<span id="page-0-0"></span>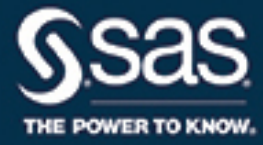

# **SAS/STAT**® **14.2 User's Guide The SURVEYIMPUTE Procedure**

This document is an individual chapter from *SAS/STAT*® *14.2 User's Guide*.

The correct bibliographic citation for this manual is as follows: SAS Institute Inc. 2016. *SAS/STAT*® *14.2 User's Guide*. Cary, NC: SAS Institute Inc.

#### SAS/STAT® 14.2 User's Guide

Copyright © 2016, SAS Institute Inc., Cary, NC, USA

All Rights Reserved. Produced in the United States of America.

For a hard-copy book: No part of this publication may be reproduced, stored in a retrieval system, or transmitted, in any form or by any means, electronic, mechanical, photocopying, or otherwise, without the prior written permission of the publisher, SAS Institute Inc.

For a web download or e-book: Your use of this publication shall be governed by the terms established by the vendor at the time you acquire this publication.

The scanning, uploading, and distribution of this book via the Internet or any other means without the permission of the publisher is illegal and punishable by law. Please purchase only authorized electronic editions and do not participate in or encourage electronic piracy of copyrighted materials. Your support of others' rights is appreciated.

U.S. Government License Rights; Restricted Rights: The Software and its documentation is commercial computer software developed at private expense and is provided with RESTRICTED RIGHTS to the United States Government. Use, duplication, or disclosure of the Software by the United States Government is subject to the license terms of this Agreement pursuant to, as applicable, FAR 12.212, DFAR 227.7202-1(a), DFAR 227.7202-3(a), and DFAR 227.7202-4, and, to the extent required under U.S. federal law, the minimum restricted rights as set out in FAR 52.227-19 (DEC 2007). If FAR 52.227-19 is applicable, this provision serves as notice under clause (c) thereof and no other notice is required to be affixed to the Software or documentation. The Government's rights in Software and documentation shall be only those set forth in this Agreement.

SAS Institute Inc., SAS Campus Drive, Cary, NC 27513-2414

#### November 2016

SAS® and all other SAS Institute Inc. product or service names are registered trademarks or trademarks of SAS Institute Inc. in the USA and other countries. ® indicates USA registration.

Other brand and product names are trademarks of their respective companies.

SAS software may be provided with certain third-party software, including but not limited to open-source software, which is licensed under its applicable third-party software license agreement. For license information about third-party software distributed with SAS software, refer to <http://support.sas.com/thirdpartylicenses>.

## Chapter 112 The SURVEYIMPUTE Procedure

#### **Contents**

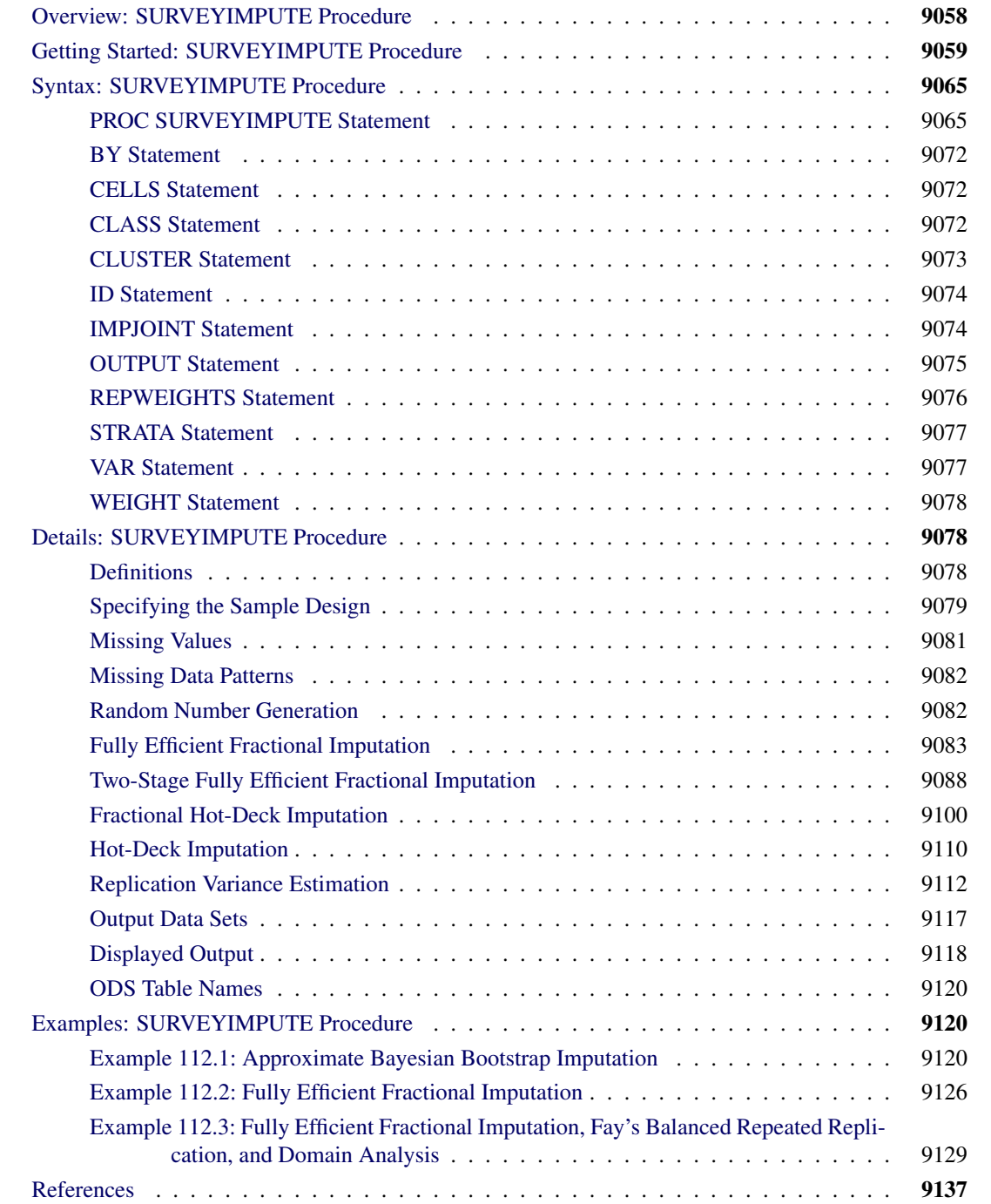

## <span id="page-3-0"></span>**Overview: SURVEYIMPUTE Procedure**

The SURVEYIMPUTE procedure imputes missing values of an item in a data set by replacing them with observed values from the same item. The principles by which the imputation is performed are particularly useful for survey data. PROC SURVEYIMPUTE also computes replicate weights (such as jackknife weights) that account for the imputation and that can be used for replication-based variance estimation for complex surveys. The procedure implements a fractional hot-deck imputation technique [\(Kim and Fuller](#page-83-0) [2004;](#page-83-0) [Fuller](#page-83-1) [2009;](#page-83-1) [Kim and Shao](#page-83-2) [2014\)](#page-83-2) in addition to some traditional hot-deck imputation techniques [\(Andridge and](#page-82-1) [Little](#page-82-1) [2010\)](#page-82-1).

Nonresponse is a common problem in almost all surveys of human populations. Estimators that are based on survey data that include nonresponse can suffer from nonresponse bias if the nonrespondents are different from the respondents. Estimators that use complete cases (only the observed units) might also be less precise. Imputation techniques are important tools for reducing nonresponse bias and producing efficient estimators.

The main objectives of any imputation technique are to eliminate the nonresponse bias and to provide an imputed data set that results in consistent analyses conducted with the imputed data. In addition, a variance estimator must be available that accounts for both the sampling variance and the imputation variance. Imputation techniques use implicit or explicit models. Some model-based imputation techniques include multiple imputation, mean imputation, and regression imputation. For more information about multiple imputation in SAS/STAT, see Chapter 76, ["The MI Procedure,](#page-0-0)" and Chapter 77, ["The MIANALYZE](#page-0-0) [Procedure.](#page-0-0)"

Imputation techniques that do not use explicit models include hot-deck imputation, cold-deck imputation, and fractional imputation. PROC SURVEYIMPUTE implements imputation techniques that do not use explicit models. It also produces replicate weights that can be used with any survey analysis procedure in SAS/STAT to estimate both the sampling variability and the imputation variability.

Hot-deck imputation is the most commonly used imputation technique for survey data. A donor is selected for a recipient unit, and the observed values of the donor are imputed for the missing items of the recipient. Although the imputation method is straightforward, the variance estimator that accounts for imputation variance might not be simple and is often ignored in practice. PROC SURVEYIMPUTE does not create imputation-adjusted replicate weights for hot-deck imputation.

Fractional hot-deck imputation [\(Kalton and Kish](#page-83-3) [1984;](#page-83-3) [Fay](#page-82-2) [1996;](#page-82-2) [Kim and Fuller](#page-83-0) [2004;](#page-83-0) [Fuller and Kim](#page-83-4) [2005\)](#page-83-4), also known as fractional imputation (FI), is a variation of hot-deck imputation in which one missing item for a recipient is imputed from multiple donors. Each donor donates a fraction of the original weight of the recipient such that the sum of the fractional weights from all the donors is equal to the original weight of the recipient. For fully efficient fractional imputation (FEFI), all observed values in an imputation cell are used as donors for a recipient unit in that cell [\(Kim and Fuller](#page-83-0) [2004\)](#page-83-0).

The SURVEYIMPUTE procedure implements single and multiple hot-deck imputation and FEFI. Available donor selection techniques include simple random selection with or without replacement, probability proportional to weights selection [\(Rao and Shao](#page-83-5) [1992\)](#page-83-5), and approximate Bayesian bootstrap selection [\(Rubin and](#page-83-6) [Schenker](#page-83-6) [1986\)](#page-83-6).

The remaining sections of this chapter are organized as follows:

 ["Getting Started: SURVEYIMPUTE Procedure"](#page-4-0) on page 9059 introduces PROC SURVEYIMPUTE with an example.

- ["Syntax: SURVEYIMPUTE Procedure"](#page-10-0) on page 9065 describes the syntax of the procedure.
- ["Details: SURVEYIMPUTE Procedure"](#page-23-1) on page 9078 summarizes the imputation techniques that PROC SURVEYIMPUTE uses.
- ["Examples: SURVEYIMPUTE Procedure"](#page-65-1) on page 9120 includes some additional examples of useful applications.

## <span id="page-4-0"></span>**Getting Started: SURVEYIMPUTE Procedure**

This example shows how you can use PROC SURVEYIMPUTE to impute missing values and compute imputation-adjusted statistics for sample survey data. The example uses simulated data from a customer satisfaction survey for a student information system (SIS), which is a software product that provides modules for student registration, class scheduling, attendance, grade reporting, and other functions.

The software company conducted a survey of school personnel who use the SIS. A probability sample of SIS users was selected from the study population, which included SIS users at middle schools and high schools in three states, Georgia, South Carolina, and North Carolina. The sample design for this survey was a two-stage stratified design. A first-stage sample of schools was selected from the list of schools in the three states that use the SIS. The list of schools, which are the primary sampling units (PSU), was stratified by state and by customer status (whether the school was a new user or a renewal user of the system). Within the strata, schools were selected with probability proportional to size and with replacement, where the size measure was school enrollment. From each sample school, five staff members were randomly selected with replacement as the second-stage units to complete the SIS satisfaction questionnaire. These staff members include both teachers and administrators.

The SAS data set SIS\_Survey\_Sub contains the survey results and the sample design information that is needed to analyze the data. The data set contains the following items:

- State: state where the school is located
- NewUser: 1 if the school is a new user of SIS or 0 if not
- School: school identification (PSU)
- SamplingWeight: sampling weight
- Department: 0 for teachers and 1 for administrators
- Response: coded from 1 to 5, where 1 represents "Very Unsatisfied" and 5 represents "Very Satisfied"

**data SIS\_Survey\_Sub; input State \$ NewUser School SamplingWeight Department Response @@; datalines; GA 1 1 25 1 1 GA 1 1 25 1 2 GA 1 1 25 1 2 GA 1 1 15 . . GA 1 1 15 0 3 GA 1 2 25 . 3 GA 1 2 25 1 1 GA 1 2 25 . 1 GA 1 2 15 0 . GA 1 2 15 0 1 GA 1 3 25 1 . GA 1 3 25 1 4 GA 1 3 25 1 4 GA 1 3 15 . 5 GA 1 3 15 0 . GA 1 4 25 0 3 GA 1 4 25 0 4 GA 1 4 25 0 . GA 1 4 15 1 3 GA 1 4 15 1 5**

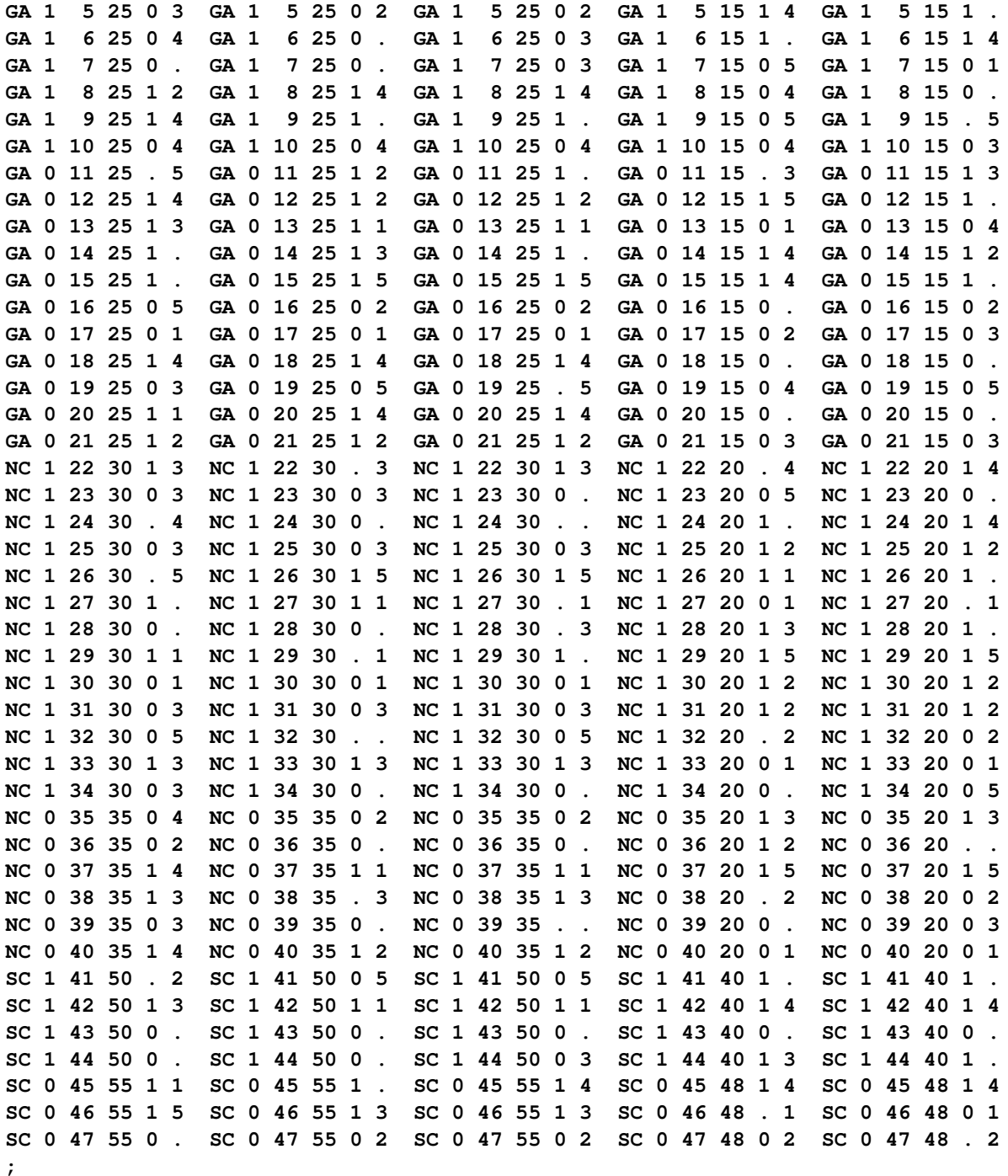

The following statements request the imputation of missing values for Department and Response by using the fully efficient fractional imputation (FEFI) method:

```
proc surveyimpute data=SIS_Survey_Sub method=fefi varmethod=jackknife;
  class Department Response;
  var Department Response;
  strata State NewUser;
  cluster School;
  weight SamplingWeight;
  output out=SIS_Survey_Imputed outjkcoefs=SIS_JKCoefs;
run;
```
The PROC SURVEYIMPUTE statement invokes the procedure. The DATA= option in the PROC SUR-VEYIMPUTE statement specifies the input data set containing the missing values, the METHOD=FEFI option requests the fully efficient fractional imputation method, and the VARMETHOD= option requests the imputation-adjusted jackknife replicate weights. The CLASS statement specifies the classification variables. The STRATA, CLUSTER, and WEIGHT statements specify the strata, clusters (PSUs), and weight variables. The VAR statement specifies the variables to be imputed (Department and Response). By default, both the variables Department and Response are imputed jointly. Therefore, the missing values for Department will be imputed conditionally on the observed levels of Response, and the missing values for Response will be imputed conditionally on the observed levels of Department. Observations that contain missing values for both Department and Response will be imputed by using the joint observed levels of Department and Response. The OUT= option in the OUTPUT statement names a SAS data set to save the imputed data. The OUTJKCOEFS= option in the OUTPUT statement names a SAS data set to save the jackknife coefficients.

<span id="page-6-0"></span>Summary information about the data, CLASS levels, and survey design is shown in [Figure 112.1.](#page-6-0) The "Imputation Information" table summarizes the imputation information. The "Number of Observations" table displays the number of observations that PROC SURVEYIMPUTE reads and uses. This table also displays the sum of weights that are read and used. The sum of weights read (6,468) can be used as an estimator of the population size. For example, the 235 observation units in the SIS\_Survey\_Sub data set represent 6,468 teachers and administrative staff in the population. The "Class Level Information" table shows that Department has two levels and Response has five levels. The "Design Summary" table shows that 47 schools are selected in the sample from six strata.

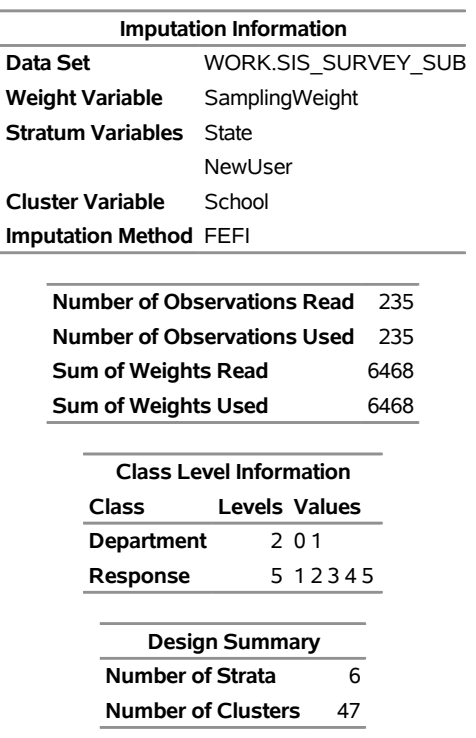

## **Figure 112.1** Summary Information **The SURVEYIMPUTE Procedure**

The "Missing Data Patterns" table in [Figure 112.2](#page-7-0) lists distinct missing data patterns along with their corresponding frequencies and weighted percentages. An "X" means that the variable is observed in the corresponding group, and a "." means that the variable is missing. The table also displays group-specific variable means. In this hypothetical example, five respondents have unit nonresponse (both variables in the VAR statement contain missing values), 73 respondents have item nonresponse (only one variable in the VAR statement contains a missing value), and 157 respondents have complete response (no variables in the VAR statement contain missing values). Among the 73 item nonrespondents, for 52 respondents, Department is observed but Response is not observed; for 21 respondents, Response is observed but Department is not observed. The estimated percentages in the sample for unit nonresponse, item nonresponse, and complete response are 2.1%, 31.1%, and 66.8%, respectively.

<span id="page-7-0"></span>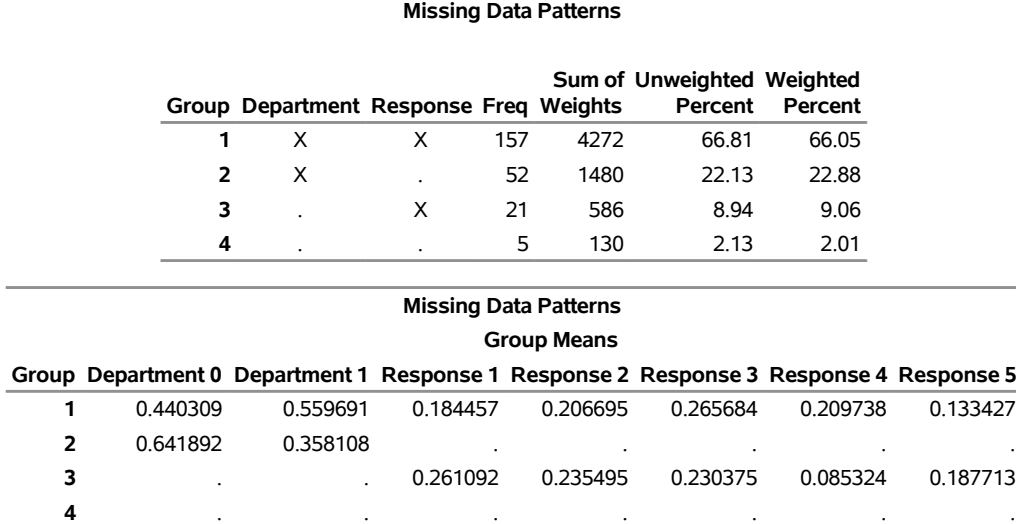

**Figure 112.2** Missing Data Patterns

The "Imputation Summary" table in [Figure 112.3](#page-7-1) lists the number of nonmissing observations, missing observations, and imputed observations. There are 78 observations that have missing values for at least one variable, and all 78 missing observations are imputed.

<span id="page-7-1"></span>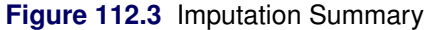

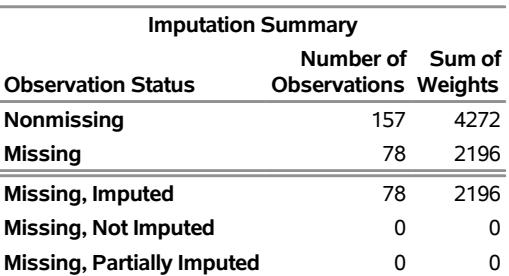

The output data set SIS\_Survey\_Imputed contains the observed data and the imputed values for Department and Response. In addition, this data set contains the imputation-adjusted full-sample weight (ImpWt), observation unit identification (UnitId), recipient index (ImpIndex), and imputation-adjusted jackknife replicate weights (ImpRepWt 1, ..., ImpRepWt 47).

Suppose you want to compute frequency tables by using the imputed data set. The following statements request one-way tables for Department and Response and a two-way table for Department by Response. The analyses include the imputed values and account for both the design variance and the imputation variance.

```
proc surveyfreq data=SIS_Survey_Imputed varmethod=jackknife;
   table department response department*response;
   weight ImpWt;
   repweights ImpRepWt: / jkcoefs=SIS_JKCoefs;
run;
```
The DATA= option in the PROC SURVEYFREQ statement specifies the input data set for analysis, SIS Survey Imputed, which contains the observed values and the imputed values for Department and Response. The FEFI technique uses multiple donor cells for a missing item. Therefore, the number of rows in the SIS Survey Imputed data set is greater than the number of rows in the observed data set, SIS Survey Sub. Each row in the SIS Survey Sub data set represents an observation unit, but this is not true for the SIS Survey Imputed data set. Therefore, it is very important to use only the weighted statistics from SIS\_Survey\_Imputed. The WEIGHT statement specifies the weight variable ImpWt, which is adjusted for the FEFI method. The imputation-adjusted jackknife replicate weights are saved in the variables ImpRepWt 1, ..., ImpRepWt\_47 in the SIS\_Survey\_Imputed data set. The REPWEIGHTS statement names the replicate weight variables and the jackknife coefficients data set, SIS\_JKCOEFS. You should not use the unadjusted full-sample weights (SamplingWeight) or unadjusted replicate weights along with the imputed data.

<span id="page-8-0"></span>[Figure 112.4](#page-8-0) displays some summary information. Note that the sum of weights in [Figure 112.4](#page-8-0) matches the sum of weights read from [Figure 112.1,](#page-6-0) but the number of observations in [Figure 112.4](#page-8-0) (509) does not match the number of observations from [Figure 112.1](#page-6-0) (235). The sum of weights from both PROC SURVEYIMPUTE and PROC SURVEYFREQ represents the population size. The number of observations in [Figure 112.1](#page-6-0) represents the number of observation units, but the number of observations in [Figure 112.4](#page-8-0) represents the number of rows in the data set that include the observed units and the imputed rows. The number of replicates is 47, which is the same as the number of schools (PSUs).

#### **Figure 112.4** One-Way Table

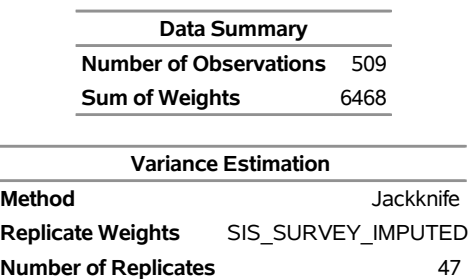

#### **The SURVEYFREQ Procedure**

<span id="page-8-1"></span>[Figure 112.5](#page-8-1) displays one-way tables for Department and Response. The Frequency column does not represent frequencies for observation units from the SIS\_Survey\_Sub data set. These frequencies represent the frequency of data lines in the SIS\_Survey\_Sub data set, which also include the imputed rows. The Weighted Frequency, Std Err of Wgt Freq, Percent, and Std Err of Percent columns use the imputationadjusted full-sample weight and replicate weights. You should use the weighted statistics from these columns. For example, an estimated 49.47% of SIS users are teachers, with a standard error of 6.64%. An estimate of "Very Satisfied" users is 14.19%, with a standard error of 3.77%.

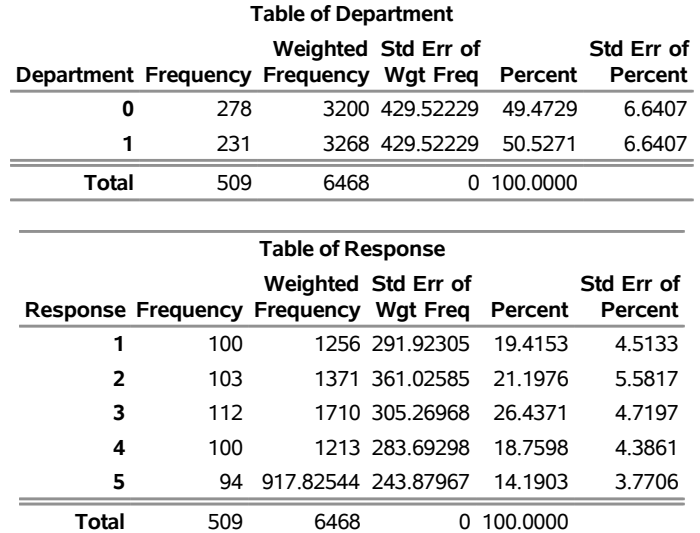

#### **Figure 112.5** One-Way Table

<span id="page-9-0"></span>[Figure 112.6](#page-9-0) displays the two-way table for Department by Response. The Weighted Frequency, Std Err of Wgt Freq, Percent, and Std Err of Percent columns use the imputation-adjusted full-sample weight and replicate weights. You should use the weighted statistics from these columns. Among the school personnel, an estimated 8.10% are teachers who are "Very Satisfied", and 6.09% are administrators who are "Very Satisfied". The standard errors are 3.11% and 2.43%, respectively.

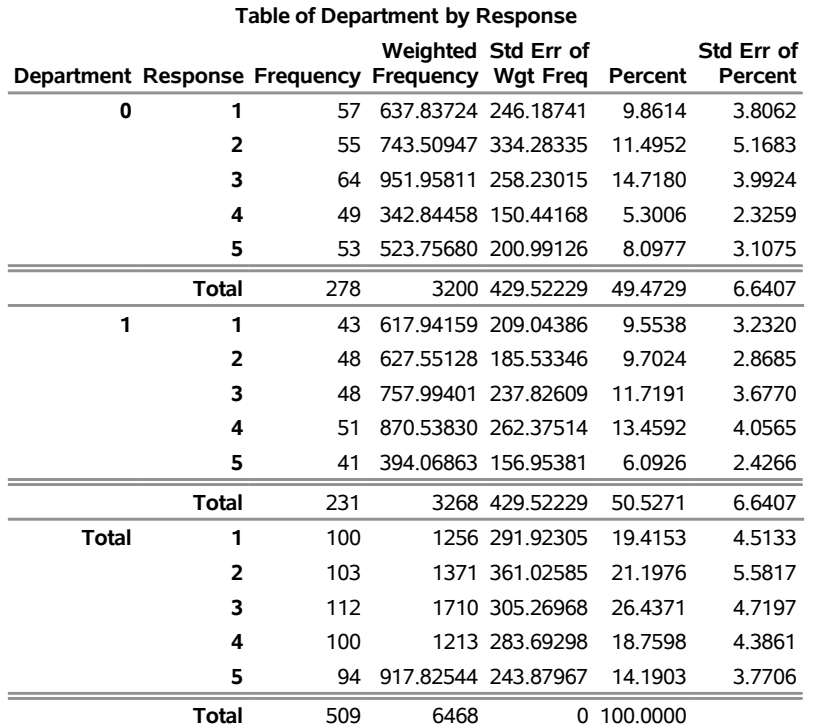

#### **Figure 112.6** Crosstabulation

## <span id="page-10-0"></span>**Syntax: SURVEYIMPUTE Procedure**

The following statements are available in the SURVEYIMPUTE procedure. Items within  $\lt$  > are optional.

**[PROC SURVEYIMPUTE](#page-10-1)** < *options* > **; [BY](#page-17-0)** *variables* **; [CELLS](#page-17-1)** *variables* **; [CLASS](#page-17-2)** *variable* < **(***options***)** > < *. . . variable* < **(***options***)** > > < */ options* > **; [CLUSTER](#page-18-0)** *variables* **; [ID](#page-19-0)** *variable* **; [IMPJOINT](#page-19-1)** < *variables* > **; [OUTPUT](#page-20-0)** < **OUT=***SAS-data-set* >< **OUTJKCOEFS=***SAS-data-set* >< *keyword***=***name . . . keyword***=***name* > **; [REPWEIGHTS](#page-21-0)** *variables* **; [STRATA](#page-22-0)** *variables* **; [VAR](#page-22-1)** *variable* < **(***options***)** > < *. . . variable* < **(***options***)** > > < */ options* > **; [WEIGHT](#page-23-0)** *variable* **;**

The PROC SURVEYIMPUTE and VAR statements are required.

The following sections describe the PROC SURVEYIMPUTE statement and then describe the other statements in alphabetical order.

## <span id="page-10-1"></span>**PROC SURVEYIMPUTE Statement**

**PROC SURVEYIMPUTE** < *options* > **;**

The PROC SURVEYIMPUTE statement invokes the SURVEYIMPUTE procedure. The DATA= option identifies the data set to be analyzed. [Table 112.1](#page-10-2) summarizes the options available in the PROC SURVEY-IMPUTE statement.

<span id="page-10-2"></span>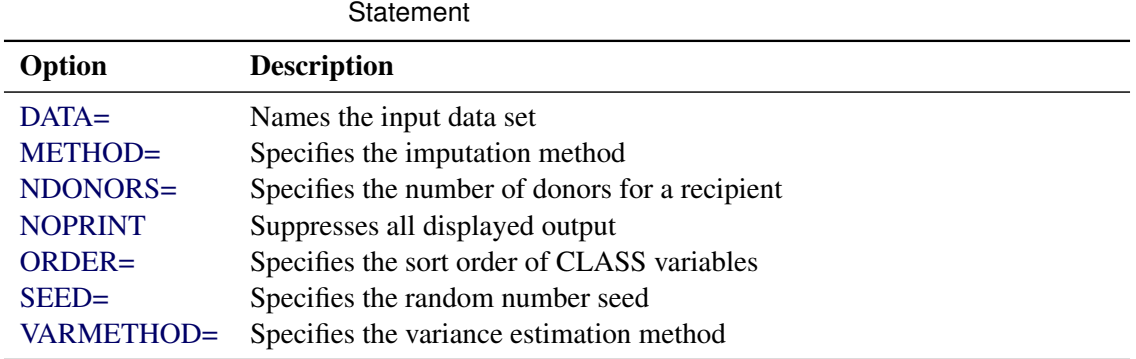

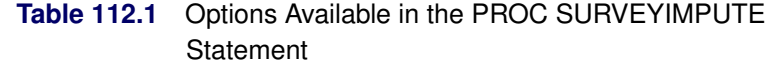

<span id="page-11-0"></span>You can specify the following *options*.

#### **DATA=***SAS-data-set*

names the SAS data set that contains the data to be analyzed. If you omit the DATA= option, PROC SURVEYIMPUTE uses the most recently created SAS data set.

#### <span id="page-11-1"></span>**METHOD=FEFI | FHDI | HOTDECK | HD < (***method-option***) >**

specifies the imputation method to impute missing values for all variables in the [VAR](#page-22-1) statement.

[Table 112.2](#page-11-2) summarizes the available *method-options*.

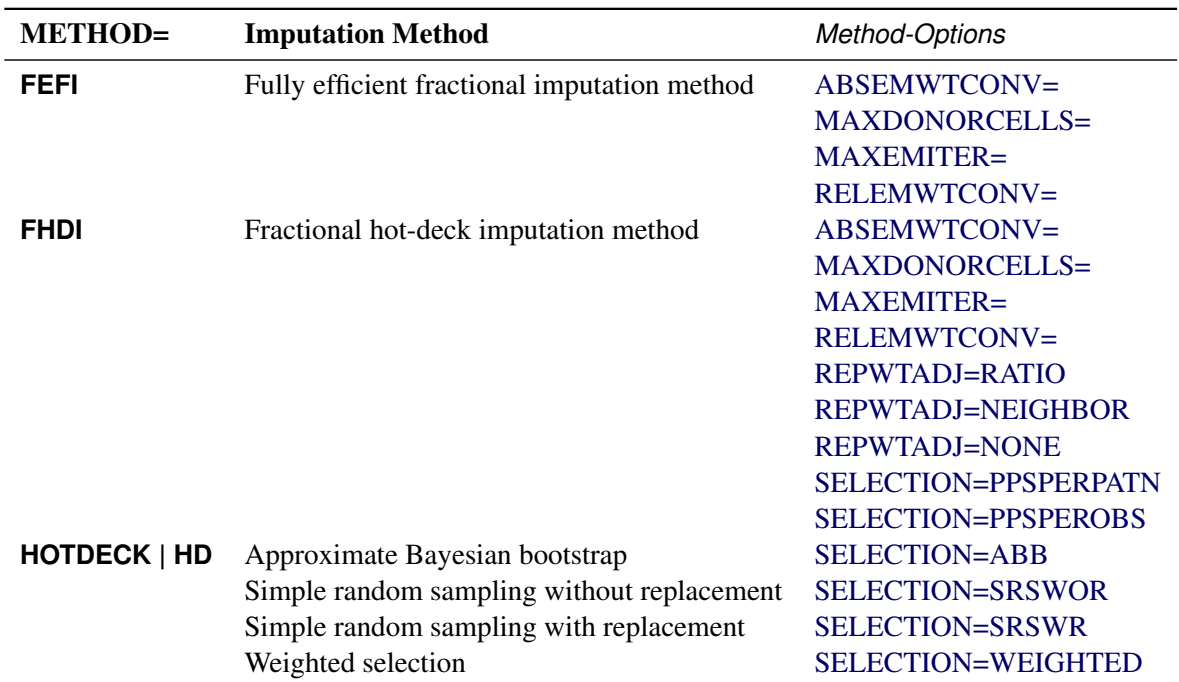

#### <span id="page-11-2"></span>**Table 112.2** Imputation Methods

By default, if all variables that you specify in the VAR statement are also specified in the CLASS statement, then METHOD=FEFI. Otherwise, the default imputation method is METHOD=HOTDECK. You can specify the following values:

#### **FEFI < (***method-options***) >**

requests the fully efficient fractional imputation (FEFI) method. For more information, see the section ["Fully Efficient Fractional Imputation"](#page-28-0) on page 9083.

<span id="page-11-3"></span>You can specify the following *method-options*:

#### **ABSEMWTCONV=***r*

specifies the absolute weighted convergence criterion. The expectation maximization (EM) algorithm stops when the maximum absolute difference between the fractional weights from the previous iteration and the fractional weights from the current iteration is less than *r*. The default value of *r* is 0.00001. For more information, see the section ["FEFI Algorithm"](#page-28-1) on page 9083.

#### <span id="page-12-0"></span>**MAXDONORCELLS=***i*

specifies the maximum number (*i*) of donor cells allowed for a recipient unit. If the maximum number of donor cells exceeds MAXDONORCELLS=, then no imputation is performed. By default, MAXDONORCELLS=5000.

#### <span id="page-12-1"></span>**MAXEMITER=***i*

specifies the maximum number (*i*) of iterations for the expectation maximization (EM) algorithm. By default, MAXEMITER=100.

#### <span id="page-12-2"></span>**RELEMWTCONV=***r*

specifies a relative weighted convergence criterion. The expectation maximization (EM) algorithm stops when the maximum absolute relative difference between the weights from the previous iteration and the weights from the current iteration is less than *r*. For more information, see the section ["FEFI Algorithm"](#page-28-1) on page 9083. The default value of *r* is 0.001.

#### **FHDI < (***method-options***) >**

requests the fractional hot-deck imputation (FHDI) method. For more information, see the section ["Fractional Hot-Deck Imputation"](#page-45-0) on page 9100.

<span id="page-12-3"></span>You can specify the following *method-options* in parentheses:

#### **ABSEMWTCONV=***r*

specifies the absolute weighted convergence criterion. The expectation maximization (EM) algorithm stops when the maximum absolute difference between the first-stage fractional weights from the previous iteration and the first-stage fractional weights from the current iteration is less than *r*. For more information, see the section ["FEFI Algorithm"](#page-28-1) on page 9083. The default value of *r* is 0.00001.

#### <span id="page-12-4"></span>**MAXDONORCELLS=***i*

specifies the maximum number (*i*) of second-stage donor cells allowed for a recipient unit. If the maximum number of second-stage donor cells exceeds *i*, then no imputation is performed. By default, MAXDONORCELLS=5000.

#### <span id="page-12-5"></span>**MAXEMITER=***i*

specifies the maximum number (*i*) of iterations for the expectation maximization (EM) algorithm for the first-stage FEFI. By default, MAXEMITER=100.

#### <span id="page-12-6"></span>**RELEMWTCONV=***r*

specifies the relative weighted convergence criterion. The expectation maximization (EM) algorithm for the first-stage FEFI stops when the maximum absolute relative difference between the weights from the previous iteration and the weights from the current iteration is less than *r*. For more information, see the section ["FEFI Algorithm"](#page-28-1) on page 9083. The default value of *r* is 0.001.

#### <span id="page-12-7"></span>**REPWTADJ=***replicate-adjustment-option*

adjusts the replicate weights for FHDI. For more information, see the section ["Replicate](#page-61-0) [Weight Approximation for FHDI"](#page-61-0) on page 9116. You can specify one of the following values for *replicate-adjustment-option*:

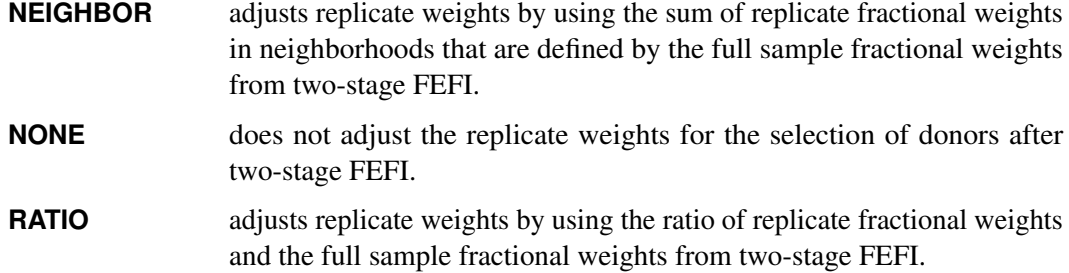

By default, REPWTADJ=NEIGHBOR.

#### <span id="page-13-0"></span>**SELECTION=***selection-option*

specifies how to perform the probability proportional to size (PPS) with replacement selection. For more information, see "Second-Stage Selection" in section ["Fractional Hot-Deck](#page-46-0) [Imputation Algorithm"](#page-46-0) on page 9101. You can specify one of the following *selectionoptions*:

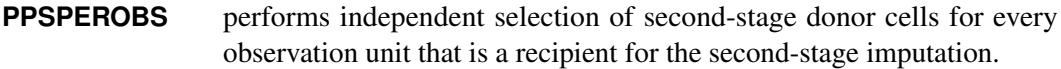

**PPSPERPATN** performs one selection of second-stage donor cells for all observation units that are recipients for the second-stage imputation and have the same first-stage FEFI levels.

By default, SELECTION=PPSPERPATN for METHOD=FHDI.

#### **HOTDECK < (SELECTION=***selection-option***) >**

#### **HD < (SELECTION=***selection-option***) >**

requests the hot-deck imputation method. For more information, see the section ["Hot-Deck](#page-55-0) [Imputation"](#page-55-0) on page 9110.

By default, SELECTION=SRSWR for METHOD=HOTDECK if you do not use the WEIGHT statement, and SELECTION=WEIGHTED for METHOD=HOTDECK if you use the WEIGHT statement. You can specify one of the following donor selection *selection-options*:

#### <span id="page-13-1"></span>**ABB**

requests donor selection by using the approximate Bayesian bootstrap method. For more information, see the section ["Approximate Bayesian Bootstrap"](#page-56-0) on page 9111.

#### <span id="page-13-2"></span>**SRSWOR**

requests donor selection by using simple random samples without replacement. For more information, see the section ["Simple Random Samples without Replacement"](#page-56-1) on page 9111.

#### <span id="page-13-3"></span>**SRSWR**

requests donor selection by using simple random samples with replacement. For more information, see the section ["Simple Random Samples with Replacement"](#page-57-1) on page 9112.

#### <span id="page-13-4"></span>**WEIGHTED**

requests donor selection by using probability proportional to respondent weights with replacement. For more information, see the section ["Weighted Selection"](#page-57-2) on page 9112.

#### <span id="page-14-0"></span>**NDONORS=***r*

specifies the number of donor units *r*, where *r* is either of the following:

- the number of donor units to be used to impute every recipient unit when [METHOD=HOTDECK](#page-11-1)
- the maximum number of second-stage donor cells to be used to impute second-stage missing items conditional on the first-stage FEFI levels when [METHOD=FHDI](#page-11-1)

If you specify NDONORS=0 for [METHOD=HOTDECK,](#page-11-1) then no imputation is performed.

When [METHOD=FEFI,](#page-11-1) the SURVEYIMPUTE procedure performs fully efficient fractional imputation, for which the NDONORS= option does not apply.

By default, NDONORS=1 for [METHOD=HOTDECK](#page-11-1) and NDONORS=10 for [METHOD=FHDI.](#page-11-1)

#### <span id="page-14-1"></span>**NOPRINT**

suppresses all displayed output. This option temporarily disables the Output Delivery System (ODS); for more information about ODS, see Chapter 20, ["Using the Output Delivery System.](#page-0-0)"

#### <span id="page-14-2"></span>**ORDER=DATA | FORMATTED | FREQ | INTERNAL**

specifies the sort order for the levels of the classification variables (which are specified in the [CLASS](#page-17-2) statement).

This option applies to the levels for all classification variables, except when you use the (default) ORDER=FORMATTED option with numeric classification variables that have no explicit format. In that case, the levels of such variables are ordered by their internal value.

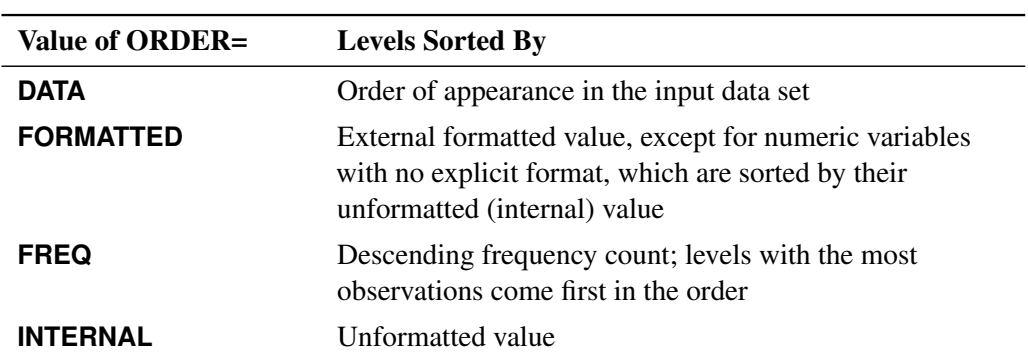

The ORDER= option can take the following values:

By default, ORDER=FORMATTED. For ORDER=FORMATTED and ORDER=INTERNAL, the sort order is machine-dependent.

For more information about sort order, see the chapter on the SORT procedure in the *Base SAS Procedures Guide* and the discussion of BY-group processing in *SAS Language Reference: Concepts*.

#### <span id="page-14-3"></span>**SEED=***number*

specifies the initial random number generation seed for selecting donor units for [METHOD=HOTDECK,](#page-11-1) or for selecting second-stage donor cells for [METHOD=FHDI.](#page-11-1) The *number* should be a positive integer. If you do not specify this option or if *number* is 0, PROC SURVEYIMPUTE uses the time of day from the computer's clock to obtain the initial seed. For more information, see the section ["Random Number Generation"](#page-27-1) on page 9082.

#### <span id="page-15-0"></span>**VARMETHOD=BRR < (***method-options***) > | JACKKNIFE | NONE**

#### **REPWEIGHTSTYPE=BRR < (***method-options***) > | JACKKNIFE | NONE**

computes imputation-adjusted replicate weights. You can specify the following values:

#### **BRR < (***method-options***) >**

computes the imputation-adjusted balanced repeated replication (BRR) weights. The BRR method requires a stratified sample design with two primary sampling units (PSUs) in each stratum. If you specify the VARMETHOD=BRR option, you must also use a [STRATA](#page-22-0) statement unless you provide replicate weights by using a [REPWEIGHTS](#page-21-0) statement. For more information, see the section ["Balanced Repeated Replication \(BRR\) Method"](#page-57-3) on page 9112.

You can specify the following *method-options* in parentheses after the VARMETHOD=BRR option:

#### **FAY < =***value* **>**

requests Fay's method, which is a modification of the BRR method. For more information, see the section ["Unadjusted Fay's BRR Replicate Weights"](#page-58-0) on page 9113.

You can specify the *value* of the Fay coefficient, which is used in converting the original sampling weights to replicate weights. The Fay coefficient must be a nonnegative number less than 1. By default, the value of the Fay coefficient is 0.5.

#### <span id="page-15-1"></span>**HADAMARD=***SAS-data-set*

#### **H=***SAS-data-set*

names a SAS data set that contains the Hadamard matrix for BRR replicate construction. If you do not provide a Hadamard matrix by using this *method-option*, PROC SURVEY-IMPUTE generates an appropriate Hadamard matrix for replicate construction. For more information, see the sections ["Balanced Repeated Replication \(BRR\) Method"](#page-57-3) on page 9112 and ["Hadamard Matrix"](#page-59-0) on page 9114.

If a Hadamard matrix of a particular dimension exists, it is not necessarily unique. Therefore, if you want to use a specific Hadamard matrix, you must provide the matrix as a SAS data set in the HADAMARD= *method-option*.

In the HADAMARD= input data set, each variable corresponds to a column of the Hadamard matrix, and each observation corresponds to a row of the matrix. You can use any variable names in the HADAMARD= data set. All values in the data set must equal either 1 or –1. You must ensure that the matrix you provide is indeed a Hadamard matrix—that is,  $A' A = R I$ , where A is the Hadamard matrix of dimension *R* and **I** is an identity matrix. PROC SURVEYIMPUTE does not check the validity of the Hadamard matrix that you provide.

The HADAMARD= input data set must contain at least *H* variables, where *H* denotes the number of first-stage strata in your design. If the data set contains more than *H* variables, PROC SURVEYIMPUTE uses only the first *H* variables. Similarly, the HADAMARD= input data set must contain at least *H* observations.

If you do not specify the [REPS=](#page-16-0) *method-option*, then the number of replicates is equal to the number of observations in the HADAMARD= input data set. If you specify the number of replicates—for example, [REPS=](#page-16-0)*nreps*—then the procedure uses the first *nreps* observations in the HADAMARD= data set to construct the replicates.

You can specify the [PRINTH](#page-16-1) *method-option* to display the Hadamard matrix that the procedure uses to construct replicates for BRR.

#### <span id="page-16-1"></span>**PRINTH**

displays the Hadamard matrix that is used to construct replicates for BRR. When you provide the Hadamard matrix in the [HADAMARD=](#page-15-1) *method-option*, PROC SURVEYIMPUTE displays only the rows and columns that are actually used to construct replicates. For more information, see the sections ["Balanced Repeated Replication \(BRR\) Method"](#page-57-3) on page 9112 and ["Hadamard Matrix"](#page-59-0) on page 9114.

The PRINTH *method-option* is not available when you use a [REPWEIGHTS](#page-21-0) statement to provide replicate weights, because the procedure does not use a Hadamard matrix in this case.

#### <span id="page-16-0"></span>**REPS=***number*

specifies the number of replicates for BRR variance estimation. The value of *number* must be an integer greater than 1.

If you do not provide a Hadamard matrix by using the [HADAMARD=](#page-15-1) *method-option*, the number of replicates should be greater than the number of strata and should be a multiple of 4. For more information, see the section ["Balanced Repeated Replication \(BRR\) Method"](#page-57-3) on page 9112. If a Hadamard matrix cannot be constructed for the REPS= value that you specify, the value is increased until a Hadamard matrix of that dimension can be constructed. Therefore, it is possible for the actual number of replicates used to be larger than the REPS= value that you specify.

If you provide a Hadamard matrix by using the [HADAMARD=](#page-15-1) *method-option*, the value of REPS= must not be greater than the number of rows in the Hadamard matrix. If you provide a Hadamard matrix and do not specify the REPS= *method-option*, the number of replicates equals the number of rows in the Hadamard matrix.

If you do not specify the REPS= or [HADAMARD=](#page-15-1) *method-option* and do not include a [REPWEIGHTS](#page-21-0) statement, the number of replicates equals the smallest multiple of 4 that is greater than the number of strata.

If you provide replicate weights by using a [REPWEIGHTS](#page-21-0) statement, PROC SURVEYIM-PUTE does not use the REPS= *method-option*. When you use a REPWEIGHTS statement, the number of replicates equals the number of REPWEIGHTS variables.

#### **JACKKNIFE**

#### **JK**

computes the imputation-adjusted jackknife replicate weights. For more information, see the section ["Jackknife Method"](#page-59-1) on page 9114.

#### **NONE**

does not compute replicate weights.

By default, VARMETHOD=JACKKNIFE when [METHOD=FEFI,](#page-11-1) and VARMETHOD=NONE when [METHOD=HOTDECK.](#page-11-1)

## <span id="page-17-0"></span>**BY Statement**

#### **BY** *variables* **;**

You can specify a BY statement with PROC SURVEYIMPUTE to obtain separate analyses of observations in groups that are defined by the BY variables. When a BY statement appears, the procedure expects the input data set to be sorted in order of the BY variables. If you specify more than one BY statement, only the last one specified is used.

If your input data set is not sorted in ascending order, use one of the following alternatives:

- Sort the data by using the SORT procedure with a similar BY statement.
- Specify the NOTSORTED or DESCENDING option in the BY statement for the SURVEYIMPUTE procedure. The NOTSORTED option does not mean that the data are unsorted but rather that the data are arranged in groups (according to values of the BY variables) and that these groups are not necessarily in alphabetical or increasing numeric order.
- Create an index on the BY variables by using the DATASETS procedure (in Base SAS software).

Note that using a BY statement provides completely separate imputation within the BY groups. For more information about BY-group processing, see the discussion in *SAS Language Reference: Concepts*. For more information about the DATASETS procedure, see the discussion in the *Base SAS Procedures Guide*.

#### <span id="page-17-1"></span>**CELLS Statement**

#### **CELLS** *variables* **;**

The CELLS statement names the variables that identify the imputation cells. The imputation cells divide the data into groups of similar units. The combination of levels of CELLS variables defines the imputation cells. If you do not use this statement, then all observation units are assumed to be in one imputation cell.

## <span id="page-17-2"></span>**CLASS Statement**

#### **CLASS** *variable* < **(***options***)** > *. . .* < *variable* < **(***options***)** > > < */ options* > **;**

The CLASS statement names the classification variables for the analysis. Most *options* can be specified either as individual variable *options* or as global *options*. You can specify *options* for each variable by enclosing the options in parentheses after the variable name. You can also specify global *options* for the CLASS statement by placing the *options* after a slash (/). Global *options* are applied to every variable that is specified without an *option* in the CLASS statement. However, individual CLASS variable *options* override the global *options*. You can specify the following *options* either as global options or as individual options:

#### **DESCENDING**

#### **DESC**

reverses the sort order of the classification variable. If you specify both the DESCENDING and [ORDER=](#page-18-1) options, PROC SURVEYIMPUTE orders the categories according to the ORDER= option and then reverses that order.

#### <span id="page-18-1"></span>**ORDER=DATA | FORMATTED | FREQ | INTERNAL**

specifies the sort order for the levels of classification variables.

The following table shows how PROC SURVEYIMPUTE interprets values of the ORDER= option:

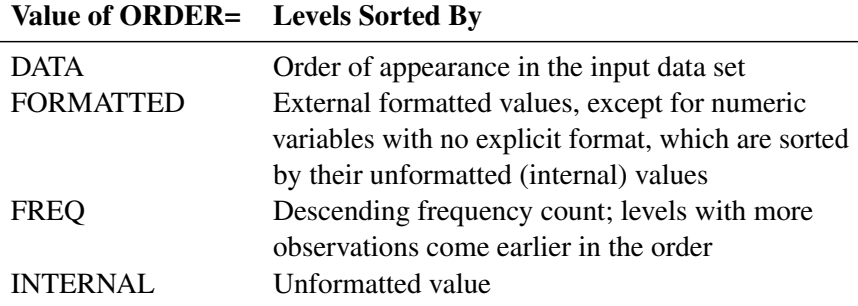

By default, ORDER=FORMATTED. For ORDER=FORMATTED and ORDER=INTERNAL, the sort order is machine-dependent. When ORDER=FORMATTED is in effect for numeric variables for which you have supplied no explicit format, the levels are ordered by their internal values. For ORDER=FREQ, the frequency counts are unweighted. For more information about sort order, see the chapter on the SORT procedure in the *Base SAS Procedures Guide* and the discussion of BY-group processing in *SAS Language Reference: Concepts*.

#### **TRUNCATE < =***n* **>**

specifies the length *n* of CLASS variable values to use in determining CLASS variable levels. The default is to use the full formatted length of the CLASS variable. If you specify the TRUNCATE option without the length *n*, the first 16 characters of the formatted values are used. When formatted values are longer than 16 characters, you can use this option to revert to the levels as determined in releases before SAS 9. The TRUNCATE option is available only as a global option.

## <span id="page-18-0"></span>**CLUSTER Statement**

#### **CLUSTER** *variables* **;**

The CLUSTER statement names variables that identify the first-stage clusters in a clustered sample design. First-stage clusters are also known as primary sampling units (PSUs). The combinations of categories of CLUSTER variables define the clusters in the sample. If you also use the [STRATA](#page-22-0) statement, clusters are nested within strata.

If your sample design has clustering at multiple stages, you should specify only the first-stage clusters (PSUs) in the CLUSTER statement. For more information, see the section ["Specifying the Sample Design"](#page-24-0) on page 9079.

If you use a [REPWEIGHTS](#page-21-0) statement to provide replicate weights for the BRR or jackknife variance estimation method, you do not need to use a CLUSTER statement.

The CLUSTER *variables* are one or more variables in the [DATA=](#page-11-0) input data set. These variables can be either character or numeric, but PROC SURVEYIMPUTE treats them as categorical variables. The formatted values of the CLUSTER variables determine the cluster variable levels. Thus, you can use formats to group values into levels. For more information, see the discussion of the FORMAT procedure in the *Base SAS Procedures Guide* and the discussions of the FORMAT statement and SAS formats in *SAS Formats and Informats: Reference*.

You can use multiple CLUSTER statements to specify CLUSTER variables. PROC SURVEYIMPUTE uses variables from all CLUSTER statements to create clusters.

## <span id="page-19-0"></span>**ID Statement**

**ID** *variable* **;**

The ID statement names a *variable* in the DATA= input data set to identify observation units. When you use an [OUTPUT](#page-20-0) statement, the OUT= data set includes the ID variable. PROC SURVEYIMPUTE uses the ID variable values to identify the donor observations. If you do not use an ID statement, the procedure creates a new variable named UnitID that uses the observation numbers to identify the donor observations.

## <span id="page-19-1"></span>**IMPJOINT Statement**

#### **IMPJOINT** < *variables* > **;**

The IMPJOINT statement specifies the names of variables that are to be imputed jointly for the fully efficient fractional imputation (FEFI) method. If you do not use the IMPJOINT statement, then all the variables that you specify in the [VAR](#page-22-1) statement are imputed jointly. You can use multiple IMPJOINT statements. The levels of the variables in the IMPJOINT statement describe a nonparametric imputation model for the expectation maximization (EM) step for the fractional imputation.

If you use the following IMPJOINT statements, then the variables y1, y2, and y3 are imputed jointly, and the variables y4 and y5 are imputed jointly:

```
IMPJOINT y1 y2 y3;
IMPJOINT y4 y5;
```
Analysis variables, which you specify in the [VAR](#page-22-1) statement, can appear in only one IMPJOINT statement. However, auxiliary variables that you do not specify in the [VAR](#page-22-1) statement can be specified in multiple IMPJOINT statements.

If you do not specify any variable names in the IMPJOINT statement, then every variable in the [VAR](#page-22-1) statement is imputed marginally.

The IMPJOINT statement is ignored when you specify the [METHOD=HOTDECK](#page-11-1) option in the PROC SURVEYIMPUTE statement.

## <span id="page-20-0"></span>**OUTPUT Statement**

```
OUTPUT < OUT=SAS-data-set > < OUTJKCOEFS=SAS-data-set > < keyword=name . . . keyword=name >
        ;
```
The OUTPUT statement creates a SAS data set that contains the imputed data. You must use the OUTPUT statement to store the imputed data in a SAS data set. If you use multiple OUTPUT statements, then PROC SURVEYIMPUTE uses only the first OUTPUT statement and ignores the rest. The OUTPUT OUT= data set contains all the variables from the DATA= input data set, imputed values for missing values for the variables in the VAR statement, and some observation-level quantities. These quantities can include the fractionally adjusted weights, replicate weights, recipient numbers, and donor identifications.

You can specify the following in the OUTPUT statement:

#### **OUT=***SAS-data-set*

names the output data set. If you use the OUTPUT statement but omit the OUT= option, then the output data set is named by using the DATA*n* convention. For more information, see the section ["OUT=](#page-62-1) [Output Data Set"](#page-62-1) on page 9117.

#### **OUTJKCOEFS=***SAS-data-set*

names a SAS data set that contains the jackknife coefficients for [VARMETHOD=JACKKNIFE.](#page-15-0)

#### *keyword* < *=name* >

specifies the quantities to include in the output data set and optionally names the new variables that contain the quantities. Specify a *keyword* for each desired quantity (see the following list of *keywords*), optionally followed by an equal sign and a variable name to contain the quantity. If you specify a *keyword* without a variable *name*, then PROC SURVEYIMPUTE uses default names. You can specify the following *keywords*:

#### **DONORID< =***name* **>**

requests a name for the identification variable for the donor units. If you do not specify this keyword, the donor IDs are not saved in the output data set. If you specify this keyword but do not specify a *name*, then the donor IDs are stored in a new variable named DonorID. This keyword is available only when [METHOD=HOTDECK.](#page-11-1)

#### **FRACTIONALWEIGHTS=***name*

includes the fractional weights of donor cells in the output data set and specifies the corresponding variable *name*. If you do not specify this keyword, the fractional weights are not saved in the output data set. This keyword is available only when [METHOD=FEFI.](#page-11-1)

#### **IMPADJWEIGHTS=***name*

includes the imputation-adjusted weights in the output data set and specifies the corresponding variable *name*. The imputation-adjusted weights are computed by multiplying the base weights by the fractional weights. If you do not specify this keyword, then the imputation-adjusted weights are stored in a new variable named ImpWt. This keyword is available only when [METHOD=FEFI.](#page-11-1)

#### **IMPSTATUS=***name*

includes an imputation status index with the values shown in [Table 112.3.](#page-21-1)

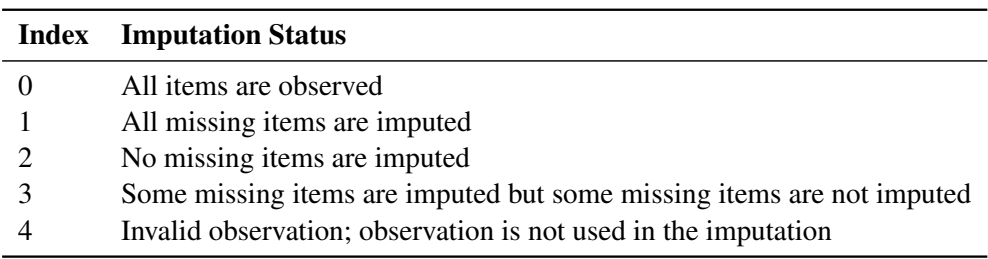

#### <span id="page-21-1"></span>**Table 112.3** Imputation Status Index

#### **OBSID=***name*

includes an index variable to contain the unique numeric identification of every unit from the input data set in the output data and specifies the corresponding variable *name*. If you do not specify this keyword, then the default unit ID is stored in a new variable named UnitID. The OBSID= option is not applicable when the [ID](#page-19-0) statement is specified.

#### **IMPINDEX=***name*

includes the imputation index in the output data set and specifies the corresponding variable *name*. The imputation index can be 0 (which indicates a nonmissing unit) or any positive integer (which represents multiple donor units for a recipient unit). If you do not specify this keyword, then the imputation index is stored in a new variable named ImpIndex.

#### **OUTCONTLEVELS < =YES | NO >**

specifies whether to include in the OUTPUT OUT= data set the imputed values for the variables that are specified in the [CLEVVAR=](#page-23-3) option in the [VAR](#page-22-1) statement or the imputed levels for the imputation bins (when the [CLEVELS=](#page-23-4) option is specified in the [VAR](#page-22-1) statement). This option does not apply when [METHOD=HOTDECK.](#page-11-1)

By default, the imputed values for the variables that are specified in the [CLEVVAR=](#page-23-3) option or the imputed levels for the imputation bins are included in the OUTPUT OUT= data. Optionally, you can specify the following keywords:

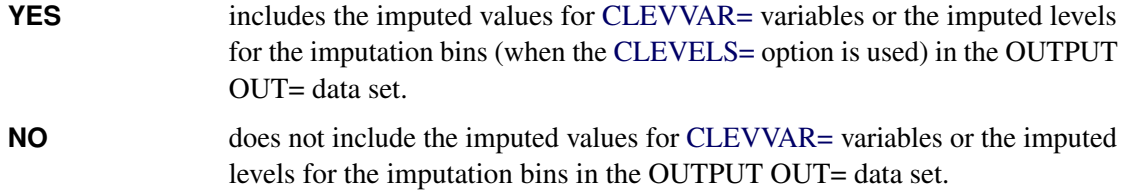

## <span id="page-21-0"></span>**REPWEIGHTS Statement**

#### **REPWEIGHTS** *variables* **;**

The REPWEIGHTS statement names variables that provide replicate weights.

If you use a REPWEIGHTS statement and you specify [METHOD=HOTDECK](#page-11-1) in the PROC SURVEYIM-PUTE statement, the procedure does not adjust the replicate weights.

If you use a REPWEIGHTS statement and you specify [METHOD=FEFI](#page-11-1) in the PROC SURVEYIMPUTE statement, the procedure adjusts the replicate weights.

Each REPWEIGHTS variable should contain the weights for a single replicate, and the number of replicates should equal the number of REPWEIGHTS variables. The REPWEIGHTS variables must be numeric, and the variable values must be nonnegative numbers.

If you provide replicate weights in a REPWEIGHTS statement, you do not need to use a [CLUSTER](#page-18-0) or [STRATA](#page-22-0) statement.

If you use a REPWEIGHTS statement but do not use a [WEIGHT](#page-23-0) statement, PROC SURVEYIMPUTE uses the average of each observation's replicate weights as the observation's weight.

#### <span id="page-22-0"></span>**STRATA Statement**

#### **STRATA** *variables* **;**

The STRATA statement names one or more *variables* that form the strata in a stratified sample design. The combinations of levels of STRATA variables define the strata in the sample, where strata are nonoverlapping subgroups that were sampled independently.

If your sample design has stratification at multiple stages, you should identify only the first-stage strata in the STRATA statement. For more information, see the section ["Specifying the Sample Design"](#page-24-0) on page 9079.

If you provide replicate weights in a [REPWEIGHTS](#page-21-0) statement, you do not need to use a STRATA statement.

The STRATA *variables* are one or more variables in the DATA= input data set. These variables can be either character or numeric, but PROC SURVEYIMPUTE treats them as categorical variables. The formatted values of the STRATA variables determine the STRATA variable levels. Thus, you can use formats to group values into levels. For more information, see the discussion of the FORMAT procedure in the *Base SAS Procedures Guide* and the discussions of the FORMAT statement and SAS formats in the *SAS Formats and Informats: Reference*.

#### <span id="page-22-1"></span>**VAR Statement**

**VAR** *variable* < **(***options***)** > < *. . . variable* < **(***options***)** > > < */ global-options* > **;**

The VAR statement names the analysis variables to be imputed. The analysis variables can be either character or numeric. The categorical variables in the VAR statement, which can be either character or numeric, must also be specified in the [CLASS](#page-17-2) statement. Only variables that you specify in the VAR statement are imputed. If you specify [METHOD=FEFI](#page-11-1) or [METHOD=FHDI,](#page-11-1) then you must also specify a CLEVELS= or CLEVVAR= option for all numeric variables that are not specified in the [CLASS](#page-17-2) statement.

A *variable* in the VAR statement should not appear in any of the [BY,](#page-17-0) [CLUSTER,](#page-18-0) [REPWEIGHTS,](#page-21-0) [STRATA,](#page-22-0) and [WEIGHT](#page-23-0) statements.

<span id="page-23-4"></span>You can specify the following *global-options* or *options* in the VAR statement:

#### **CLEVELS=***k*

specifies the number of levels by which to categorize numeric variables that are in the VAR statement but not in the [CLASS](#page-17-2) statement. The procedure divides the range of these variables into *k* equally spaced bins. You can specify the CLEVELS= option either as a *global-option* or as an individual *option*.

#### <span id="page-23-3"></span>**CLEVVAR=***variable*

specifies a variable that contains the bins for a numeric variable that is specified in the VAR statement but not in the [CLASS](#page-17-2) statement. Both the CLEVVAR= *variable* and the numeric variable to which the CLEVVAR=*variable* applies to should have the same missing values.

#### <span id="page-23-0"></span>**WEIGHT Statement**

#### **WEIGHT** *variable* **;**

The WEIGHT statement names the variable that contains the sampling weights. This variable must be numeric, and the sampling weights must be positive numbers. If an observation has a weight that is nonpositive or missing, then PROC SURVEYIMPUTE omits that observation from the analysis. For more information, see the section ["Missing Values"](#page-26-0) on page 9081.

If you do not use a WEIGHT statement but you provide replicate weights in a [REPWEIGHTS](#page-21-0) statement, PROC SURVEYIMPUTE uses the average of each observation's replicate weights as the observation's weight.

If you use neither a WEIGHT statement nor a [REPWEIGHTS](#page-21-0) statement, PROC SURVEYIMPUTE assigns all observations a weight of 1.

## <span id="page-23-1"></span>**Details: SURVEYIMPUTE Procedure**

### <span id="page-23-2"></span>**Definitions**

The following definitions are used in this chapter:

- *Observation unit:* "An object on which a measurement is taken." [\(Lohr](#page-83-7) [2010\)](#page-83-7).
- Sampling unit: An object that can be selected in a sample. Probabilities of selection are assigned to the sampling units.
- *Recipient unit:* The observation unit that contains missing values.
- *Donor unit:* The observation unit that provides a value for imputation.
- *Observation row:* The same as the observation unit for observation units that have no missing values. Otherwise, an observation row is one realization of imputed values. Each row in the output data set represents one observation row.
- Set of donor cells: The set of all possible configurations that an observation unit that has missing items can take for a particular imputation model defines the set of all donor cells for that observation unit. Each configuration represents a donor cell.
- *Fractional weight:* The fraction of weight that a donor cell contributes to the recipient unit. Fractional weights are proportions that lie between 0 and 1.
- *Imputation-adjusted weight:* The fraction of the recipient weight that a donor cell contributes to the recipient unit.
- *Fractional replicate weight:* The fraction of weight that a donor cell contributes to the recipient unit in a replicate sample.
- *Imputation-adjusted replicate weight:* The fraction of the recipient weight that a donor cell contributes to the recipient unit in a replicate sample.
- *Fully efficient fractional weight:* The fractional weight from the fully efficient fractional imputation.
- *Analysis variables:* The variables that are specified in the [VAR](#page-22-1) statement; imputation is performed for missing values in these variables.
- *Auxiliary variables:* The variables that are used to impute other variables. Missing values in the auxiliary variables are not imputed. Auxiliary variables are specified in the [IMPJOINT](#page-19-1) statement or [CELLS](#page-17-1) statement, but not in the [VAR](#page-22-1) statement.
- *Imputation cell:* A partition of the input data within which imputation is performed independently.
- *Imputation bins:* The partitions of the range of values for a continuous variable on which the first-stage imputation is applied.
- *Discretized variable:* The variable that contains the discretized levels of a continuous variable. These levels are used as imputation bins for the continuous variable.
- *Augmented (output) data:* The data set that contains both observed data and imputed data.

## <span id="page-24-0"></span>**Specifying the Sample Design**

PROC SURVEYIMPUTE produces replicate weights that are based on the sample design that is used to collect the survey data. You can use PROC SURVEYIMPUTE for single-stage or multistage designs, with or without stratification, and with or without unequal weighting. To create imputation-adjusted replicate weights for your survey data, you need to provide sample design information to PROC SURVEYIMPUTE. This information can include design (or variance) strata, clusters, and sampling weights. You provide sample design information by using the [STRATA,](#page-22-0) [CLUSTER,](#page-18-0) [WEIGHT,](#page-23-0) and [REPWEIGHTS](#page-21-0) statements.

If you use the [REPWEIGHTS](#page-21-0) statement to provide replicate weights, you do not need to use a STRATA or CLUSTER statement. Otherwise, you should use STRATA and CLUSTER statements whenever your design includes stratification and clustering. If your design includes unequal sampling weights, you should use the WEIGHT statement.

For a multistage sample design, PROC SURVEYIMPUTE uses only the first stage of the sample design to create replicate weights. Therefore, the required input includes only the first-stage cluster (PSU) identification and first-stage stratum identification. You do not need to input design information about any additional stages of sampling.

#### **Stratification**

If your sample design is stratified at the first stage of sampling, use the [STRATA](#page-22-0) statement to name the variables that form the strata. The combinations of categories of STRATA variables define the strata in the sample, where strata are nonoverlapping subgroups that were sampled independently. If your sample design has stratification at multiple stages, then identify only the first-stage strata in the STRATA statement.

If you use a [REPWEIGHTS](#page-21-0) statement to provide replicate weights, you do not need to use a STRATA statement. Otherwise, you should use a STRATA statement whenever your design includes stratification. If you do not use a STRATA statement or a REPWEIGHTS statement, then PROC SURVEYIMPUTE assumes there is no stratification at the first stage; that is, the procedure assumes that all observation units are in the same stratum.

#### **Clustering**

If your sample design selects clusters at the first stage of sampling, use the [CLUSTER](#page-18-0) statement to name the variables that identify the first-stage clusters, which are also called primary sampling units (PSUs). The combinations of categories of CLUSTER variables define the clusters in the sample. If there is a STRATA statement, clusters are nested within strata. If your sample design has clustering at multiple stages, you should specify only the first-stage clusters (PSUs) in the CLUSTER statement. PROC SURVEYIMPUTE assumes that each cluster that is defined by the variables in the CLUSTER statement represents a PSU in the sample.

If you use a [REPWEIGHTS](#page-21-0) statement to provide replicate weights, you do not need to use a CLUSTER statement. Otherwise, you should use a CLUSTER statement whenever your design includes clustering at the first stage of sampling. If you do not use a CLUSTER statement, then PROC SURVEYIMPUTE treats each observation as a PSU.

#### **Weighting**

If your sample design includes unequal weighting, use the [WEIGHT](#page-23-0) statement to name the variable that contains the sampling weights. Sampling weights must be positive numbers. If an observation has a weight that is nonpositive or missing, then PROC SURVEYIMPUTE omits that observation from the analysis. For more information, see the section ["Missing Values"](#page-26-0) on page 9081.

If you do not use a WEIGHT statement but you include a [REPWEIGHTS](#page-21-0) statement, PROC SURVEYIMPUTE uses the average of each observation's replicate weights as the observation's weight. If you use neither a WEIGHT statement nor a REPWEIGHTS statement, PROC SURVEYIMPUTE assumes that all observations have a weight of 1.

#### **Replicate Weights**

If you have replicate weights available for your survey data, use the [REPWEIGHTS](#page-21-0) statement to name the variables that contain the replicate weights. Replicate weights must be positive numbers. If an observation has a replicate weight that is nonpositive or missing, then PROC SURVEYIMPUTE does not perform any imputation. For more information, see the section ["Missing Values"](#page-26-0) on page 9081.

#### <span id="page-26-0"></span>**Missing Values**

You might have missing values in your data set for several reasons. Some common reasons are data entry error, ineligible items or units, and nonresponse. You should complete your data preparation (identify data entry error or ineligibility) and adjustment (fill in deterministic values or edits) before using the SURVEYIMPUTE procedure. Use PROC SURVEYIMPUTE to impute missing values that arise only from nonresponse. If you have observations that have missing values in variables that are not specified in the [VAR](#page-22-1) statement, then the procedure does not impute those observations. The following subsections describe how PROC SURVEYIMPUTE treats missing values in the variables that are specified in some statements.

#### **WEIGHT Statement Variable**

If an observation has a missing value or a nonpositive value for the variable in the [WEIGHT](#page-23-0) statement, then PROC SURVEYIMPUTE excludes that observation from the analysis. However, if you use the [OUTPUT](#page-20-0) statement, the observation is included in the output data set.

#### **REPWEIGHTS Statement Variables**

If you provide replicate weights by using a [REPWEIGHTS](#page-21-0) statement, the values for all variables in that statement must be nonmissing and nonnegative. PROC SURVEYIMPUTE does not perform the analysis when any replicate weight value is missing or nonpositive.

#### **Variables in the CLUSTER and STRATA Statements**

An observation is excluded from the analysis if it has a missing value for any variable in a [CLUSTER](#page-18-0) or [STRATA](#page-22-0) statement. However, if you use the [OUTPUT](#page-20-0) statement, the observation is included in the output data set.

#### **Variables in the CELLS Statement**

An observation is excluded from the imputation if it has a missing value for any variable in the [CELLS](#page-17-1) statement. However, if you specify the [VARMETHOD=JK](#page-15-0) option in the PROC SURVEYIMPUTE statement, then the observation unit is used to create replicate weights, unless the observation unit has missing values in any of the variables in the [STRATA,](#page-22-0) [CLUSTER,](#page-18-0) or [WEIGHT](#page-23-0) statement. If you use the [OUTPUT](#page-20-0) statement, the observation is also included in the output data set.

#### **Auxiliary Variables in the IMPJOINT Statement**

Variables that you specify in the [IMPJOINT](#page-19-1) statement but do not specify in the [VAR](#page-22-1) statement are used as auxiliary variables in the imputation. If you have missing values in the auxiliary variables, then that observation unit is not used in the imputation. However, if you specify the [VARMETHOD=JK](#page-15-0) option in the PROC SURVEYIMPUTE statement, then the observation unit is used to create replicate weights, unless the observation unit has missing values in any of the variables in the [STRATA,](#page-22-0) [CLUSTER,](#page-18-0) or [WEIGHT](#page-23-0) statement. If you use the [OUTPUT](#page-20-0) statement, the observation unit is also included in the output data set.

#### **Variable in the ID Statement**

If an observation unit has a missing value for the variable in the [ID](#page-19-0) statement, then that observation is used in the imputation unless it also has missing values for variables in the [STRATA,](#page-22-0) [CLUSTER,](#page-18-0) or [WEIGHT](#page-23-0) or [CELLS](#page-17-1) statement. If the observation is selected as a donor unit for a recipient unit, then the donor identification for that recipient unit will also be missing.

#### <span id="page-27-0"></span>**Missing Data Patterns**

The SURVEYIMPUTE procedure displays the missing data patterns in groups in a "Missing Data Patterns" table; the groups are based on whether the analysis variables are observed or missing. The input data set does not need to be sorted in any order.

<span id="page-27-2"></span>For example, when a data set contains variables  $Z_1$ ,  $Z_2$ , and  $Z_3$  (in that order), up to eight groups of observations can be formed from the data set. [Figure 112.7](#page-27-2) displays the eight groups of observations and an unique missing pattern for each group.

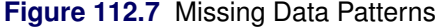

#### **Missing Data Patterns**

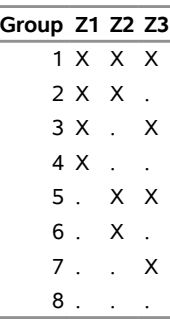

An "X" in [Figure 112.7](#page-27-2) means that the variable is observed, and a "." means that the variable is missing.

The order of the groups is determined by the order in which you list the variables in the [VAR](#page-22-1) statement. If you specify a different order of variables in the [VAR](#page-22-1) statement, then the results are different even if the other specifications remain the same.

## <span id="page-27-1"></span>**Random Number Generation**

The donor selection methods available in PROC SURVEYIMPUTE use random numbers in their selection algorithms. PROC SURVEYIMPUTE uses a uniform random number function to generate streams of pseudorandom numbers from an initial starting point, or seed. You can use the [SEED=](#page-14-3) option to specify the initial seed. You can specify the same SEED= value (along with the same options and the same input data) to reproduce the imputation. If you do not specify the [SEED=](#page-14-3) option, PROC SURVEYIMPUTE uses the time of day from the computer's clock to obtain the initial seed. For information about specifying the initial seed, see the [SEED=](#page-14-3) option.

PROC SURVEYIMPUTE uses the Mersenne twister random number generator. The Mersenne twister generator [\(Matsumoto and Nishimura](#page-83-8) [1998\)](#page-83-8) has a very long period  $(2^{19937}-1)$  and good statistical properties. The algorithm is a twisted generalized feedback shift register. This is the same random number generator that [PROC SURVEYSELECT](#page-0-0) uses by default and that the RAND function provides for the uniform distribution. For more information, see *SAS Functions and CALL Routines: Reference*.

## <span id="page-28-0"></span>**Fully Efficient Fractional Imputation**

The fully efficient fractional imputation (FEFI) method uses multiple donor units for a recipient unit. The observation unit that contains the missing values is known as the recipient unit, and the observation unit that provides the value for imputation is known as the donor unit. The number of donor units for a recipient unit is equal to the number of observed levels for the missing items, given the observed levels for the nonmissing items of the recipient unit. Each donor donates a fraction of the original weight of the recipient unit such that the sum of the fractional weights from all the donors is equal to the original weight of the recipient. The fraction of the recipient weight that a donor unit contributes to the recipient unit is known as the *fractional weight*. The method is called fully efficient because it does not introduce additional variability that is caused by the selection of donor units [\(Kim and Fuller](#page-83-0) [2004\)](#page-83-0). One disadvantage of the FEFI method is that it can greatly increase the size of the imputed data set. For more information, see [Kalton and Kish](#page-83-3) [\(1984\)](#page-83-3), [Fuller](#page-83-1) [\(2009,](#page-83-1) Section 5.2.2), and [Kim and Shao](#page-83-2) [\(2014,](#page-83-2) Section 4.6).

#### <span id="page-28-1"></span>**FEFI Algorithm**

Suppose you want to impute *P* items jointly (by using the [IMPJOINT](#page-19-1) statement in PROC SURVEYIMPUTE). Let  $\mathbf{Z}_i = (Z_{i1}, \dots, Z_{iP})$  be the true response for the *P* items for unit *i*.  $\mathbf{Z}_i$  is completely known if all *P* items are observed for unit *i*. However, the true response might not be known for some units because of item nonresponse. Let  $Z_{ij}$  be categorical and have *J* levels for item *j*. Denote  $Z_{i, \text{obs}}$  as the observed part and  $\mathbf{Z}_{i,\text{miss}}$  as the missing part of  $\mathbf{Z}_i$ . Let  $\pi(\kappa_1\kappa_2\cdots\kappa_P)$  be the population proportion that falls in category  $(Z_{i1} = \kappa_1, Z_{i2} = \kappa_2, \cdots, Z_{iP} = \kappa_P)$ . Assume that it is possible to estimate the population proportion from the observed sample. That is, for example, the conditional probability,  $P(Z_{i1} = \kappa_1, Z_{i2} =$  $\kappa_2|Z_{i3} = \kappa_3, \ldots, Z_{iP} = \kappa_p$ , in the observed data is the same as the conditional probability in the data where  $(Z_{i1} = \kappa_1, Z_{i2} = \kappa_2)$  are missing. The conditional probabilities are estimated by

$$
\hat{P}(Z_{i1} = \kappa_1, Z_{i2} = \kappa_2 | Z_{i3} = \kappa_3, \dots, Z_{iP} = \kappa_p) = \left\{ \sum_{\kappa_1 \kappa_2} \hat{\pi}(\kappa_1 \kappa_2 \cdots \kappa_P) \right\}^{-1} \hat{\pi}(\kappa_1 \kappa_2 \cdots \kappa_P)
$$

where

$$
\hat{\pi}(\kappa_1\kappa_2\cdots\kappa_P)=\left\{\sum_i w_i\right\}^{-1}\sum_i w_i I(Z_{i1}=\kappa_1,\ldots,Z_{iP}=\kappa_P)
$$

is the estimated joint probability,  $I(.)$  is an indicator function, and  $w_i$  is the observation weight for unit *i*.

The FEFI method uses an EM-by-weighting algorithm similar to that of [Ibrahim](#page-83-9) [\(1990\)](#page-83-9). The detailed algorithm is described in [Kim and Fuller](#page-83-10) [\(2013\)](#page-83-10). The following steps describe the imputation technique. If you do not specify imputation cells by using the [CELLS](#page-17-1) statement, PROC SURVEYIMPUTE uses the entire data set as one imputation cell. If you specify imputation cells, then all the probabilities in these steps are computed by using observations from the same imputation cell as the recipient unit. To simplify notation, subscripts are not used for imputation cells in the following description.

For given *i*, let  $\mathbf{Z}_{i,\text{obs}}$  and  $\mathbf{Z}_{i,\text{miss}}$  be the observed part and the missing part, respectively, of unit *i*. Let  $\mathcal{A}_c$ be the index set for the complete respondents. Suppose you want to impute the missing part of  $\mathbf{Z}_i$ ,  $\mathbf{Z}_{i,\text{miss}}$ . The index set  $d_i = \{k : k \in A_c \land \mathbb{Z}_{k,\text{obs}} = \mathbb{Z}_{i,\text{obs}}\}$  contains the indexes for the all possible donor units for  $\mathbf{Z}_i$ . Let  $l = 1, 2, ..., M_l$  be all the observed combinations of  $\{\mathbf{Z}_{k,miss} : k \in d_i\}$ . The set of all observed combinations for unit *i* defines the donor cells (all possible realizations) for unit *i*. Let  $\mathbf{Z}_{i,\text{mis}}[l]$  be the *l*th imputed value of  $\mathbf{Z}_{i,miss}$ . You must assume that at least one imputed value is available; otherwise the observation is not imputed.

1. *Initialization:* For each observation that has missing items, determine the number of donor cells by using the number of unique combinations of observed levels for the missing items for the responding units in the imputation cell. Compute the initial fractional weight from donor cell *l* to unit *i*,  $w_{i l(0)}$ , by

$$
w_{i l(0)} = \left\{ \sum_{k=1}^{M_l} \tilde{\pi}_{(0)}(\mathbf{Z}_{i,\text{obs}}, \mathbf{Z}_{i,\text{miss}[k]}) \right\}^{-1} \tilde{\pi}_{(0)}(\mathbf{Z}_{i,\text{obs}}, \mathbf{Z}_{i,\text{miss}[l]})
$$

where  $l = 1, 2, ..., M_l$  is the number of donor cells and

$$
\tilde{\pi}_{(0)}(\kappa_1 \cdots \kappa_P) = \left\{ \sum_{i \in A_c} w_i \right\}^{-1} \sum_{i \in A_c} w_i I(Z_{i1} = \kappa_1, \ldots, Z_{iP} = \kappa_P)
$$

The sum of the fractional weights over all the donor cells is 1 for every observation unit; that is,  $\sum_l w_{il(0)} = 1$ , for all *i*. The *l*th imputed row for unit *i* is created by keeping the observed items unchanged, replacing the missing items with the observed levels from the *l*th donor cell, and computing the fractional weight by  $w_i w_{i l(0)}$ . Only the complete respondents are used to compute the fractional weights in this step. If unit *i* has no missing items, then  $w_{i1(0)} = 1$ . The initial FEFI data set contains all the observed units, the imputed rows for observation that had missing items, and the corresponding fractional weights.

2. *M-step:* The *t*th M-step computes the joint probabilities by using the fractional weights from the (*t*–1)th E-step,

$$
\tilde{\pi}_{(t)}(\kappa_1 \cdots \kappa_P) = \left\{ \sum_i \sum_l w_i w_{il(t-1)} \right\}^{-1} \sum_i \sum_l w_i w_{il(t-1)} I(Z_{i1} = \kappa_1, \ldots, Z_{iP} = \kappa_P)
$$

for all *i*, all *l*, and  $t > 0$ . Note that for  $t > 0$ ,  $\tilde{\pi}_{(t)}$  uses all observation units, including observations where missing items are imputed in the initialization step.

3. *E-step:* The *t*th E-step computes the fractional weights by using the joint probabilities  $\tilde{\pi}_{(t)}(\kappa_1 \cdots \kappa_P)$ from the *t*th M-step. The *t*th fractional weight for unit *i* and donor cell *l* is given by

$$
w_{i l(t)} = \left\{\sum_{k=1}^{M_l} \tilde{\pi}_{(t)}(\mathbf{Z}_{i,\text{obs}},\mathbf{Z}_{i,\text{miss}[k]})\right\}^{-1} \tilde{\pi}_{(t)}(\mathbf{Z}_{i,\text{obs}},\mathbf{Z}_{i,\text{miss}[l]})
$$

4. *Repetition:* The EM-steps are repeated for  $t = 1, 2, \ldots$ , until the changes in fractional weights over all observation units between two successive EM-steps are negligible or the maximum number of EM repetitions is reached.

The maximum absolute difference convergence criterion,  $\epsilon_{AD}$ , at step *t* is defined as

$$
\max_{i,l}|w_{i l(t)} - w_{i l(t-1)}|/w_{i l} \leq \epsilon_{\text{AD}}
$$

The maximum absolute relative difference convergence criterion,  $\epsilon_{\text{RD}}$ , at step *t* is defined as

$$
\max_{i,l}|w_{il(t)}-w_{il(t-1)}|/w_{il(t-1)}\leq \epsilon_{\text{RD}}
$$

where  $w_{i l(t-1)} > 0$ .

The replicate weights are created by computing a replicated version of  $\tilde{\pi}_{(t)}(\kappa_1\kappa_2\cdots\kappa_p)$ ,  $\tilde{\pi}_{(t)}^{(k)}(\kappa_1\kappa_2\cdots\kappa_p)$ , and by repeating the EM-by-weighting algorithm as described earlier. For the *k*th replicate sample,  $\tilde{\pi}_{(t)}^{(k)}(\kappa_1\kappa_2\cdots\kappa_p)$  is computed by

$$
\tilde{\pi}_{(t)}^{(k)}(\kappa_1 \cdots \kappa_P) = \left\{ \sum_i \sum_l w_i^{(k)} w_{il(t-1)}^{(k)} \right\}^{-1} \sum_i \sum_l w_i^{(k)} w_{il(t-1)}^{(k)} I(Z_{i1} = \kappa_1, \dots, Z_{iP} = \kappa_P)
$$

#### **Example of FEFI**

<span id="page-30-0"></span>The small data set shown in [Figure 112.8](#page-30-0) is used to illustrate the imputation technique. The data set contains nine observation units, and each unit has two items (X and Y). The variable Unit contains the observation identification. In this example, X is missing for units 5 and 9, and Y is missing for units 2 and 9.

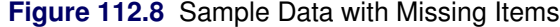

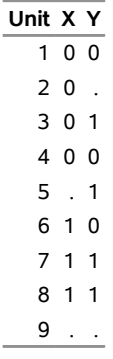

The following SAS statements request joint imputation of X and Y by using the FEFI method. These statements also request imputation-adjusted replicate weights for the jackknife replication method. The CLASS statement specifies that both X and Y are CLASS variables. The [OUTPUT](#page-20-0) statement stores the imputed values in the data set Imputed and stores the jackknife coefficients in the data set Ojkc. The FRACTIONALWEIGHTS= option in the [OUTPUT](#page-20-0) statement saves the fractional weights in the Imputed data set.

```
proc surveyimpute data=test varmethod=jackknife;
   class x y;
   var x y;
   id Unit;
   output out=Imputed fractionalweights=FracWgt outjkcoefs=Ojkc;
run;
```
The initial fractional weights, FracWgt, after the initialization step are displayed in [Figure 112.9.](#page-32-0)

- Observation unit 1 has no missing value. Therefore, the ImpIndex value is 0, the FracWgt value is 1, and the values of X and Y are the same as the observed values for observation unit 1 in [Figure 112.9.](#page-32-0) Because all observation units have a weight of 1, the fractional weights, FracWgt, and the imputation-adjusted weights, ImpWt, are the same for all rows.
- Observation unit 2 has a missing Y. The observed level for X for unit 2 is 0. For  $X = 0$ , two levels for Y are observed:  $Y = 0$ , which has a proportion (FracWgt) of 0.67, and  $Y = 1$ , which has a proportion of 0.33. Therefore, observation unit 2 receives two donor cells (lmplndex = 1 and lmplndex = 2), whose initial fractional weights are 0.67 and 0.33, respectively. Because X is observed, the X values in both rows for unit 2 are the same as the observed value. However, the first recipient row for unit 2 has an imputed Y value of 0, the second recipient row for unit 2 has an imputed Y value of 1, and each has a corresponding initial fractional weight.
- Observation unit 5 has a missing X. The observed level for Y for unit 5 is 1. To impute X, note that two levels of X are observed when  $Y = 1$ :  $X = 0$  with a proportion of 0.33 and  $X = 1$  with a proportion of 0.67. The two recipient rows for observation unit 5 contain the initial fractional weights in the FracWgt column and the imputed X values.
- Observation unit 9 has missing values for both X and Y. From the observed data, X and Y can take the following values:  $(X = 0, Y = 0)$  with probability 0.33,  $(X = 0, Y = 1)$  with probability 0.17,  $(X = 1, Y = 0)$  with probability 0.17, and  $(X = 1, Y = 1)$  with probability 0.33. The four imputed rows (ImpIndex 1, ImpIndex 2, ImpIndex 3, and ImpIndex 4) for observation unit 9 represent the four observed combinations for X and Y along with their initial fractional weights.

<span id="page-32-0"></span>The resulting data set contains 14 rows. There are six rows for fully observed units (ImpIndex = ), two rows for unit 2, two rows for unit 5, and four rows for unit 9. The sum of initial fractional weights is 1 for all units.

|   | Unit Impindex ImpWt FracWgt X Y |           |           |              |   |
|---|---------------------------------|-----------|-----------|--------------|---|
| 1 |                                 | 0 1 00000 | 1.00000 0 |              | ŋ |
| 2 | 1                               | 0.66667   | 0.66667   | <sup>0</sup> | ŋ |
| 2 |                                 | 2 0.33333 | 0.33333   | O            | 1 |
| 3 | n                               | 1.00000   | 1.00000   | 0            | 1 |
| 4 | n                               | 1.00000   | 1.00000   | 0            | ŋ |
| 5 | 1                               | 0.33333   | 0.33333   | ŋ            | 1 |
| 5 |                                 | 2 0.66667 | 0.66667 1 |              | 1 |
| 6 | n                               | 1.00000   | 1.00000   | 1            | n |
| 7 | n                               | 1.00000   | 1.00000   | 1            | 1 |
| 8 | n                               | 1.00000   | 1.00000   | 1            | 1 |
| 9 | 1                               | 0.33333   | 0.33333   | O            | ŋ |
| 9 |                                 | 2 0.16667 | 0.16667   | ŋ            | 1 |
| 9 | З.                              | 0.16667   | 0.16667   | 1            | ŋ |
| 9 |                                 | 4 0.33333 | 0.33333   | 1            | 1 |

**Figure 112.9** Fractional Imputation after Initialization

<span id="page-32-1"></span>The EM algorithm repeats the computation of the joint probabilities and the fractional weights until convergence. The fractional weights, FracWgt, after the EM step and the imputation-adjusted replicate weights (ImpRepWt\_1, . . . , ImpRepWt\_9) are displayed in [Figure 112.10.](#page-32-1)

|                         |                    |                    |             |                    |                    |                                                        | Unit ImpIndex ImpWt FracWgt X Y ImpRepWt_1 ImpRepWt_2 ImpRepWt_3 ImpRepWt_4 |         |
|-------------------------|--------------------|--------------------|-------------|--------------------|--------------------|--------------------------------------------------------|-----------------------------------------------------------------------------|---------|
| 1                       |                    | 0 1.00000          | 1.00000 0 0 |                    | 0.00000            | 1.12500                                                | 1.12500                                                                     | 1.12500 |
| $\overline{2}$          |                    | 1 0.58601          | 0.58601 0 0 |                    | 0.46072            | 0.00000                                                | 1.12498                                                                     | 0.46072 |
| 2                       |                    | 2 0.41399          | 0.41399 0 1 |                    | 0.66428            | 0.00000                                                | 0.00002                                                                     | 0.66428 |
| 3                       |                    | 0 1.00000          | 1.00000 0 1 |                    | 1.12500            | 1.12500                                                | 0.00000                                                                     | 1.12500 |
| $\overline{\mathbf{4}}$ |                    | 0 1.00000          | 1.00000 0 0 |                    | 1.12500            | 1.12500                                                | 1.12500                                                                     | 0.00000 |
| 5                       |                    | 1 0.41399          | 0.41399 0 1 |                    | 0.49821            | 0.37510                                                | 0.00002                                                                     | 0.49821 |
| 5                       |                    | 2 0.58601          | 0.58601 1 1 |                    | 0.62679            | 0.74990                                                | 1.12498                                                                     | 0.62679 |
| 6                       |                    | 0 1.00000          | 1.00000 1 0 |                    | 1.12500            | 1.12500                                                | 1.12500                                                                     | 1.12500 |
| 7                       |                    | 0 1.00000          | 1.00000 1 1 |                    | 1.12500            | 1.12500                                                | 1.12500                                                                     | 1.12500 |
| 8                       |                    | 0 1.00000          | 1.00000 1 1 |                    | 1.12500            | 1.12500                                                | 1.12500                                                                     | 1.12500 |
| 9                       |                    | 1 0.32330          | 0.32330 0 0 |                    | 0.22659            | 0.32143                                                | 0.48214                                                                     | 0.22659 |
| 9                       |                    | 2 0.22840          | 0.22840 0 1 |                    | 0.32669            | 0.21434                                                | 0.00001                                                                     | 0.32669 |
| 9                       |                    | 3 0.12500          | 0.12500 1 0 |                    | 0.16071            | 0.16071                                                | 0.16071                                                                     | 0.16071 |
| 9                       |                    | 4 0.32330          | 0.32330 1 1 |                    | 0.41101            | 0.42851                                                | 0.48214                                                                     | 0.41101 |
|                         |                    |                    |             |                    |                    |                                                        |                                                                             |         |
|                         |                    |                    |             |                    |                    | ImpRepWt_5 ImpRepWt_6 ImpRepWt_7 ImpRepWt_8 ImpRepWt_9 |                                                                             |         |
|                         | 1.12500<br>0.75009 | 1.12500<br>0.65906 |             | 1.12500<br>0.62682 | 1.12500<br>0.62682 | 1.12500<br>0.65877                                     |                                                                             |         |
|                         |                    |                    |             |                    |                    |                                                        |                                                                             |         |
|                         | 0.37491            | 0.46594            |             | 0.49818            | 0.49818            | 0.46623                                                |                                                                             |         |
|                         | 1.12500            | 1.12500            |             | 1.12500            | 1.12500            | 1.12500                                                |                                                                             |         |
|                         | 1.12500<br>0.00000 | 1.12500<br>0.46601 |             | 1.12500<br>0.66443 | 1.12500<br>0.66443 | 1.12500<br>0.46623                                     |                                                                             |         |
|                         |                    |                    |             |                    |                    |                                                        |                                                                             |         |
|                         | 0.00000            | 0.65899            |             | 0.46057            | 0.46057            | 0.65877                                                |                                                                             |         |
|                         | 1.12500            | 0.00000            |             | 1.12500            | 1.12500            | 1.12500                                                |                                                                             |         |
|                         | 1.12500            | 1.12500            |             | 0.00000            | 1.12500            | 1.12500                                                |                                                                             |         |
|                         | 1.12500            | 1.12500            |             | 1.12500            | 0.00000            | 1.12500                                                |                                                                             |         |
|                         | 0.42862            | 0.41563            |             | 0.41109            | 0.41109            | 0.00000                                                |                                                                             |         |
|                         | 0.21424            | 0.29384            |             | 0.32672            | 0.32672            | 0.00000                                                |                                                                             |         |
|                         | 0.16071            | 0.00000            |             | 0.16071            | 0.16071            | 0.00000                                                |                                                                             |         |
|                         | 0.32143            | 0.41553            |             | 0.22648            | 0.22648            | 0.00000                                                |                                                                             |         |

**Figure 112.10** Fractional Imputation after the EM

## <span id="page-33-0"></span>**Two-Stage Fully Efficient Fractional Imputation**

The two-stage fully efficient fractional imputation method uses multiple donor units for a recipient unit. The observation unit that contains the missing values is known as the recipient unit, and the observation unit that provides the value for imputation is known as the donor unit. Each donor donates a fraction of the original weight of the recipient unit such that the sum of the fractional weights from all the donors is equal to the original weight of the recipient. The fraction of the recipient weight that a donor unit contributes to the recipient unit is known as the *fractional weight*. The method is called fully efficient because it does not introduce additional variability that is caused by the selection of donor units [\(Kim and Fuller](#page-83-0) [2004\)](#page-83-0). Two-stage FEFI has two hierarchical imputation stages. One disadvantage of the two-stage FEFI method is that it can greatly increase the size of the imputed data set.

Two-stage FEFI is useful when you want to impute variables that have many unique observed values. FEFI creates many donor rows if the variable that you are imputing has many unique observed values. Two-stage FEFI imputes these variables conditional on the imputed levels from the first-stage FEFI. Thus, two-stage FEFI often uses fewer imputed rows compared to a similar first-stage FEFI.

Variables that have many observed levels are grouped into imputation bins. The first-stage imputation is performed for all categorical variables by using the FEFI method. The categorical variables include the character variables, the CLASS variables that you also specify in the VAR statement, and the variables that contain the imputation bins of the continuous variables.

The second-stage imputation is performed for the continuous variables within each first-stage donor cell. Observations that contain missing values in any of the continuous items are the recipients, and observations that contain observed values for these missing items are the donors. The second-stage donor cells are defined by the unique combinations of the observed values for the continuous variables within the first-stage donor cells.

Imputation-adjusted replicate weights are computed by repeating both the first-stage and second-stage imputation in every replicate sample independently.

The method is similar to [Im, Kim, and Fuller](#page-83-11) [\(2015\)](#page-83-11).

#### **Two-Stage FEFI Algorithm**

Suppose you want to impute P items jointly. Let  $X_i = (X_{i1}, \ldots, X_{iP_1})$  be the response for  $P_1$  items in unit *i*, and let  $Y_i = (Y_{i1}, \ldots, Y_{iP_2})$  be the response for  $P_2$  items in unit *i*, where  $P = P_1 + P_2$ . Let  $X_{ij}$ be categorical with *J* levels for item *j*, and let  $Y_{ij}$  be continuous. Further assume that  $\tilde{\mathbf{Y}} = (\tilde{Y}_{i1}, \ldots, \tilde{Y}_{iP_2})$ contains the discretized levels (imputation bins) for *Y*, where  $\tilde{Y}_{ij}$  has *J* levels. Define  $Z_{ij} = (X_{ij}, \tilde{Y}_{ij})$ . Then  $Z_{ij}$  is categorical and has *J* levels for item *j*. Denote  $\mathbf{Z}_{i,obs}$  as the observed part and  $\mathbf{Z}_{i,miss}$  as the missing part of  $\mathbf{Z}_i$ .

Let  $\pi$ ( $\kappa_1$  $\kappa_2$   $\cdots$   $\kappa$  $\kappa$ ) be the population proportion that falls in category  $\kappa_1$  $\kappa_2$   $\cdots$   $\kappa$  $\kappa$ . Assume that it is possible to estimate the population categories from the observed sample. For example, the conditional probability,  $P(Z_{i1} = \kappa_1, Z_{i2} = \kappa_2 | Z_{i3} = \kappa_3, \dots, Z_{iP} = \kappa_p)$ , is the same for the observed data as it is for the data where  $(Z_{i1} = \kappa_1, Z_{i2} = \kappa_2)$  are missing. The conditional probabilities are estimated by

$$
\hat{P}(Z_{i1} = \kappa_1, Z_{i2} = \kappa_2 | Z_{i3} = \kappa_3, \dots, Z_{iP} = \kappa_p) = \left\{ \sum_{\kappa_1 \kappa_2} \hat{\pi}(\kappa_1 \kappa_2 \cdots \kappa_P) \right\}^{-1} \hat{\pi}(\kappa_1 \kappa_2 \cdots \kappa_P)
$$

where

$$
\hat{\pi}(\kappa_1\kappa_2\cdots\kappa_P)=\left\{\sum_i w_i\right\}^{-1}\sum_i w_i I(Z_{i1}=\kappa_1,\ldots,Z_{iP}=\kappa_P)
$$

is the estimated joint probability,  $I(.)$  is an indicator function, and  $w_i$  is the observation weight for unit *i*.

Let  $l = 1, 2, \ldots, M_{i l_1}$  be all the observed combinations of  $\mathbf{Z}_{k:k \notin i, \text{miss}}$  in the sample. Let  $\mathbf{Z}_{i, \text{miss}[l]}$  be the *l*th realization of  $\mathbf{Z}_{i,\text{miss}}$  in the sample. You must assume that at least one realization is available; otherwise, the observation is not imputed.

The two-stage FEFI method first computes the fully efficient fractional weights by using an EM-by-weighting algorithm like that of [Kim and Fuller](#page-83-10) [\(2013\)](#page-83-10) to impute the missing values in  $\mathbb{Z}_i$ . The missing values in  $Y_i$  are imputed in the second-stage imputation. Two-stage FEFI weights for imputing  $Y_i$  are computed independently in every imputed level of  $\mathbf{Z}_{i,miss[l]}$ , where  $l = 1, ..., M_{l_1}$  is the number of first-stage donor cells.

The following steps describe the two-stage FEFI technique. If you do not use the CELL statement to specify imputation cells, PROC SURVEYIMPUTE uses the entire data set as one imputation cell. If you specify imputation cells, then all the probabilities are computed by using observations from the same imputation cell as the recipient unit. To simplify notation, subscripts are not used for imputation cells in the following description. Imputation cells are defined for the first-stage imputation. Steps 1 to 4 describe the first-stage FEFI for the categorical variables, which also include the imputation bins for the continuous variables. Step 5 describes the second-stage FEFI.

1. *Initialization*: For each observation that has missing items, determine the number of first-stage donor cells. The first-stage donor cells are determined by using the number of unique combinations of observed levels in  $\mathbf{Z}_i$  for imputing the missing items in  $\mathbf{Z}_i$ . Only the responding units in the imputation cell are used to determine the number of first-stage donor cells. Compute the initial fractional weight from donor cell *l* to unit *i*,  $w_{i l(0)}$ , by

$$
w_{i l(0)} = \left\{ \sum_{k=1}^{M_{i l_1}} \tilde{\pi}_{(0)}(\mathbf{Z}_{i,\text{obs}},\mathbf{Z}_{i,\text{miss}[k]}) \right\}^{-1} \tilde{\pi}_{(0)}(\mathbf{Z}_{i,\text{obs}},\mathbf{Z}_{i,\text{miss}[l]})
$$

where  $l = 1, 2, ..., M_{l_1}$  is the number of first-stage donor cells and

$$
\tilde{\pi}_{(0)}(\kappa_1,\ldots,\kappa_P)=\left\{\sum_{i\in\mathcal{A}_c}w_i\right\}^{-1}\sum_{i\in\mathcal{A}_c}w_iI(Z_{i1}=\kappa_1,\ldots,Z_{iP}=\kappa_P)
$$

The sum of the fractional weights over all the donor cells is 1 for every observation unit; that is,  $\sum_l w_{il(0)} = 1$  for all *i*. The *l*th imputed row for unit *i* is created by keeping the observed items unchanged, replacing the missing items with the observed levels from the *l*th donor cell, and computing the fractional weight by  $w_i w_i u_{(0)}$ . Only the complete observations (observations that have no missing items) are used to compute the fractional weights in this step. If unit *i* has no missing items, then  $w_{i1(0)} = 1$ . The initial FEFI data set contains all the observed units, the imputed rows for observations that have missing items, and the corresponding fractional weights.

2. *M-step*: The *t*th maximization step (M-step) computes the joint probabilities by using the fractional weights from the (*t*–1)th expectation-step,

$$
\tilde{\pi}_{(t)}(\kappa_1,\ldots,\kappa_P) = \left\{ \sum_i \sum_l w_i w_{il(t-1)} \right\}^{-1} \sum_i \sum_l w_i w_{il(t-1)} I(Z_{i1} = \kappa_1,\ldots,Z_{iP} = \kappa_P)
$$

for all *i*, all *l*, and  $t > 0$ . Note that for  $t > 0$ ,  $\tilde{\pi}_{(t)}$  uses all observation units, including observations that have missing items that are imputed in the initialization step.

3. *E-step*: The *t*th expectation (E-step) computes the fractional weights by using the joint probabilities  $\tilde{\pi}_{(t)}(\kappa_1,\ldots,\kappa_P)$  from the *t*th M-step. The *t*th fractional weight for unit *i* and donor cell *l* is given by

$$
w_{i l(t)} = \left\{ \sum_{k=1}^{M_{i l_1}} \tilde{\pi}_{(t)}(\mathbf{Z}_{i,\text{obs}},\mathbf{Z}_{i,\text{miss}[k]}) \right\}^{-1} \tilde{\pi}_{(t)}(\mathbf{Z}_{i,\text{obs}},\mathbf{Z}_{i,\text{miss}[l]})
$$
4. *Repetition*: The expectation maximization steps (EM-steps, steps 2 and 3) are repeated for  $t = 1, 2, \ldots$ ; until the changes in fractional weights over all observation units between two successive EM-steps are negligible or the maximum number of EM repetitions is reached.

The maximum absolute difference convergence criterion,  $\epsilon_{AD}$ , at step *t* is defined as

$$
\max_{i,l}|w_{il(t)}-w_{il(t-1)}|/w_{il}\leq\epsilon_{AD}
$$

The maximum absolute relative difference convergence criterion,  $\epsilon_{\text{RD}}$ , at step *t* is defined as

$$
\max_{i,l}|w_{il(t)}-w_{il(t-1)}|/w_{il(t-1)} \leq \epsilon_{\text{RD}}
$$

where  $w_{i l(t-1)} > 0$ .

5. *Second-stage imputation*: The second-stage imputation replaces the missing values in the continuous variables by using the observed values within each selected first-stage donor cell. This step is similar to step 1 but is applied to impute the continuous variables.

For a particular observation unit *i*, let  $\mathbf{Z}_{i,\text{deel}}[l_1] = (\mathbf{Z}_{i,\text{obs}}, \mathbf{Z}_{i,\text{mis}}[l_1])$  be the  $l_1$ th donor cell from the first-stage imputation, where  $l_1$  ranges from 1 to  $M_{l_1}$ . For each observation unit, *i*, the possible number of second-stage donor cells is equal to the number of unique combinations of the observed levels for the missing items in  $Y_i$  from the responding units in the first-stage donor cell  $l_1$ .

Let  $\pi_{2|l_1}(\kappa_{1|l_1}\kappa_{2|l_1}\cdots\kappa_{l_{2}|l_1})$  be the population proportion that falls in category  $\kappa_{1|l_1}\kappa_{2|l_1}\cdots\kappa_{l_{2}|l_1}$ . Assume that it is possible to estimate the population categories from the observed sample. For example, the conditional probability,  $P(Y_{i1}|_{l_1} = \kappa_{1|l_1}, Y_{i2|l_1} = \kappa_{2|l_1}|Y_{i3|l_1} = \kappa_{3|l_1}, \ldots, Y_{iP_2|l_1} = \kappa_{P_2|l_1}$ ), is the same for the observed data as it is for the data in which  $(Y_{i1}|_{l_1} = \kappa_{1|l_1}, Y_{i2|l_1} = \kappa_{2|l_1})$  are missing. The conditional probabilities are estimated by

$$
\hat{P}(Y_{i1|l_1} = \kappa_{1|l_1}, Y_{i2|l_1} = \kappa_{2|l_1} | Y_{i3|l_1} = \kappa_{3|l_1}, \dots, Y_{iP_2|l_1} = \kappa_{P_2|l_1}) =
$$
\n
$$
\left\{ \sum_{\kappa_{1|l_1} \kappa_{2|l_1}} \hat{\pi}_{2|l_1} (\kappa_{1|l_1} \kappa_{2|l_1} \cdots \kappa_{P_2|l_1}) \right\}^{-1} \hat{\pi}_{2|l_1} (\kappa_{1|l_1} \kappa_{2|l_1} \cdots \kappa_{P_2|l_1})
$$

where

$$
\hat{\pi}_{2|l_1}(\kappa_{1|l_1}\kappa_{2|l_1}\cdots\kappa_{P_2|l_1}) = \left\{\sum_{i \in \mathbf{Z}_{i,\text{deel1}[l_1]}} w_i\right\}^{-1} \sum_{i \in \mathbf{Z}_{i,\text{deel1}[l_1]}} w_i I(Y_{i1|l_1} = \kappa_{1|l_1},\ldots,Y_{iP_2|l_1} = \kappa_{P_2|l_1})
$$

is the estimated joint probability,  $I(.)$  is an indicator function, and  $w_i$  is the observation weight for unit *i*.

Let  $l = 1, 2, \ldots, M_{i l_2 | l_1}$  be all the observed combinations of  $Y_{k:k \in \mathbb{Z}_{i,\text{deel}(l_1)},k \neq i,\text{miss}}}$  in the sample. Let  $Y_{i,\text{miss[}l]}$  be the *l*th realization of  $Y_{i,\text{miss}}$  in the sample. You must assume that at least one realization is available; otherwise, missing values in the continuous items for the observation are not imputed.

Compute the second-stage fractional weight from the second-stage donor cell  $l_2$  conditional on the first-stage donor cell  $l_1$  for unit *i*,  $w_{i l_2 | l_1}$ :

$$
w_{i l_2 | l_1} = \left\{ \sum_{k=1}^{M_{i l_2 | l_1}} \tilde{\pi}_{2 | l_1}(\mathbf{Y}_{i,\text{obs}}, \mathbf{Y}_{i,\text{miss}[k]}) \right\}^{-1} \tilde{\pi}_{2 | l_1}(\mathbf{Y}_{i,\text{obs}}, \mathbf{Y}_{i,\text{miss}[l_2]})
$$

where  $l = 1, 2, ..., M_{i l_2 | l_1}$  is the number of second-stage donor cells and

$$
\tilde{\pi}_{2|l_1}(\kappa_1,\ldots,\kappa_{P_2}) = \left\{\sum_{i \in \mathbf{Z}_{i,\text{deel1}[l_1]}} w_i\right\}^{-1} \sum_{i \in \mathbf{Z}_{i,\text{deel1}[l_1]}} w_i I(Y_{i1|l_1} = \kappa_1,\ldots,Y_{i\,P_2|l_1} = \kappa_{P_2})
$$

The sum of the second-stage fractional weights over all second-stage donor cells is 1 for every observation unit; that is,  $\sum_{l_2} w_{il_2|l_1} = 1$  for all  $l_1$  and *i*. The *l*<sub>2</sub>th second-stage imputed row in the  $l_1$ th first-stage imputed row for unit *i* is created by keeping the observed items unchanged, replacing the missing items in  $Y_i$  with the observed values from the  $l_2$ th second-stage donor cell, and computing the two-stage fractional weight by  $w_{i l_1 l_2} = w_{i l_1} w_{i l_2 l_1}$ , where  $w_{i l_1}$  is the first-stage fractional weight for the first-stage donor cell  $l_1$ . The maximum number of donor cells for unit *i* is  $M_{i l_1} M_{i l_2 | l_1}$ . Only the complete observations are used to compute the second-stage fractional weights.

The imputation-adjusted replicate weights are created by using the following:

- 1. The first-stage FEFI is repeated by using replicate weights in every replicate sample.
- 2. The second-stage replicate fractional weights for the *k*th replicate are computed by using the estimated joint probabilities from the *k*th replicate sample:

$$
\hat{\pi}_{2|l_1}^{(k)}(\kappa_{1|l_1}\kappa_{2|l_1}\cdots\kappa_{P_2|l_1}) = \left\{\sum_{i \in \mathbf{Z}_{i,\text{deel1}[l_1]}} w_i^{(k)}\right\}^{-1} \sum_{i \in \mathbf{Z}_{i,\text{deel1}[l_1]}} w_i^{(k)} I(Y_{i1|l_1} = \kappa_{1|l_1}, \ldots, Y_{iP_2|l_1} = \kappa_{P_2|l_1})
$$

where  $w_i^{(k)}$  $i^{(k)}$  are the unadjusted replicate weights.

### <span id="page-37-1"></span>**Example of Two-Stage FEFI**

<span id="page-37-0"></span>The small data set shown in [Figure 112.11](#page-37-0) is used to illustrate the imputation technique. The data set contains 18 observation units, and each unit has four items (X, CX, Y, and CY). The variable Unit contains the observation identification. Variables CX and CY contains the imputation bins for variables X and Y, respectively. In this example, X and CX are missing for units 14 and 18, and Y and CY are missing for units 5 and 18.

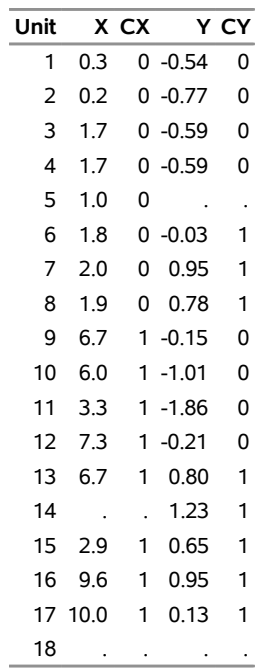

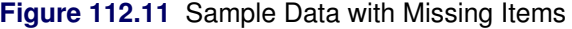

The following statements request joint imputation of X and Y by using the two-stage FEFI method. Two CLEVVAR= options specify variables CX and CY, which contain the imputation bins for variables X and Y, respectively. The following statements also request imputation-adjusted replicate weights for the jackknife replication method. The [OUTPUT](#page-20-0) statement stores the imputed values in the Imputed data set and stores the jackknife coefficients in the OJKC data set. The FRACTIONALWEIGHTS= option in the [OUTPUT](#page-20-0) statement saves the fractional weights in the Imputed data set.

```
proc surveyimpute data=Example method=fefi;
   var X (clevvar=CX) Y (clevvar=CY);
   output out=Imputed fractionalweights=FracWt outjkcoefs=OJKC;
run;
```
<span id="page-38-0"></span>The first-stage FEFI imputes the imputation bin variables CX and CY by using the FEFI method. The imputed data set after the first-stage imputation is displayed in [Figure 112.12.](#page-38-0) Variables X and Y are not imputed in the first-stage imputation.

|    | Unit ImpIndex ImpWt FracWt |        |        |      | x cx |            | Y CY |
|----|----------------------------|--------|--------|------|------|------------|------|
| 1  | 0                          | 1.0000 | 1.0000 | 0.3  |      | $0 - 0.54$ | 0    |
| 2  | 0                          | 1.0000 | 1.0000 | 0.2  |      | $0 -0.77$  | 0    |
| 3  | 0                          | 1.0000 | 1.0000 | 1.7  |      | $0 - 0.59$ | 0    |
| 4  | 0                          | 1.0000 | 1.0000 | 1.7  |      | $0 - 0.59$ | 0    |
| 5  | 1                          | 0.5360 | 0.5360 | 1.0  | 0    |            | 0    |
| 5  | 2                          | 0.4640 | 0.4640 | 1.0  | 0    |            | 1    |
| 6  | 0                          | 1.0000 | 1.0000 | 1.8  | 0    | $-0.03$    | 1    |
| 7  | 0                          | 1.0000 | 1.0000 | 2.0  | 0    | 0.95       | 1    |
| 8  | 0                          | 1.0000 | 1.0000 | 1.9  | 0    | 0.78       | 1    |
| 9  | 0                          | 1.0000 | 1.0000 | 6.7  | 1    | $-0.15$    | 0    |
| 10 | 0                          | 1.0000 | 1.0000 | 6.0  | 1    | $-1.01$    | 0    |
| 11 | 0                          | 1.0000 | 1.0000 | 3.3  | 1    | $-1.86$    | 0    |
| 12 | 0                          | 1.0000 | 1.0000 | 7.3  | 1    | $-0.21$    | 0    |
| 13 | 0                          | 1.0000 | 1.0000 | 6.7  | 1    | 0.80       | 1    |
| 14 | 1                          | 0.4640 | 0.4640 |      | 0    | 1.23       | 1    |
| 14 | 2                          | 0.5360 | 0.5360 |      | 1    | 1.23       | 1    |
| 15 | 0                          | 1.0000 | 1.0000 | 2.9  | 1    | 0.65       | 1    |
| 16 | 0                          | 1.0000 | 1.0000 | 9.6  | 1    | 0.95       | 1    |
| 17 | 0                          | 1.0000 | 1.0000 | 10.0 | 1    | 0.13       | 1    |
| 18 | 1                          | 0.2668 | 0.2668 |      | 0    |            | 0    |
| 18 | 2                          | 0.2310 | 0.2310 |      | 0    |            | 1    |
| 18 | 3                          | 0.2353 | 0.2353 |      | 1    |            | 0    |
| 18 | 4                          | 0.2668 | 0.2668 |      | 1    |            | 1    |

**Figure 112.12** First-Stage Fractional Imputation

The first-stage FEFI is described as follows:

- Observation unit 1 has no missing value. Therefore, the ImpIndex value is 0; the FracWt value is 1; and the values of X, CX, Y, and CY are the same as the observed values for observation unit 1 in [Figure 112.12.](#page-38-0) Because all observation units have a weight of 1, the fractional weights (FracWt) and the imputation-adjusted weights (ImpWt) are the same for all rows.
- Observation unit 5 has missing values in Y and CY. In the first-stage, only CY is imputed conditional on the observed level of CX. The observed level for CX for observation unit 5 is 0. For CX=0, two levels for CY are observed: CY=0, and CY=1. Therefore, observation unit 5 receives two donor cells  $(ImpIndex=1 and ImpIndex=2)$ . The fractional weights for these two donor cells are computed by applying FEFI on variables CX and CY. For more information about FEFI, see the section ["Example](#page-30-0) [of FEFI"](#page-30-0) on page 9085. The fractional weights after the first-stage imputation are 0.536 and 0.464. Because CX is observed, CX values in both rows for observation unit 5 are the same as the observed value. However, the first recipient row for observation unit 5 has an imputed CY value of 0, the second recipient row for observation unit 5 has an imputed CY value of 1, and each of these rows has a corresponding fractional weight. Because no imputation is performed for Y in the first-stage, both rows for observation unit 5 contain missing values for Y.
- Observation unit 14 has missing values in X and CX. In the first-stage, only CX is imputed conditional on the observed level of CY. The observed level of CY for unit 14 is 1. For CY=1, two levels for CX are observed: CX=0, and CX=1. Therefore, observation unit 14 receives two donor cells (ImpIndex=1 and ImpIndex=2). The fractional weights for these two donor cells are computed by applying FEFI on variables CX and CY. For more information about FEFI, see the section ["Example of FEFI"](#page-30-0) on page 9085. The fractional weights after the first-stage imputation are 0.464 and 0.536. Because CY is observed, CY values in both rows for unit 14 are the same as the observed value. However, the first recipient row for unit 14 has an imputed CX value of 0, the second recipient row for unit 14 has an imputed CX value of 1, and each of these rows has a corresponding fractional weight. Because no imputation is performed for X in the first-stage, both rows for unit 14 contain missing values for X.
- Observation unit 18 has missing values in all variables X, CX, Y, and CY. Only variables CX and CY are imputed in the first-stage. From the observed data, CX and CY can take the following values  $(CX=0, CY=0)$ ,  $(CX=0, CY=1)$ ,  $(CX=1, CY=0)$ , and  $(CX=1, CY=1)$ . The four imputed rows (ImpIndex 1, ImpIndex 2, ImpIndex 3, and ImpIndex 4) for observation unit 18 represent the four observed combinations for CX and CY along with their fractional weights. The fractional weights for these four donor cells are computed by applying FEFI on variables CX and CY. For more information about FEFI, see the section ["Example of FEFI"](#page-30-0) on page 9085.

<span id="page-40-0"></span>The second-stage FEFI imputes the missing values in X and Y conditional on the imputed levels for imputation bin variables CX and CY from the first-stage imputation. The imputed data set after the second-stage imputation is displayed in [Figure 112.13.](#page-40-0) Variables X and Y are imputed in the second stage.

|    | Unit ImpIndex ImpWt FracWt |        |        |      | X CX |            | Y CY |
|----|----------------------------|--------|--------|------|------|------------|------|
| 1  | 0                          | 1.0000 | 1.0000 | 0.3  |      | $0 -0.54$  | 0    |
| 2  | 0                          | 1.0000 | 1.0000 | 0.2  |      | $0 -0.77$  | 0    |
| 3  | 0                          | 1.0000 | 1.0000 | 1.7  |      | $0 - 0.59$ | 0    |
| 4  | 0                          | 1.0000 | 1.0000 | 1.7  |      | $0 - 0.59$ | 0    |
| 5  | 1                          | 0.1340 | 0.1340 | 1.0  |      | $0 -0.77$  | 0    |
| 5  | 2                          | 0.1340 | 0.1340 | 1.0  |      | $0 - 0.54$ | 0    |
| 5  | 3                          | 0.2680 | 0.2680 | 1.0  |      | $0 - 0.59$ | 0    |
| 5  | 4                          | 0.1547 | 0.1547 | 1.0  | 0    | $-0.03$    | 1    |
| 5  | 5                          | 0.1547 | 0.1547 | 1.0  | 0    | 0.78       | 1    |
| 5  | 6                          | 0.1547 | 0.1547 | 1.0  | 0    | 0.95       | 1    |
| 6  | 0                          | 1.0000 | 1.0000 | 1.8  | 0    | $-0.03$    | 1    |
| 7  | 0                          | 1.0000 | 1.0000 | 2.0  | 0    | 0.95       | 1    |
| 8  | 0                          | 1.0000 | 1.0000 | 1.9  | 0    | 0.78       | 1    |
| 9  | 0                          | 1.0000 | 1.0000 | 6.7  | 1    | $-0.15$    | 0    |
| 10 | 0                          | 1.0000 | 1.0000 | 6.0  | 1    | $-1.01$    | 0    |
| 11 | 0                          | 1.0000 | 1.0000 | 3.3  | 1    | $-1.86$    | 0    |
| 12 | 0                          | 1.0000 | 1.0000 | 7.3  | 1    | $-0.21$    | 0    |
| 13 | 0                          | 1.0000 | 1.0000 | 6.7  | 1    | 0.80       | 1    |
| 14 | 1                          | 0.1547 | 0.1547 | 1.8  | 0    | 1.23       | 1    |
| 14 | 2                          | 0.1547 | 0.1547 | 1.9  | 0    | 1.23       | 1    |
| 14 | 3                          | 0.1547 | 0.1547 | 2.0  | 0    | 1.23       | 1    |
| 14 | 4                          | 0.1340 | 0.1340 | 2.9  | 1    | 1.23       | 1    |
| 14 | 5                          | 0.1340 | 0.1340 | 6.7  | 1    | 1.23       | 1    |
| 14 | 6                          | 0.1340 | 0.1340 | 9.6  | 1    | 1.23       | 1    |
| 14 | 7                          | 0.1340 | 0.1340 | 10.0 | 1    | 1.23       | 1    |
| 15 | 0                          | 1.0000 | 1.0000 | 2.9  | 1    | 0.65       | 1    |
| 16 | 0                          | 1.0000 | 1.0000 | 9.6  | 1    | 0.95       | 1    |
| 17 | 0                          | 1.0000 | 1.0000 | 10.0 | 1    | 0.13       | 1    |
| 18 | 1                          | 0.0667 | 0.0667 | 0.2  | 0    | $-0.77$    | 0    |
| 18 | 2                          | 0.0667 | 0.0667 | 0.3  | 0    | $-0.54$    | 0    |
| 18 | 3                          | 0.1334 | 0.1334 | 1.7  |      | $0 - 0.59$ | 0    |
| 18 | 4                          | 0.0770 | 0.0770 | 1.8  |      | $0 - 0.03$ | 1    |
| 18 | 5                          | 0.0770 | 0.0770 | 1.9  | 0    | 0.78       | 1    |
| 18 | 6                          | 0.0770 | 0.0770 | 2.0  | 0    | 0.95       | 1    |
| 18 | 7                          | 0.0588 | 0.0588 | 3.3  | 1    | $-1.86$    | 0    |
| 18 | 8                          | 0.0588 | 0.0588 | 6.0  | 1    | $-1.01$    | 0    |
| 18 | 9                          | 0.0588 | 0.0588 | 6.7  | 1    | $-0.15$    | 0    |
| 18 | 10                         | 0.0588 | 0.0588 | 7.3  | 1    | $-0.21$    | 0    |
| 18 | 11                         | 0.0667 | 0.0667 | 2.9  | 1    | 0.65       | 1    |
| 18 | 12                         | 0.0667 | 0.0667 | 6.7  | 1    | 0.80       | 1    |
| 18 | 13                         | 0.0667 | 0.0667 | 9.6  | 1    | 0.95       | 1    |
| 18 | 14                         | 0.0667 | 0.0667 | 10.0 | 1    | 0.13       | 1    |

**Figure 112.13** Two-Stage Fractional Imputation

The second-stage FEFI is described as follows:

- Observation unit 1 has no missing value. Therefore, the ImpIndex value is 0; the FracWt value is 1; and the values of X, CX, Y, and CY are the same as the observed values for observation unit 1 in [Figure 112.13.](#page-40-0) Because all observation units have a weight of 1, the fractional weights (FracWt) and the imputation-adjusted weights (ImpWt) are the same for all rows.
- Observation unit 5 has missing values in Y and CY. The variable CY has two imputed levels (0 and 1) from the first-stage imputation. The observed level of CX for observation unit 5 is 0.

The row that contains Unit 5 and ImpIndex=1 in [Figure 112.12](#page-38-0) has CX=0 and CY=0. Units 1, 2, 3, and 4 in the complete data have CX=0 and CY=0. These units are possible donors for a missing Y when  $CX=0$  and  $CY=0$ . The four donor units have three unique values for  $Y: -0.54, -0.59$ , and  $-0.77$ . These three unique values define three donor cells to impute Y when CX=0 and CY=0. The missing value in Y for CX=0 and CY=0 is replaced by all three possible observed values. Because the weight for the donor cell that is defined by Y=–0.59 is double the weight for the other two donor cells, the imputed row that contains  $Y = -0.59$  is assigned a second-stage fractional weight of  $1/2$  and the other two rows are each assigned a second-stage fractional weight of 1/4. The second-stage fractional weight is then multiplied by the first-stage FEFI weight (0.54) for CX=0, CY=0, and ImpIndex=1 to obtain the two-stage FEFI weight.

The row that contains Unit 5 and ImpIndex=2 in [Figure 112.12](#page-38-0) has  $CX=0$  and  $CY=1$ . Units 6, 7, and 8 in the complete data have  $CX=0$  and  $CY=1$ . These units are donors for missing Y when  $CX=0$ and CY=1. The three donor units have three unique values for Y: –0.03, 0.95, and 0.78. These three unique values define three donor cells for imputing Y when CX=0 and CY=1. The missing value in Y for CX=0 and CY=1 is replaced by all three possible observed values. Because all three donor cells have equal weights, all three imputed rows are assigned a second-stage fractional weight of 1/3. The second-stage fractional weight is then multiplied by the first-stage FEFI weight (0.46) for CX=0, CY=1, and ImpIndex=2 to obtain the two-stage FEFI weight.

Therefore, after two-stage FEFI, missing values in Y are replaced by six imputed values that have fractional weights proportional to the observed weighted frequencies of the second-stage donor cells conditional on the first-stage FEFI.

• Observation unit 14 has missing values in X and CX. The variable CX has two imputed levels (0 and 1) from the first-stage imputation. The observed level for CY for unit 14 is 1.

The row that contains Unit 14 and ImpIndex=1 in [Figure 112.12](#page-38-0) has  $CX=0$  and  $CY=1$ . Units 6, 7, and 8 in the complete data have CX=0 and CY=1. These units are possible donors for missing X when  $CX=0$  and  $CY=1$ . The three donor units have three unique values for X: 1.8, 1.9, and 2.0. These three unique values define three donor cells for imputing  $X$  when  $CX=0$  and  $CY=1$ . The missing value in X for CX=0 and CY=1 is replaced by all three possible observed values. Because all three donor cells have equal weights, all three imputed rows are assigned a second-stage fractional weight of 1/3. The second-stage fractional weight is then multiplied by the first-stage FEFI weight  $(0.46)$  for  $CX=0$ ,  $CY=1$ , and ImpIndex=1 to obtain the two-stage FEFI weight.

The row that contains Unit 14 and  $ImpIndex=2$  in [Figure 112.12](#page-38-0) has  $CX=1$  and  $CY=1$ . Units 13, 15, 16 and 17 in the complete data have  $CX=1$  and  $CY=1$ . These units are donors for missing X when  $CX=1$ and CY=1. The four donor units have four unique values for X: 2.9, 6.7, 9.6, and 10.0. These four unique values define four donor cells for imputing  $X$  when  $CX=1$  and  $CY=1$ . The missing value in X for CX=1 and CY=1 is replaced by all four possible observed values. Because all four donor cells have equal weights, all four imputed rows are assigned a second-stage fractional weight of 1/4. The

second-stage fractional weight is then multiplied by the first-stage FEFI weight  $(0.54)$  for  $CX=1$   $CX=1$ to obtain the two-stage FEFI weight.

Therefore, after two-stage FEFI, missing values in X are replaced by seven imputed values that have fractional weights proportional to the observed weighted frequencies of the second-stage donor cells conditional on the first-stage FEFI.

 Observation unit 18 has missing values in all four variables X, CX, Y, and CY. The variable CX has two imputed levels (0 and 1), and the variable CY has two imputed levels (0 and 1) from the first-stage imputation.

The row that contains Unit 18 and ImpIndex=1 in [Figure 112.12](#page-38-0) has  $CX=0$  and  $CY=0$ . Units 1, 2, 3, and 4 in the complete data have CX=0 and CY=0. These units are possible donors for missing X and Y when CX=0 and CY=0. The four donor units have three unique values for  $(X, Y)$ :  $(0.3, -0.54)$ ,  $(0.2, -0.77)$ , and  $(1.7, -0.59)$ . These three unique values define three donor cells for imputing  $(X, Y)$  when  $CX=0$ and CY=0. The missing value in  $(X, Y)$  for CX=0 and CY=0 is replaced by all three values. Because the weight for the donor cell that is defined by  $(X, Y) = (1.7, -0.59)$  is double the weight for the other two donor cells, the imputed row that contains  $X = 1.7$  and  $Y = -0.59$  is assigned a second-stage fractional weight of 1/2 and the other two rows each are assigned a second-stage fractional weight of 1/4. The second-stage fractional weight is then multiplied by the first-stage FEFI weight  $(0.27)$  for  $CX=0$ ,  $CY=0$ , and ImpIndex=1 to obtain the two-stage FEFI weight.

The row that contains Unit 18 and ImpIndex=2 in [Figure 112.12](#page-38-0) has CX=0 and CY=1. Units 6, 7, and 8 in the complete data have  $CX=0$  and  $CY=1$ . These units are donors for the missing  $(X, Y)$  when  $CX=0$ and CY=1. The three donor units have three unique values for  $(X, Y)$ :  $(1.8, -0.3)$ ,  $(1.9, 0.78)$ , and  $(2.0,$ 0.95). These three unique values define three donor cells for imputing  $(X, Y)$  when  $CX=0$  and  $CY=1$ . The missing value in  $(X, Y)$  for CX=0 and CY=1 is replaced by all three possible observed values. Because all three donor cells have equal weights, all three imputed rows are assigned a second-stage fractional weight of 1/3. The second-stage fractional weight is then multiplied by the first-stage FEFI weight (0.23) for CX=0 and CX=1 to obtain the two-stage FEFI weight.

Missing values in  $(X, Y)$  in rows that contain Unit 18, Implndex=3, and Implndex=4 in [Figure 112.12](#page-38-0) are imputed similarly.

Thus, after two-stage FEFI, missing values in (X, Y) are replaced by 14 imputed values that have fractional weights proportional to the observed weighted frequencies of the second-stage donor cells conditional on the first-stage FEFI.

<span id="page-43-0"></span>The resulting data set has 42 rows. Fifteen rows for fully observed units (ImpIndex  $= 0$ ), six rows for unit 5, seven rows for unit 14, and fourteen rows for unit 18. The sum of the fractional weights is 1 for all units. The imputation-adjusted replicate weights are computed by applying the first-stage and the second-stage imputation independently in each replicate sample as discussed in the previous list. The imputed data set along with first four imputation-adjusted replicate weights is displayed in [Figure 112.14.](#page-43-0)

|                         | Unit ImpIndex ImpWt FracWt |                 |     | X CX         |               |                |        | Y CY ImpRepWt_1 ImpRepWt_2 ImpRepWt_3 ImpRepWt_4 |        |        |
|-------------------------|----------------------------|-----------------|-----|--------------|---------------|----------------|--------|--------------------------------------------------|--------|--------|
| 1                       | 0 1.0000                   | 1.0000          | 0.3 |              | $0 -0.54$     | $\mathsf 0$    | 0      | 1.0588                                           | 1.0588 | 1.0588 |
| $\overline{2}$          | 0 1.0000                   | 1.0000          | 0.2 |              | $0 -0.77$     | $\mathsf 0$    | 1.0588 | 0                                                | 1.0588 | 1.0588 |
| 3                       | 0 1.0000                   | 1.0000          | 1.7 |              | $0 - 0.59$    | 0              | 1.0588 | 1.0588                                           | 0      | 1.0588 |
| $\overline{\mathbf{4}}$ | 0 1.0000                   | 1.0000          | 1.7 |              | $0 - 0.59$    | $\mathsf 0$    | 1.0588 | 1.0588                                           | 1.0588 | 0      |
| 5                       | 1 0.1340                   | 0.1340          | 1.0 |              | $0 -0.77$     | 0              | 0.1637 | 0                                                | 0.1637 | 0.1637 |
| 5                       | 2 0.1340                   | 0.1340          | 1.0 |              | $0 -0.54$     | 0              | 0      | 0.1637                                           | 0.1637 | 0.1637 |
| 5                       | 3 0.2680                   | 0.2680          | 1.0 |              | $0 -0.59$     | $\mathsf 0$    | 0.3274 | 0.3274                                           | 0.1637 | 0.1637 |
| 5                       | 4 0.1547                   | 0.1547          | 1.0 |              | $0 -0.03$     | 1              | 0.1893 | 0.1893                                           | 0.1893 | 0.1893 |
| 5                       | 5 0.1547                   | 0.1547          | 1.0 |              | 0 0.78        | 1              | 0.1893 | 0.1893                                           | 0.1893 | 0.1893 |
| 5                       | 6 0.1547                   | 0.1547          | 1.0 | 0            | 0.95          | $\mathbf{1}$   | 0.1893 | 0.1893                                           | 0.1893 | 0.1893 |
| 6                       | 0 1.0000                   | 1.0000          | 1.8 |              | $0 - 0.03$    | $\mathbf{1}$   | 1.0588 | 1.0588                                           | 1.0588 | 1.0588 |
| 7                       | 0 1.0000                   | 1.0000          | 2.0 |              | 0 0.95        | 1              | 1.0588 | 1.0588                                           | 1.0588 | 1.0588 |
| 8                       | 0 1.0000                   | 1.0000          | 1.9 |              | 0.78          | 1              | 1.0588 | 1.0588                                           | 1.0588 | 1.0588 |
| 9                       | 0 1.0000                   | 1.0000          | 6.7 |              | $1 - 0.15$    | $\pmb{0}$      | 1.0588 | 1.0588                                           | 1.0588 | 1.0588 |
| 10                      | 0 1.0000                   | 1.0000          | 6.0 |              | $1 - 1.01$    | 0              | 1.0588 | 1.0588                                           | 1.0588 | 1.0588 |
| 11                      | 0 1.0000                   | 1.0000          | 3.3 |              | $1 - 1.86$    | 0              | 1.0588 | 1.0588                                           | 1.0588 | 1.0588 |
| 12                      | 0 1.0000                   | 1.0000          | 7.3 |              | $1 - 0.21$    | $\mathsf 0$    | 1.0588 | 1.0588                                           | 1.0588 | 1.0588 |
| 13                      | 0 1.0000                   | 1.0000          | 6.7 | 1.           | 0.80          | 1              | 1.0588 | 1.0588                                           | 1.0588 | 1.0588 |
| 14                      | 1 0.1547                   | 0.1547          | 1.8 | 0            | 1.23          | $\mathbf{1}$   | 0.1656 | 0.1656                                           | 0.1656 | 0.1656 |
| 14                      | 2 0.1547                   | 0.1547          | 1.9 | 0            | 1.23          | $\mathbf{1}$   | 0.1656 | 0.1656                                           | 0.1656 | 0.1656 |
| 14                      | 3 0.1547                   | 0.1547          | 2.0 | 0            | 1.23          | $\mathbf{1}$   | 0.1656 | 0.1656                                           | 0.1656 | 0.1656 |
| 14                      | 4 0.1340                   | 0.1340          | 2.9 | 1            | 1.23          | $\mathbf{1}$   | 0.1405 | 0.1405                                           | 0.1405 | 0.1405 |
| 14                      | 5 0.1340                   | 0.1340          | 6.7 | 1            | 1.23          | $\mathbf{1}$   | 0.1405 | 0.1405                                           | 0.1405 | 0.1405 |
| 14                      | 6 0.1340                   | 0.1340          | 9.6 | 1            | 1.23          | 1              | 0.1405 | 0.1405                                           | 0.1405 | 0.1405 |
| 14                      | 7 0.1340                   | 0.1340 10.0     |     | 1            | 1.23          | 1              | 0.1405 | 0.1405                                           | 0.1405 | 0.1405 |
| 15                      | 0 1.0000                   | 1.0000          | 2.9 | 1            | 0.65          | 1              | 1.0588 | 1.0588                                           | 1.0588 | 1.0588 |
| 16                      | 0 1.0000                   | 1.0000          | 9.6 | 1            | 0.95          | $\mathbf{1}$   | 1.0588 | 1.0588                                           | 1.0588 | 1.0588 |
| 17                      | 0 1.0000                   | 1.0000 10.0     |     | 1            | 0.13          | $\mathbf{1}$   | 1.0588 | 1.0588                                           | 1.0588 | 1.0588 |
| 18                      | 1 0.0667                   | 0.0667          | 0.2 |              | $0 -0.77$     | $\mathsf 0$    | 0.0764 | 0                                                | 0.0764 | 0.0764 |
| 18                      | 2 0.0667                   | 0.0667          | 0.3 |              | $0 -0.54$     | 0              | 0      | 0.0764                                           | 0.0764 | 0.0764 |
| 18                      | 3 0.1334                   | 0.1334          | 1.7 |              | $0 -0.59$     | 0              | 0.1528 | 0.1528                                           | 0.0764 | 0.0764 |
| 18                      | 4 0.0770                   | 0.0770          | 1.8 |              | $0 - 0.03$    | $\mathbf{1}$   | 0.0884 | 0.0884                                           | 0.0884 | 0.0884 |
| 18                      | 5 0.0770                   | 0.0770          | 1.9 |              | 0.78          | 1              | 0.0884 | 0.0884                                           | 0.0884 | 0.0884 |
| 18                      |                            | 6 0.0770 0.0770 | 2.0 |              | $0\quad 0.95$ | $\overline{1}$ | 0.0884 | 0.0884                                           | 0.0884 | 0.0884 |
| 18                      | 7 0.0588                   | 0.0588          | 3.3 |              | $1 - 1.86$    | 0              | 0.0662 | 0.0662                                           | 0.0662 | 0.0662 |
| 18                      | 8 0.0588                   | 0.0588          | 6.0 |              | $1 - 1.01$    | 0              | 0.0662 | 0.0662                                           | 0.0662 | 0.0662 |
| 18                      | 9 0.0588                   | 0.0588          | 6.7 |              | $1 - 0.15$    | 0              | 0.0662 | 0.0662                                           | 0.0662 | 0.0662 |
| 18                      | 10 0.0588                  | 0.0588          | 7.3 |              | $1 - 0.21$    | 0              | 0.0662 | 0.0662                                           | 0.0662 | 0.0662 |
| 18                      | 11 0.0667                  | 0.0667          | 2.9 | $\mathbf{1}$ | 0.65          | 1              | 0.0750 | 0.0750                                           | 0.0750 | 0.0750 |
| 18                      | 12 0.0667                  | 0.0667          | 6.7 | 1            | 0.80          | 1              | 0.0750 | 0.0750                                           | 0.0750 | 0.0750 |
| 18                      | 13 0.0667                  | 0.0667          | 9.6 | 1            | 0.95          | 1              | 0.0750 | 0.0750                                           | 0.0750 | 0.0750 |
| 18                      | 14 0.0667                  | 0.0667 10.0     |     |              | 10.13         | 1              | 0.0750 | 0.0750                                           | 0.0750 | 0.0750 |

**Figure 112.14** Two-Stage Fractional Imputation with the Imputation-Adjusted Replicate Weights

## **Fractional Hot-Deck Imputation**

The fractional hot-deck imputation (FHDI) method uses multiple donor units for a recipient unit. The observation unit that contains the missing values is known as the recipient unit, and the observation unit that provides the value for imputation is known as the donor unit. Each donor donates a fraction of the original weight of the recipient unit such that the sum of the fractional weights from all the donors is equal to the original weight of the recipient. The fraction of the recipient weight that a donor unit contributes to the recipient unit is known as the *fractional weight*. The donors are selected by using a probability proportional to size (PPS) sampling in which the two-stage FEFI weights are used as the size measure.

FHDI is useful for reducing the size of the imputed data when two-stage FEFI creates many donor rows. FHDI follows the same imputation steps as a two-stage FEFI follows, but FHDI then selects some second-stage donor cells from all possible second-stage donor cells for the imputation.

Similar to two-stage FEFI, variables that have many unique observed levels are grouped into imputation bins. The first imputation stage is performed for all categorical variables by using the FEFI method. The categorical variables include the character variables, the CLASS variables that you also specify in the VAR statement, and the variables that contain the imputation bins of the continuous variables.

The second imputation stage is performed for the continuous variables within each first-stage donor cell. Observations that contain missing values in any of the continuous items are considered to be the recipients, and observations that contain observed values for these missing items are considered to be the donors. The second-stage donor cells are defined by the unique combinations of the observed values for the continuous variables within the first-stage donor cells.

If you specify NDONORS= $m_2$ , then  $m_2$  second-stage donor cells are selected within each first-stage donor cell, provided that more than  $m<sub>2</sub>$  second-stage donor cells are available for the continuous variables in that donor cell. Second-stage donor cells are selected within each first-stage donor cell by using a PPS sample with replacement, where the fractional weights of the second-stage donor cells are used as the size measure. If the number of second-stage donor cells in a first-stage donor cell is less than or equal to  $m_2$ , then all available second-stage donor cells are used to impute the missing values for the continuous variables in that first-stage donor cell.

If no second-stage selection is performed, then the second-stage fractional weights are the same as the fractional weights from two-stage FEFI. If a second-stage selection is performed, then the second-stage fractional weights are computed by multiplying the first-stage fractional weights by the number of times a second-stage donor cell is selected divided by the second-stage sample size.

Imputation-adjusted replicate weights are computed by repeating both the first-stage and second-stage imputation in every replicate sample independently.

Selection of donor cells is not performed in the replicate samples. The donor cells that are selected in the full sample are retained in all replicate samples, and the replicate weights are adjusted to compensate for the selection of donor cells in both stages. If no selection is performed in either stage (FEFI in both stages) in the full sample, then the replicate weights are not adjusted further.

The method is similar to [Im, Kim, and Fuller](#page-83-0) [\(2015\)](#page-83-0).

For more information about replication-weight adjustment, see the section ["Replicate Weight Approximation](#page-61-0) [for FHDI"](#page-61-0) on page 9116.

### **Fractional Hot-Deck Imputation Algorithm**

Suppose you want to impute P items jointly. Let  $X_i = (X_{i1}, \ldots, X_{iP_1})$  be the response for  $P_1$  items in unit *i*, and let  $Y_i = (Y_{i1}, \ldots, Y_{iP_2})$  be the response for  $P_2$  items in unit *i*, where  $P = P_1 + P_2$ . Let  $X_{ij}$ be categorical with *J* levels for item *j*, and let  $Y_{ij}$  be continuous. Further assume that  $\tilde{\mathbf{Y}} = (\tilde{Y}_{i1}, \dots, \tilde{Y}_{iP_2})$ contains the discretized levels (imputation bins) for *Y*, where  $\tilde{Y}_{ij}$  has *J* levels. Define  $Z_{ij} = (X_{ij}, \tilde{Y}_{ij})$ . Then  $Z_{ij}$  is categorical and has *J* levels for item *j*. Denote  $\mathbb{Z}_{i,obs}$  as the observed part and  $\mathbb{Z}_{i,miss}$  as the missing part of  $\mathbf{Z}_i$  .

Let  $\pi$ ( $\kappa_1$  $\kappa_2$   $\cdots$   $\kappa$  $\kappa$ ) be the population proportion that falls in category  $\kappa_1$  $\kappa_2$   $\cdots$   $\kappa$  $\kappa$ . Assume that it is possible to estimate the population categories from the observed sample. For example, the conditional probability,  $P(Z_{i1} = \kappa_1, Z_{i2} = \kappa_2 | Z_{i3} = \kappa_3, \dots, Z_{iP} = \kappa_p)$ , is the same for the observed data as it is for the data where  $(Z_{i1} = \kappa_1, Z_{i2} = \kappa_2)$  are missing. The conditional probabilities are estimated by

$$
\hat{P}(Z_{i1} = \kappa_1, Z_{i2} = \kappa_2 | Z_{i3} = \kappa_3, \dots, Z_{iP} = \kappa_p) = \left\{ \sum_{\kappa_1 \kappa_2} \hat{\pi}(\kappa_1 \kappa_2 \cdots \kappa_P) \right\}^{-1} \hat{\pi}(\kappa_1 \kappa_2 \cdots \kappa_P)
$$

where

$$
\hat{\pi}(\kappa_1\kappa_2\cdots\kappa_P)=\left\{\sum_i w_i\right\}^{-1}\sum_i w_i I(Z_{i1}=\kappa_1,\ldots,Z_{iP}=\kappa_P)
$$

is the estimated joint probability,  $I(.)$  is an indicator function, and  $w_i$  is the observation weight for unit *i*.

Let  $l = 1, 2, \ldots, M_{i l_1}$  be all the observed combinations of  $\mathbf{Z}_{k:k \notin i, \text{miss}}$  in the sample. Let  $\mathbf{Z}_{i, \text{miss}[l]}$  be the *l*th realization of  $\mathbf{Z}_{i,\text{miss}}$  in the sample. You must assume that at least one realization is available; otherwise the observation is not imputed.

The FHDI method first computes the fully efficient fractional weights by using an EM-by-weighting algorithm like that of [Kim and Fuller](#page-83-1) [\(2013\)](#page-83-1) to impute the missing values in  $\mathbf{Z}_i$ . The missing values in  $\mathbf{Y}_i$  are imputed in the second-stage imputation. For the second-stage imputation, FEFI weights to impute  $Y_i$  are computed independently in every imputed level of  $\mathbf{Z}_{i,miss[l]}$ , where  $l = 1, ..., M_{l_1}$  is the number of first-stage donor cells. If the number of second-stage donor cells is greater than  $m_2$  (where  $m_2$  is the value of the [NDONORS=](#page-14-0) option in the PROC SURVEYIMPUTE statement), then  $m<sub>2</sub>$  second-stage donor cells are selected by using a PPS sampling in which the second-stage fractional weights are used as the size measure.

The following steps describe the FHDI technique. If you do not use the CELL statement to specify imputation cells, PROC SURVEYIMPUTE uses the entire data set as one imputation cell. If you specify imputation cells, then all the probabilities are computed by using observations from the same imputation cell as the recipient unit. To simplify notation, subscripts are not used for imputation cells in the following description. Imputation cells are defined for the first-stage imputation. Steps 1 to 5 describe the two-stage FEFI. Step 6 describes donor selection for FHDI.

1. *Initialization*: For each observation that has missing items, determine the number of first-stage donor cells. The first-stage donor cells are determined by using the number of unique combinations of observed levels in  $\mathbf{Z}_i$  for imputing the missing items in  $\mathbf{Z}_i$ . Only the responding units in the imputation cell are used to determine the number of first-stage donor cells. Compute the initial fractional weight from donor cell *l* to unit *i*,  $w_{i l(0)}$ :

$$
w_{i l(0)} = \left\{ \sum_{k=1}^{M_{i l_1}} \tilde{\pi}_{(0)}(\mathbf{Z}_{i,\text{obs}},\mathbf{Z}_{i,\text{miss}[k]}) \right\}^{-1} \tilde{\pi}_{(0)}(\mathbf{Z}_{i,\text{obs}},\mathbf{Z}_{i,\text{miss}[l]})
$$

where  $l = 1, 2, ..., M_{l_1}$  is the number of first-stage donor cells and

$$
\tilde{\pi}_{(0)}(\kappa_1,\ldots,\kappa_P) = \left\{ \sum_{i \in A_c} w_i \right\}^{-1} \sum_{i \in A_c} w_i I(Z_{i1} = \kappa_1,\ldots,Z_{iP} = \kappa_P)
$$

The sum of the fractional weights over all the donor cells is 1 for every observation unit; that is,  $\sum_l w_{il(0)} = 1$  for all *i*. The *l*th imputed row for unit *i* is created by keeping the observed items unchanged, replacing the missing items with the observed levels from the *l*th donor cell, and computing the fractional weight by  $w_i w_{i l(0)}$ . Only the complete observations (observations that have no missing items) are used to compute the fractional weights in this step. If unit *i* has no missing items, then  $w_{i1(0)} = 1$ . The initial FEFI data set contains all the observed units, the imputed rows for observations that have missing items, and the corresponding fractional weights.

2. *M-step*: The *t*th maximization step (M-step) computes the joint probabilities by using the fractional weights from the (*t*–1)th expectation-step,

$$
\tilde{\pi}_{(t)}(\kappa_1,\ldots,\kappa_P) = \left\{ \sum_i \sum_l w_i w_{il(t-1)} \right\}^{-1} \sum_i \sum_l w_i w_{il(t-1)} I(Z_{i1} = \kappa_1,\ldots,Z_{iP} = \kappa_P)
$$

for all *i*, all *l*, and  $t > 0$ . Note that for  $t > 0$ ,  $\tilde{\pi}(t)$  uses all observation units, including observations that have missing items and are imputed in the initialization step.

3. *E-step*: The *t*th expectation step (E-step) computes the fractional weights by using the joint probabilities  $\tilde{\pi}_{(t)}(\kappa_1,\ldots,\kappa_P)$  from the *t*th M-step. The *t*th fractional weight for unit *i* and donor cell *l* is given by

$$
w_{il(t)} = \left\{\sum_{k=1}^{M_{il_1}} \tilde{\pi}_{(t)}(\mathbf{Z}_{i,\text{obs}},\mathbf{Z}_{i,\text{miss}[k]})\right\}^{-1} \tilde{\pi}_{(t)}(\mathbf{Z}_{i,\text{obs}},\mathbf{Z}_{i,\text{miss}[l]})
$$

4. *Repetition*: The expectation maximization steps (EM-steps, step 2 and 3) are repeated for  $t = 1, 2, \ldots$ , until the changes in fractional weights over all observation units between two successive EM-steps are negligible or the maximum number of EM repetitions is reached.

The maximum absolute difference convergence criterion,  $\epsilon_{AD}$ , at step *t* is defined as

$$
\max_{i,l}|w_{il(t)} - w_{il(t-1)}|/w_{il} \leq \epsilon_{AD}
$$

The maximum absolute relative difference convergence criterion,  $\epsilon_{\text{RD}}$ , at step *t* is defined as

$$
\max_{i,l}|w_{il(t)}-w_{il(t-1)}|/w_{il(t-1)}\leq \epsilon_{\text{RD}}
$$

where  $w_{i l(t-1)} > 0$ .

5. *Second-stage imputation*: The second-stage imputation replaces the missing values in the continuous variables by using the observed values within each selected first-stage donor cell. This step is similar to step 1 but is applied in order to impute the continuous variables.

For a particular observation unit *i*, let  $\mathbf{Z}_{i,\text{deell}}[l_1] = (\mathbf{Z}_{i,\text{obs}}, \mathbf{Z}_{i,\text{mis}}[l_1])$  be the  $l_1$ th donor cell from the first-stage imputation, where  $l_1$  ranges from 1 to  $M_{l_1}$ . For each observation unit, *i*, the possible number of second-stage donor cells is equal to the number of unique combinations of the observed levels for the missing items in  $Y_i$  from the responding units in the first-stage donor cell  $l_1$ .

Let  $\pi_{2|l_1}(\kappa_{1|l_1}\kappa_{2|l_1}\cdots\kappa_{l_{2}|l_1})$  be the population proportion that falls in category  $\kappa_{1|l_1}\kappa_{2|l_1}\cdots\kappa_{l_{2}|l_1}$ . Assume that it is possible to estimate the population categories from the observed sample. For example, the conditional probability,  $P(Y_{i1}|_{l_1} = \kappa_{1|l_1}, Y_{i2|l_1} = \kappa_{2|l_1}|Y_{i3|l_1} = \kappa_{3|l_1}, \ldots, Y_{iP_2|l_1} = \kappa_{P_2|l_1}$ ), is the same for the observed data as it is for the data in which  $(Y_{i1}|_{l_1} = \kappa_{1|l_1}, Y_{i2|l_1} = \kappa_{2|l_1})$  are missing. The conditional probabilities are estimated by

$$
\hat{P}(Y_{i1|l_1} = \kappa_{1|l_1}, Y_{i2|l_1} = \kappa_{2|l_1}|Y_{i3|l_1} = \kappa_{3|l_1}, \dots, Y_{iP_2|l_1} = \kappa_{P_2|l_1}) = \left\{ \sum_{\kappa_{1|l_1} \kappa_{2|l_1}} \hat{\pi}_{2|l_1}(\kappa_{1|l_1} \kappa_{2|l_1} \cdots \kappa_{P_2|l_1}) \right\}^{-1} \hat{\pi}_{2|l_1}(\kappa_{1|l_1} \kappa_{2|l_1} \cdots \kappa_{P_2|l_1})
$$

where

$$
\hat{\pi}_{2|l_1}(\kappa_{1|l_1}\kappa_{2|l_1}\cdots\kappa_{P_2|l_1}) = \left\{\sum_{i \in \mathbf{Z}_{i,\text{deel-1}[l_1]}} w_i\right\}^{-1} \sum_{i \in \mathbf{Z}_{i,\text{deel-1}[l_1]}} w_i I(Y_{i1|l_1} = \kappa_{1|l_1},\ldots,Y_{iP_2|l_1} = \kappa_{P_2|l_1})
$$

is the estimated joint probability,  $I(.)$  is an indicator function, and  $w_i$  is the observation weight for unit *i*.

Let  $l = 1, 2, \ldots, M_{i l_2 | l_1}$  be all the observed combinations of  $Y_{k:k \in \mathbb{Z}_{i,\text{deel}(l_1)},k \neq i,\text{miss}}}$  in the sample. Let  $Y_{i,\text{miss}[l]}$  be the *l*th realization of  $Y_{i,\text{miss}}$  in the sample. You must assume that at least one realization is available; otherwise, missing values in the continuous items for the observation are not imputed.

Compute the second-stage fractional weight from the second-stage donor cell  $l_2$  conditional on the first-stage donor cell  $l_1$  for unit *i*,  $w_{i l_2 | l_1}$ , by

$$
w_{i l_2 | l_1} = \left\{ \sum_{k=1}^{M_{i l_2 | l_1}} \tilde{\pi}_{2 | l_1}(\mathbf{Y}_{i,\text{obs}}, \mathbf{Y}_{i,\text{miss}[k]}) \right\}^{-1} \tilde{\pi}_{2 | l_1}(\mathbf{Y}_{i,\text{obs}}, \mathbf{Y}_{i,\text{miss}[l_2]})
$$

where  $l = 1, 2, ..., M_{i l_2 | l_1}$  is the number of second-stage donor cells and

$$
\tilde{\pi}_{2|l_1}(\kappa_1,\ldots,\kappa_{P_2}) = \left\{\sum_{i \in \mathbf{Z}_{i,\text{deel-1}[l_1]}} w_i\right\}^{-1} \sum_{i \in \mathbf{Z}_{i,\text{deel-1}[l_1]}} w_i I(Y_{i1|l_1} = \kappa_1,\ldots,Y_{i\,P_2|l_1} = \kappa_{P_2})
$$

The sum of the second-stage fractional weights over all second-stage donor cells is 1 for every observation unit; that is,  $\sum_{l_2} w_{i l_2 | l_1} = 1$  for all  $l_1$  and *i*. The  $l_2$ th second-stage imputed row in the  $l_1$ th first-stage imputed row for unit *i* is created by keeping the observed items unchanged, replacing the missing items in  $Y_i$  with the observed values from the  $l_2$ th second-stage donor cell, and computing the two-stage fractional weight by  $w_{i l_1 l_2} = w_{i l_1} w_{i l_2 l_1}$ , where  $w_{i l_1}$  is the first-stage fractional weight for the first-stage donor cell  $l_1$ . The maximum number of donor cells for unit *i* is  $M_{i l_1} M_{i l_2 | l_1}$ . Only the complete observations are used to compute the second-stage fractional weights.

6. *Second-stage selection*: Because all observed levels are used as the imputed values for missing items in the continuous variables in the previous step, the number of second-stage donor cells,  $M_{i l_2 | l_1}$ , is usually large. Suppose you want to use only  $m_2$  second-stage donor cells (where  $m_2$  is the value of the [NDONORS=](#page-14-0) option in the PROC SURVEYIMPUTE statement). The second-stage selection chooses  $m<sub>2</sub>$  second-stage donor cells for every first-stage donor cell.

The selection step selects a random sample of second-stage donor cells of size  $m<sub>2</sub>$  for every recipient unit and every first-stage donor cell in which the number of second-stage donor cells is greater than  $m_2$ . Consider the set of all observations in which the values of the observed items are the same and they all have the same missing items. The index set  $p_i = \{j : j \in \mathcal{A}, \mathbb{Z}_{j,\text{obs}} = \mathbb{Z}_{i,\text{obs}}, \mathbb{Z}_{j,\text{miss}} = \mathbb{Z}_{i,\text{miss}}\}$ contains the indices for all units that have the same missing pattern and the same observed values in the nonmissing items. Let  $n_{pi}$  be the number of units in  $p_i$ . Note that the number of donor cells,  $M_{i l_2 | l_1}$ , and the fractional weights for all  $n_{pi}$  recipient units indexed by  $p_i$  are the same. If  $M_{i}$ <sub> $l_1$ </sub>  $>$   $m_2$ , then select a PPS sample with replacement of  $m_2n_{pi}$  donor cells from  $M_{i l_2 | l_1} n_{pi}$  donor cells by using the two-stage fractional weights of the donor cells as the size measure.

The donor selection algorithm can be described as follows:

- a) Sort the second-stage donor cells by observed values of  $Y_i$  within each first-stage donor cell.
- b) Compute the cumulative sums of the fractional weights for the second-stage donor cells, and normalize the cumulative sums to 1.
- c) Select a random number between 0 and 1, and divide it by the sample size,  $m_2n_{pi}$ .
- d) Select a PPS sample with replacement that starts from the scaled random number and uses  $1/m_2n_{pi}$  as the step length. For more information, see [Särndal, Swensson, and Wretman](#page-84-0) [\(1992,](#page-84-0) p. 97).
- e) Use a random permutation to sort recipient units in a random order.
- f) Distribute the selected donor cells to the recipient units in a cyclic manner, such that the first selected donor cell is allocated to the first recipient unit, the second selected donor cell is allocated to the second recipient unit, the  $(n_{pi} + 1)$ th selected donor cell is allocated to the first recipient unit, the  $(n_{pi} + 2)$ th selected donor cell is allocated to the second recipient unit, and so on. Because of the random sorting in the previous step, the first recipient unit after the sorting is not the same as the first recipient unit in the input data.

The second-stage fractional weights,  $w_{i l_2 | l_1}$ , are used as the size measure in the PPS sampling. Only one PPS sampling is performed for all recipient units in one first-stage donor cell.

Alternatively, if you specify METHOD=FHDI(SELECTION=PPSPEROBS), then independent selection is performed for every recipient unit and every first-stage donor cell in which the number of second-stage donor cells is greater than  $m_2$ . Thus the procedure selects  $n_{pi}$  independent PPS samples with replacement of size  $m_2$  for  $n_{pi}$  recipient units.

The imputation-adjusted weights for the second-stage donor cells are equal to  $w_{i l_2}$  for observation units when no second-stage selection is performed and equal to  $w_{i1}h_{l_2}/m_2$  for observation units when the second-stage selection is performed, where  $h_{l_2}$  is the number of times the second-stage donor cell  $l_2$  is selected. Combining the first-stage and the second-stage imputation, the total number of donor cells for an observation unit is greater than or equal to  $M_{l_1}M_{l_2}$  and less than  $M_{l_1}m_2$ .

7. *Replicate weight approximation*: Although every step in two-stage FEFI is applied independently in each replicate sample, the selection of second-stage donor cells is performed only for the full sample. Because a random sample of second-stage donor cells is used in the imputation, replicate weights must be adjusted for the selection of second-stage donor cells.

For available adjustments in the replicate weights, see the section ["Replicate Weight Approximation](#page-61-0) [for FHDI"](#page-61-0) on page 9116.

## **Example of Two-Stage Fractional Hot-Deck Imputation**

<span id="page-50-0"></span>The small data set shown in [Figure 112.15](#page-50-0) is used to illustrate the FHDI technique. The data set contains 18 observation units, and each unit has four items (X, CX, Y, and CY). The variable Unit contains the observation identification. Variables CX and CY contains the imputation bins for variables X and Y, respectively. In this example, X and CX are missing for units 14 and 18, and Y and CY are missing for units 5 and 18.

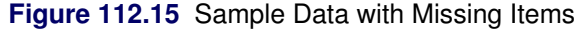

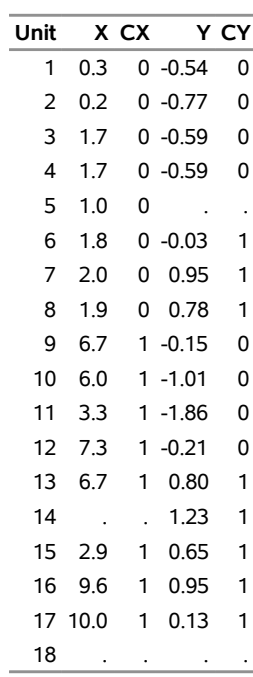

The following statements request joint imputation of X and Y by using the FHDI method. The two CLEV-VAR= options specify variables CX and CY to contain the imputation bins for variables X and Y, respectively. These statements also request imputation-adjusted replicate weights for the jackknife replication method. The [OUTPUT](#page-20-0) statement stores the imputed values in the data set ImputedD3 and stores the jackknife coefficients in the data set OJKC. The FRACTIONALWEIGHTS= option in the [OUTPUT](#page-20-0) statement saves the fractional weights in the ImputedD3 data set. The [SEED=](#page-14-1) option specifies a seed for the random number generator, and the [NDONORS=](#page-14-0)3 option requests three second-stage donor cells for each first-stage FEFI level.

```
proc surveyimpute data=Example method=fhdi seed=8943028 ndonors=3;
  var X (clevvar=CX) Y (clevvar=CY);
   output out=ImputedD3 fractionalweights=FracWt outjkcoefs=OJKC;
run;
```
The procedure first imputes the missing values in CX, CY, X, and Y by using the two-stage FEFI, as described in the section ["Example of Two-Stage FEFI"](#page-37-1) on page 9092. The two-stage FEFI imputed values along with the imputation-adjusted weights and the imputation-adjusted replicate weights are shown in [Figure 112.14.](#page-43-0)

<span id="page-50-1"></span>The FHDI selects three second-stage donor cells in each first-stage FEFI cell. The imputed data set after the FHDI is displayed in [Figure 112.16.](#page-50-1)

| Unit | ImpIndex ImpWt |        | <b>FracWt</b> | χ    | <b>CX</b> | Υ         | CY |
|------|----------------|--------|---------------|------|-----------|-----------|----|
| 1    | 0              | 1.0000 | 1.0000        | 0.3  |           | $0 -0.54$ | 0  |
| 2    | 0              | 1.0000 | 1.0000        | 0.2  |           | $0 -0.77$ | 0  |
| 3    | 0              | 1.0000 | 1.0000        | 1.7  | 0         | $-0.59$   | 0  |
| 4    | 0              | 1.0000 | 1.0000        | 1.7  | 0         | $-0.59$   | 0  |
| 5    | 1              | 0.1340 | 0.1340        | 1.0  | 0         | $-0.77$   | 0  |
| 5    | 2              | 0.1340 | 0.1340        | 1.0  | 0         | $-0.54$   | 0  |
| 5    | 3              | 0.2680 | 0.2680        | 1.0  | 0         | $-0.59$   | 0  |
| 5    | 4              | 0.1547 | 0.1547        | 1.0  | 0         | $-0.03$   | 1  |
| 5    | 5              | 0.1547 | 0.1547        | 1.0  | 0         | 0.78      | 1  |
| 5    | 6              | 0.1547 | 0.1547        | 1.0  | 0         | 0.95      | 1  |
| 6    | 0              | 1.0000 | 1.0000        | 1.8  | 0         | $-0.03$   | 1  |
| 7    | 0              | 1.0000 | 1.0000        | 2.0  | 0         | 0.95      | 1  |
| 8    | 0              | 1.0000 | 1.0000        | 1.9  | 0         | 0.78      | 1  |
| 9    | 0              | 1.0000 | 1.0000        | 6.7  | 1         | $-0.15$   | 0  |
| 10   | 0              | 1.0000 | 1.0000        | 6.0  | 1         | $-1.01$   | 0  |
| 11   | 0              | 1.0000 | 1.0000        | 3.3  | 1         | $-1.86$   | 0  |
| 12   | 0              | 1.0000 | 1.0000        | 7.3  | 1         | $-0.21$   | 0  |
| 13   | 0              | 1.0000 | 1.0000        | 6.7  | 1         | 0.80      | 1  |
| 14   | 1              | 0.1547 | 0.1547        | 1.8  | 0         | 1.23      | 1  |
| 14   | 2              | 0.1547 | 0.1547        | 1.9  | 0         | 1.23      | 1  |
| 14   | 3              | 0.1547 | 0.1547        | 2.0  | 0         | 1.23      | 1  |
| 14   | 4              | 0.1787 | 0.1787        | 2.9  | 1         | 1.23      | 1  |
| 14   | 5              | 0.1787 | 0.1787        | 6.7  | 1         | 1.23      | 1  |
| 14   | 6              | 0.1787 | 0.1787        | 10.0 | 1         | 1.23      | 1  |
| 15   | 0              | 1.0000 | 1.0000        | 2.9  | 1         | 0.65      | 1  |
| 16   | 0              | 1.0000 | 1.0000        | 9.6  | 1         | 0.95      | 1  |
| 17   | 0              | 1.0000 | 1.0000        | 10.0 | 1         | 0.13      | 1  |
| 18   | 1              | 0.0667 | 0.0667        | 0.2  | 0         | $-0.77$   | 0  |
| 18   | $\overline{2}$ | 0.0667 | 0.0667        | 0.3  |           | $0 -0.54$ | 0  |
| 18   | 3              | 0.1334 | 0.1334        | 1.7  |           | $0 -0.59$ | 0  |
| 18   | 4              | 0.0770 | 0.0770        | 1.8  | 0         | $-0.03$   | 1  |
| 18   | 5              | 0.0770 | 0.0770        | 1.9  | 0         | 0.78      | 1  |
| 18   | 6              | 0.0770 | 0.0770        | 2.0  | 0         | 0.95      | 1  |
| 18   | 7              | 0.0784 | 0.0784        | 3.3  | 1         | $-1.86$   | 0  |
| 18   | 8              | 0.0784 | 0.0784        | 6.7  | 1         | $-0.15$   | 0  |
| 18   | 9              | 0.0784 | 0.0784        | 7.3  | 1         | $-0.21$   | 0  |
| 18   | 10             | 0.0889 | 0.0889        | 6.7  | 1         | 0.80      | 1  |
| 18   | 11             | 0.0889 | 0.0889        | 9.6  | 1         | 0.95      | 1  |
| 18   | 12             | 0.0889 | 0.0889        | 10.0 | 1         | 0.13      | 1  |

**Figure 112.16** Fractional Hot-Deck Imputation Using Three Donors

The FHDI is described as follows:

- Observation unit 1 has no missing value. Therefore, the ImpIndex value is 0; the FracWt value is 1; and the values of X, CX, Y, and CY are the same as the observed values for observation unit 1 in [Figure 112.16.](#page-50-1) Because all observation units have a weight of 1, the fractional weights (FracWt) and the imputation-adjusted weights (ImpWt) are the same for all rows.
- Observation unit 5 has missing values in Y and CY. The variable CY has two imputed levels (0 and 1) from the first-stage imputation. The observed level of CX for observation unit 5 is 0.

There are six rows for observation unit 5 after two-stage FEFI [\(Figure 112.14\)](#page-43-0). ImpIndex values 1 to 3 contain imputed values when  $CY=0$ , and Implndex values 4 to 6 contain imputed values when  $CY=1$ . Because there are only three rows for each imputed level of CY and NDONORS=3 is specified in the PROC SURVEYIMPUTE statement, no selection is performed for FHDI for observation unit 5. Thus, all six imputed rows from FHDI [\(Figure 112.16\)](#page-50-1) are the same as the six imputed rows from two-stage FEFI for observation unit 5 [\(Figure 112.14\)](#page-43-0).

• Observation unit 14 has missing values in X and CX. The variable CX has two imputed levels (0 and 1) from the first-stage imputation. The observed level of CY for observation unit 14 is 1. There are seven rows for observation unit 14 after two-stage FEFI [\(Figure 112.14\)](#page-43-0).

ImpIndex values 1 to 3 for observation unit 14 contain imputed values for X when CX=0. Because there are only three rows for CX=0 and NDONORS=3 is specified in the PROC SURVEYIMPUTE statement, no selection is performed for FHDI for observation unit 14 and CX=0.

ImpIndex values 4 to 7 for observation unit 14 contain imputed values for  $X$  when  $CX=1$ . Because the number of imputed rows for observation unit 14 and  $CX=1$  is greater than 3, the procedure selects three donor cells by using a PPS sample with replacement. Donor cells that have imputed X values of 2.9, 6.7, and 10.0 are selected. Each row is assigned a second-stage fractional weight of 1/3. The second-stage fractional weight is then multiplied by the first-stage FEFI weight (0.54) for observation unit 14 when CX=1 to obtain the FHDI weight.

Although three donor cells are selected for observation unit 14 when CX=0, the procedure selects six donor cells from four donor cells for observation units 14 and 18 together by using one PPS sample with replacement. Note that observation unit 14 for ImpIndex values 4 to 7 and observation unit 18 for ImpIndex values 11 to 14 have the same levels for the first-stage imputation variables CX (=1) and CY  $(=1).$ 

Thus, there are six rows for observation unit 14 after FHDI in [Figure 112.16.](#page-50-1)

 Observation unit 18 has missing values in all four variables, X, CX, Y, and CY. The variable CX has two imputed levels (0 and 1) and the variable CY has two imputed levels (0 and 1) from the first-stage imputation. There are 14 rows for observation unit 18 after two-stage FEFI [\(Figure 112.14\)](#page-43-0).

ImpIndex values 1 to 3 for observation unit 18 after two-stage FEFI contain three imputed values for X and Y when  $CX=0$  and  $CY=0$  [\(Figure 112.14\)](#page-43-0). Because there are only three imputed rows for  $CX=0$ and CY=0 and NDONORS=3 is specified in the PROC SURVEYIMPUTE statement, no selection is performed for FHDI for observation unit 18 when CX=0 and CY=0. Similarly, no selection is performed for FHDI for observation unit 18 when CX=0 and CY=1. Thus, all rows for observation unit 18 and ImpIndex values 1 to 6 from FHDI [\(Figure 112.16\)](#page-50-1) are the same as the rows for observation unit 18 and ImpIndex values 1 to 6 from two-stage FEFI [\(Figure 112.14\)](#page-43-0).

Three donor cells are selected from four donor cells for observation unit 18 and ImpIndex values 7 to 10, where CX=1 and CY=0. A PPS sample with replacement is used, where the fractional weights of the donor cells are used as the size measure. The selected donor cells are  $(3.3, -1.86)$ ,  $(6.7, -0.15)$ , and (7.3, –0.21) for (X, Y). Each row is assigned a second-stage fractional weight of 1/3. The second-stage fractional weight is then multiplied by the first-stage FEFI weight (0.24) for the observation unit 18 in which CX=1 and CY=0 in order to obtain the FHDI weight.

Similarly, donor cells  $(6.7, 0.80)$ ,  $(9.6, 0.95)$ , and  $(10.0, 0.13)$  are selected for  $(X, Y)$  for the observation unit 18 in which  $CX=1$  and  $CX=1$ . Each row is assigned a second-stage fractional weight of  $1/3$ . The second-stage fractional weight is then multiplied by the first-stage FEFI weight (0.27) for the observation unit 18 in which CX=1 and CY=1 in order to obtain the FHDI weight.

Thus, there are 12 imputed rows after FHDI for observation unit 18.

The resulting data set has 39 rows: 15 rows for fully observed units (ImpIndex=0), six rows for unit 5, six rows for unit 14, and 12 rows for unit 18. The sum of the fractional weights is 1 for all observation units.

<span id="page-53-0"></span>The imputation-adjusted replicate weights are computed by applying the first-stage imputation, secondstage imputation, and neighbor adjustment (as discussed in section ["Replicate Weight Approximation for](#page-61-0) [FHDI"](#page-61-0) on page 9116) independently in each replicate sample. The imputed data set along with first four imputation-adjusted replicate weights is displayed in [Figure 112.17.](#page-53-0)

|                | Unit ImpIndex ImpWt FracWt |           |             |     | X CX |            |   |        | Y CY ImpRepWt_1 ImpRepWt_2 ImpRepWt_3 ImpRepWt_4 |        |        |
|----------------|----------------------------|-----------|-------------|-----|------|------------|---|--------|--------------------------------------------------|--------|--------|
| 1              |                            | 0 1.0000  | 1.0000      | 0.3 |      | $0 -0.54$  | 0 | 0      | 1.0588                                           | 1.0588 | 1.0588 |
| $\overline{2}$ |                            | 0 1.0000  | 1.0000      | 0.2 |      | $0 -0.77$  | 0 | 1.0588 | 0                                                | 1.0588 | 1.0588 |
| 3              |                            | 0 1.0000  | 1.0000      | 1.7 |      | $0 -0.59$  | 0 | 1.0588 | 1.0588                                           | 0      | 1.0588 |
| 4              |                            | 0 1.0000  | 1.0000      | 1.7 |      | $0 -0.59$  | 0 | 1.0588 | 1.0588                                           | 1.0588 | 0      |
| 5              |                            | 1 0.1340  | 0.1340      | 1.0 |      | $0 -0.77$  | 0 | 0.1637 | 0                                                | 0.1637 | 0.1637 |
| 5              |                            | 2 0.1340  | 0.1340      | 1.0 |      | $0 -0.54$  | 0 | 0      | 0.1637                                           | 0.1637 | 0.1637 |
| 5              |                            | 3 0.2680  | 0.2680      | 1.0 |      | $0 - 0.59$ | 0 | 0.3274 | 0.3274                                           | 0.1637 | 0.1637 |
| 5              |                            | 4 0.1547  | 0.1547      | 1.0 |      | $0 - 0.03$ | 1 | 0.1893 | 0.1893                                           | 0.1893 | 0.1893 |
| 5              |                            | 5 0.1547  | 0.1547      | 1.0 | 0    | 0.78       | 1 | 0.1893 | 0.1893                                           | 0.1893 | 0.1893 |
| 5              |                            | 6 0.1547  | 0.1547      | 1.0 | 0    | 0.95       | 1 | 0.1893 | 0.1893                                           | 0.1893 | 0.1893 |
| 6              |                            | 0 1.0000  | 1.0000      | 1.8 |      | $0 - 0.03$ | 1 | 1.0588 | 1.0588                                           | 1.0588 | 1.0588 |
| 7              |                            | 0 1.0000  | 1.0000      | 2.0 | 0    | 0.95       | 1 | 1.0588 | 1.0588                                           | 1.0588 | 1.0588 |
| 8              |                            | 0 1.0000  | 1.0000      | 1.9 |      | 0 0.78     | 1 | 1.0588 | 1.0588                                           | 1.0588 | 1.0588 |
| 9              |                            | 0 1.0000  | 1.0000      | 6.7 |      | $1 - 0.15$ | 0 | 1.0588 | 1.0588                                           | 1.0588 | 1.0588 |
| 10             |                            | 0 1.0000  | 1.0000      | 6.0 |      | $1 - 1.01$ | 0 | 1.0588 | 1.0588                                           | 1.0588 | 1.0588 |
| 11             |                            | 0 1.0000  | 1.0000      | 3.3 |      | $1 - 1.86$ | 0 | 1.0588 | 1.0588                                           | 1.0588 | 1.0588 |
| 12             |                            | 0 1.0000  | 1.0000      | 7.3 |      | $1 - 0.21$ | 0 | 1.0588 | 1.0588                                           | 1.0588 | 1.0588 |
| 13             |                            | 0 1.0000  | 1.0000      | 6.7 | 1    | 0.80       | 1 | 1.0588 | 1.0588                                           | 1.0588 | 1.0588 |
| 14             |                            | 1 0.1547  | 0.1547      | 1.8 | 0    | 1.23       | 1 | 0.1656 | 0.1656                                           | 0.1656 | 0.1656 |
| 14             |                            | 2 0.1547  | 0.1547      | 1.9 | 0    | 1.23       | 1 | 0.1656 | 0.1656                                           | 0.1656 | 0.1656 |
| 14             |                            | 3 0.1547  | 0.1547      | 2.0 | 0    | 1.23       | 1 | 0.1656 | 0.1656                                           | 0.1656 | 0.1656 |
| 14             |                            | 4 0.1787  | 0.1787      | 2.9 | 1    | 1.23       | 1 | 0.1873 | 0.1873                                           | 0.1873 | 0.1873 |
| 14             |                            | 5 0.1787  | 0.1787      | 6.7 | 1    | 1.23       | 1 | 0.1873 | 0.1873                                           | 0.1873 | 0.1873 |
| 14             |                            | 6 0.1787  | 0.1787 10.0 |     | 1    | 1.23       | 1 | 0.1873 | 0.1873                                           | 0.1873 | 0.1873 |
| 15             |                            | 0 1.0000  | 1.0000      | 2.9 | 1    | 0.65       | 1 | 1.0588 | 1.0588                                           | 1.0588 | 1.0588 |
| 16             |                            | 0 1.0000  | 1.0000      | 9.6 | 1    | 0.95       | 1 | 1.0588 | 1.0588                                           | 1.0588 | 1.0588 |
| 17             |                            | 0 1.0000  | 1.0000 10.0 |     | 1    | 0.13       | 1 | 1.0588 | 1.0588                                           | 1.0588 | 1.0588 |
| 18             |                            | 1 0.0667  | 0.0667      | 0.2 |      | $0 -0.77$  | 0 | 0.0764 | 0                                                | 0.0764 | 0.0764 |
| 18             |                            | 2 0.0667  | 0.0667      | 0.3 |      | $0 -0.54$  | 0 | 0      | 0.0764                                           | 0.0764 | 0.0764 |
| 18             |                            | 3 0.1334  | 0.1334      | 1.7 |      | $0 - 0.59$ | 0 | 0.1528 | 0.1528                                           | 0.0764 | 0.0764 |
| 18             |                            | 4 0.0770  | 0.0770      | 1.8 |      | $0 -0.03$  | 1 | 0.0884 | 0.0884                                           | 0.0884 | 0.0884 |
| 18             |                            | 5 0.0770  | 0.0770      | 1.9 | 0    | 0.78       | 1 | 0.0884 | 0.0884                                           | 0.0884 | 0.0884 |
| 18             |                            | 6 0.0770  | 0.0770      | 2.0 | 0    | 0.95       | 1 | 0.0884 | 0.0884                                           | 0.0884 | 0.0884 |
| 18             |                            | 7 0.0784  | 0.0784      | 3.3 |      | $1 - 1.86$ | 0 | 0.0882 | 0.0882                                           | 0.0882 | 0.0882 |
| 18             |                            | 8 0.0784  | 0.0784      | 6.7 |      | $1 - 0.15$ | 0 | 0.0882 | 0.0882                                           | 0.0882 | 0.0882 |
| 18             |                            | 9 0.0784  | 0.0784      | 7.3 |      | $1 - 0.21$ | 0 | 0.0882 | 0.0882                                           | 0.0882 | 0.0882 |
| 18             |                            | 10 0.0889 | 0.0889      | 6.7 | 1    | 0.80       | 1 | 0.0999 | 0.0999                                           | 0.0999 | 0.0999 |
| 18             |                            | 11 0.0889 | 0.0889      | 9.6 | 1    | 0.95       | 1 | 0.0999 | 0.0999                                           | 0.0999 | 0.0999 |
| 18             |                            | 12 0.0889 | 0.0889 10.0 |     | 1    | 0.13       | 1 | 0.0999 | 0.0999                                           | 0.0999 | 0.0999 |

**Figure 112.17** Fractional Hot-Deck Imputation with Imputation-Adjusted Replicate Weights

## **Hot-Deck Imputation**

Imputation techniques that use observed values from the sample to impute (fill in) missing values are known as hot-deck imputation. For more information, see [Fellegi and Holt](#page-83-2) [\(1976\)](#page-83-2), [Lohr](#page-83-3) [\(2010,](#page-83-3) Section 8.6.3), [Andridge and Little](#page-82-0) [\(2010\)](#page-82-0), [Fuller](#page-83-4) [\(2009,](#page-83-4) Section 5.2.1), [Särndal and Lundström](#page-84-1) [\(2005\)](#page-84-1), and [Bethlehem](#page-82-1) [\(2009,](#page-82-1) Section 8.3). The observation unit that contains the missing values is known as the recipient unit, and the observation unit that provides the value for imputation is known as the donor unit. It is common to group similar observation units in one imputation cell and then select the donor units from the same imputation cell as the recipient unit. This imputation technique is also known as hot-deck imputation within classes [\(Särndal,](#page-84-0) [Swensson, and Wretman](#page-84-0) [1992,](#page-84-0) p. 593). If the donor unit is selected randomly for a recipient unit, then the imputation technique is called random hot-deck imputation.

PROC SURVEYIMPUTE implements cell-based random hot-deck imputation methods. You identify imputation cells by using the CELLS statement and specify a random selection method by using the SELECTION= suboption for [METHOD=HOTDECK](#page-11-0) in the PROC SURVEYIMPUTE statement. If an observation unit does not contain any missing values in the analysis variables, then the observation unit is considered as a donor unit. If an observation unit contains at least one missing value in the analysis variables, then the observation unit is treated as a recipient unit. You specify the analysis variables in the [VAR](#page-22-0) statement. If no donors are found for an observation unit in the imputation cell, then the missing items are not imputed for that observation unit.

<span id="page-55-0"></span>To illustrate the technique, consider the data set in [Figure 112.18.](#page-55-0) Assume these six units are in the same imputation cell and you want to use the hot-deck imputation to impute the missing values in units 3, 4, and 6.

|              |     |             | Unit Age Gender Pregnancy |
|--------------|-----|-------------|---------------------------|
| $\mathbf{1}$ |     | 48 Male     | ŋ                         |
|              |     | 2 22 Female | 1                         |
| 3.           | -31 |             | 2                         |
| 4            |     | Male        | U                         |
|              |     | 5 22 Female | U                         |
| ิ ค          | -35 |             |                           |

**Figure 112.18** Units in an Imputation Cell

The following SAS statements use units 1, 2, and 5, which contain no missing values as the donor units for all recipient units 3, 4, and 6. For every recipient unit, PROC SURVEYIMPUTE selects a donor unit at random from all available donor units and replaces the missing values in the recipient unit with the observed values from the selected donor unit.

Both Age and Pregnancy are missing for unit 6, and PROC SURVEYIMPUTE uses the same donor to impute both items. Using the same donor unit to impute multiple items helps preserve the observed multivariate relationship.

However, it is possible to generate impossible responses. For example, if observation unit 1 is randomly selected as the donor unit for observation unit 3, then observation unit 3 will have Gender=Male but Pregnancy=2—a biological impossibility! To deal with such situations, consider filling the deterministic values before using imputation. For example, unit 3 is reported to be pregnant twice, and thus must be a female respondent. So you assign Gender=Female for unit 3 before using PROC SURVEYIMPUTE.

```
proc surveyimpute method=hotdeck(selection=srswr);
   var Age Gender Pregnancy;
   output out=JointHotDeck;
run;
```
If you do not want to preserve the multivariate relationship among the items, then you can impute the items marginally. The following SAS statements impute Age marginally. The recipient unit is 4, and the possible donor units are 1, 2, 3, 5, and 6.

```
proc surveyimpute method=hotdeck(selection=srswr);
   var Age;
   output out=MarginalHotDeck;
run;
```
The random selection of donors preserves the expectations within the imputation cells, but the random selection process increases the variance [\(Fuller](#page-83-4) [2009,](#page-83-4) p. 289). The variance estimator must include both the sampling variability and the imputation variability [\(Särndal and Lundström](#page-84-1) [2005\)](#page-84-1).

PROC SURVEYIMPUTE implements the random selection methods that are described in the following subsections.

## **Approximate Bayesian Bootstrap**

Suppose there are *m* recipient units and *r* donor units in an imputation cell. The approximate Bayesian bootstrap technique uses the following two steps for donor selection:

- 1. Select a sample of size *r* from the *r* donor units by using a simple random sample with replacement. The selected set is called the donor set for this imputation cell.
- 2. Select *m* donor units from the donor set by using a simple random sample with replacement.

To account for the imputation variance, you must select multiple donor units for every recipient unit. You can use the [NDONORS=](#page-14-0) option in the PROC SURVEYIMPUTE statement to select multiple donor units. The procedure repeats the preceding two steps independently to select multiple donor units for every recipient unit. If you have a stratified design, [Little and Rubin](#page-83-5) [\(2002,](#page-83-5) p. 89) suggest defining the imputation cells that are nested within strata. By default, the procedure does not assume that the cells are nested within the strata. You must specify the STRATA variables in the CELLS statement to define the imputation cells that are nested within the strata. For more information about the approximate Bayesian bootstrap method, see [Rubin and Schenker](#page-83-6) [\(1986\)](#page-83-6), [Little and Rubin](#page-83-5) [\(2002,](#page-83-5) p. 89), and [Kim](#page-83-7) [\(2002\)](#page-83-7).

## **Simple Random Samples without Replacement**

Suppose there are *m* recipient units and *r* donor units in an imputation cell. PROC SURVEYIMPUTE selects a simple random sample without replacement of size *m* from the *r* donors. One requirement for this selection method is that the number of donor units must be greater than or equal to the number of the recipient units. PROC SURVEYIMPUTE uses the selection-rejection method described in [Tillé](#page-84-2) [\(2006,](#page-84-2) p. 48). If you select multiple (*d*) donor units for each recipient unit (by using the [NDONORS=](#page-14-0) option in the PROC SURVEYIMPUTE statement), then the procedure selects *d* simple random samples independently.

### **Simple Random Samples with Replacement**

Suppose there are *m* recipient units and *r* donor units in an imputation cell. PROC SURVEYIMPUTE selects a simple random sample with replacement of size *m* from the *r* donors. If you select multiple (*d*) donor units for each recipient unit (by using the [NDONORS=](#page-14-0) option in the PROC SURVEYIMPUTE statement), then the procedure selects *d* simple random samples independently.

## **Weighted Selection**

Suppose there are *m* recipient units and *r* donor units in an imputation cell. Let  $w_i$  be the weight of the donor unit *i*. PROC SURVEYIMPUTE selects a probability proportional to donor weight,  $w_i$ , with replacement sample of size  *from the*  $*r*$  *donors. The procedure uses the probability proportional to size sampling* algorithm described in [Särndal, Swensson, and Wretman](#page-84-0) [\(1992,](#page-84-0) p. 97). For more information about the weighted hot-deck method, see [Shao and Tu](#page-84-3) [\(1995,](#page-84-3) p. 271), and [Rao and Shao](#page-83-8) [\(1992\)](#page-83-8).

## **Replication Variance Estimation**

Replication methods are useful for estimating variances that account for both the sampling variability and the imputation variability. If you specify the [METHOD=FEFI](#page-11-0) option in the PROC SURVEYIMPUTE statement, then, by default, the procedure creates imputation-adjusted jackknife replicate weights unless you also specify the [VARMETHOD=NONE](#page-15-0) option in the same statement. If you specify your own replicate weights by using the [REPWEIGHTS](#page-21-0) statement and if you specify the [METHOD=FEFI](#page-11-0) option in the PROC SURVEYIMPUTE statement, then the procedure creates new replicate weights by adjusting the replicate weights that you provide for imputation. It does not create imputation-adjusted replicate weights when you specify the [METHOD=HOTDECK](#page-11-0) option in the PROC SURVEYIMPUTE statement.

The SURVEYIMPUTE procedure does not compute any variances. The replicate weights that are created can be used in any SAS/STAT survey procedure for variance computation. For an example, see the section ["Getting Started: SURVEYIMPUTE Procedure"](#page-4-0) on page 9059.

Replication methods draw multiple replicates (also called subsamples) from a full sample according to a specific resampling scheme. The most commonly used resampling schemes are the balanced repeated replication (BRR) method and the jackknife method. For each replicate, the original weights are modified for the primary sampling units (PSUs) in the replicates to create replicate weights. The parameters of interest are estimated by using the replicate weights for each replicate. These estimates are also known as replicate estimates. Then the variances of parameters of interest are estimated by estimating variability among the replicate estimates. The SURVEYIMPUTE procedure automatically creates replicate weights based on the replication method that you specify; alternatively you can use the [REPWEIGHTS](#page-21-0) statement to provide your own replicate weights.

The following subsections provide details about how the replication weights are created for each variance estimation method.

## **Balanced Repeated Replication (BRR) Method**

The balanced repeated replication (BRR) method requires that the full sample be drawn by using a stratified sample design with two primary sampling units (PSUs) per stratum. The BRR method constructs half-sample replicates by deleting one PSU per stratum according to a [Hadamard matrix](#page-59-0) and doubling the original weight of the other PSU in that stratum. If you use the FEFI method, then the unadjusted BRR weights are adjusted for the imputation to create the *imputation-adjusted replicate weights*. The sections ["Unadjusted BRR](#page-58-0) [Replicate Weights"](#page-58-0) on page 9113 and ["Unadjusted Fay's BRR Replicate Weights"](#page-58-1) on page 9113 describe how the unadjusted replicate weights are created, and the section ["Imputation-Adjusted Replicate Weights"](#page-60-0) on page 9115 describes how the imputation-adjusted replicate weights are created.

### <span id="page-58-0"></span>*Unadjusted BRR Replicate Weights*

Let *H* be the total number of strata. The total number of replicates, *R*, is the smallest multiple of 4 that is greater than *H*. However, if you prefer a larger number of replicates, you can specify the [REPS=](#page-16-0)*n* method*option*. If an  $n \times n$  [Hadamard matrix](#page-59-0) cannot be constructed, the number of replicates is increased until a Hadamard matrix becomes available.

Each replicate is obtained by deleting one PSU per stratum according to a corresponding [Hadamard matrix](#page-59-0) and adjusting the original weights for the remaining PSUs. The new weights are called replicate weights.

Replicates are constructed by using the first *H* columns of the  $R \times R$  [Hadamard matrix.](#page-59-0) The *r*th ( $r =$  $1, 2, \ldots, R$  replicate is drawn from the full sample according to the *r*th row of the Hadamard matrix as follows:

- If the  $(r, h)$  element of the Hadamard matrix is 1, then the first PSU of stratum  $h$  is included in the *r*th replicate and the second PSU of stratum *h* is excluded.
- If the  $(r, h)$  element of the Hadamard matrix is  $-1$ , then the second PSU of stratum *h* is included in the *r*th replicate and the first PSU of stratum *h* is excluded.

The replicate weights of the remaining PSUs in each half sample are then doubled to their original weights. For more information about the BRR method, see [Wolter](#page-84-4) [\(2007\)](#page-84-4) and [Lohr](#page-83-3) [\(2010\)](#page-83-3).

By default, PROC SURVEYIMPUTE generates an appropriate [Hadamard matrix](#page-59-0) automatically to create the replicates. You can display the Hadamard matrix by specifying the [VARMETHOD=BRR\(PRINTH\)](#page-16-1) *method-option*. If you provide a Hadamard matrix by specifying the [VARMETHOD=BRR\(HADAMARD=\)](#page-15-1) *method-option*, then the replicates are generated according to the provided Hadamard matrix.

For more information about how the BRR variance estimators are computed for related statistics, see the section "Balanced Repeated Replication (BRR) Method" in each of the following chapters: Chapter 111, ["The SURVEYFREQ Procedure,](#page-0-0)" Chapter 113, ["The SURVEYLOGISTIC Procedure,](#page-0-0)" Chapter 114, ["The](#page-0-0) [SURVEYMEANS Procedure,](#page-0-0)" Chapter 115, ["The SURVEYPHREG Procedure,](#page-0-0)" and Chapter 116, ["The](#page-0-0) [SURVEYREG Procedure.](#page-0-0)"

## <span id="page-58-1"></span>*Unadjusted Fay's BRR Replicate Weights*

The traditional BRR method constructs half-sample replicates by deleting one PSU per stratum according to a [Hadamard matrix](#page-59-0) and doubling the original weight of the other PSU. Fay's BRR method uses the Fay coefficient,  $\epsilon$  ( $0 \le \epsilon$  < 1), and instead of deleting one PSU per stratum, it multiplies the original weight by the coefficient  $\epsilon$ . The original weight of the remaining PSU in that stratum is multiplied by  $2 - \epsilon$ . PROC SURVEYIMPUTE uses  $\epsilon = 0.5$  as the default value; alternatively, you can specify a value for  $\epsilon$  by using the [FAY=](#page-15-2) *method-option*. When  $\epsilon = 0$ , Fay's method becomes the traditional [BRR](#page-58-0) method. For more information, see [Dippo, Fay, and Morganstein](#page-82-2) [\(1984\)](#page-82-2); [Fay](#page-82-3) [\(1984,](#page-82-3) [1989\)](#page-82-4); [Judkins](#page-83-9) [\(1990\)](#page-83-9). Because the traditional BRR method uses only half of the total sample in every replicate, some observed levels of the analysis variables might not be available in the replicate samples. Fay's BRR method is especially useful in this situation because it uses all the sampled units in every replicate.

For more information about how Fay's BRR variance estimators are computed for related statistics, see the section "Balanced Repeated Replication (BRR) Method" in each of the following chapters: Chapter 111, ["The SURVEYFREQ Procedure,](#page-0-0)" Chapter 113, ["The SURVEYLOGISTIC Procedure,](#page-0-0)" Chapter 114, ["The](#page-0-0) [SURVEYMEANS Procedure,](#page-0-0)" Chapter 115, ["The SURVEYPHREG Procedure,](#page-0-0)" and Chapter 116, ["The](#page-0-0) [SURVEYREG Procedure.](#page-0-0)"

### <span id="page-59-0"></span>*Hadamard Matrix*

PROC SURVEYIMPUTE uses a Hadamard matrix to construct replicates for BRR variance estimation. You can provide a Hadamard matrix for replicate construction by using the [HADAMARD=](#page-15-1) *method-option* for [VARMETHOD=BRR.](#page-15-0) Otherwise, PROC SURVEYIMPUTE generates an appropriate Hadamard matrix. You can display the Hadamard matrix by specifying the [PRINTH](#page-16-1) *method-option*.

A Hadamard matrix A of dimension *R* is a square matrix that has all elements equal to 1 or –1 such that  $A'$ **A** = RI, where I is an identity matrix of appropriate order. The dimension of a Hadamard matrix must equal 1, 2, or a multiple of 4.

For example, the following matrix is a Hadamard matrix of dimension  $k = 8$ :

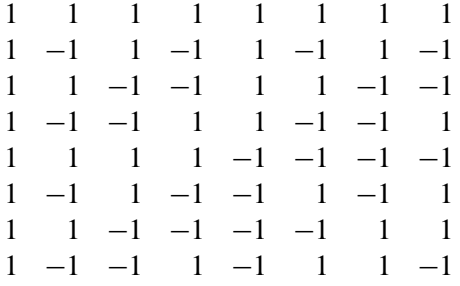

For BRR replicate construction, the dimension of the Hadamard matrix must be at least *H*, where *H* denotes the number of first-stage strata in your design. If a Hadamard matrix of a particular dimension exists, it is not necessarily unique. Therefore, if you want to use a specific Hadamard matrix, you must provide the matrix as a SAS data set in the [HADAMARD=](#page-15-1) *method-option*. You must ensure that the matrix that you provide is actually a Hadamard matrix; PROC SURVEYIMPUTE does not check the validity of your Hadamard matrix.

For more information about how the Hadamard matrix is used to construct replicates for BRR variance estimation, see the section ["Unadjusted BRR Replicate Weights"](#page-58-0) on page 9113.

### **Jackknife Method**

The jackknife method of variance estimation deletes one PSU at a time from the full sample to create replicates. This method is also known as the delete-1 jackknife method because it deletes exactly one PSU in every replicate. The total number of replicates *R* is the same as the total number of PSUs. In each replicate, the sampling weights of the remaining PSUs are modified by the jackknife coefficient  $\alpha_r$ . The modified weights are called *replicate weights*. If you use the FEFI method, then the unadjusted replicate weights are adjusted for the imputation to create the *imputation-adjusted replicate weights*. The section ["Unadjusted](#page-60-1) [Jackknife Replicate Weights"](#page-60-1) on page 9115 describes how the unadjusted replicate weights are created, and the section ["Imputation-Adjusted Replicate Weights"](#page-60-0) on page 9115 describes how the imputation-adjusted replicate weights are created.

#### <span id="page-60-1"></span>*Unadjusted Jackknife Replicate Weights*

Let PSU *i* in stratum  $h_r$  be omitted for the *r*th replicate. Then the jackknife coefficient,  $\alpha_r$ , and replicate weights,  $w_{hij}^{(r)}$ , are computed as

$$
\alpha_r = \begin{cases} \frac{n_{hr} - 1}{n_{hr}} & \text{for a stratified design} \\ \frac{R - 1}{R} & \text{for designs without stratification} \end{cases}
$$

$$
w_{hij}^{(r)} = \begin{cases} w_{hij} & \text{if observation unit } j \text{ is not in donor stratum } h_r \\ 0 & \text{if observation unit } j \text{ is in PSU } i \text{ of donor stratum } h_r \\ w_{hij}/\alpha_r & \text{if observation unit } j \text{ is not in PSU } i \text{ but is in donor stratum } h_r \end{cases}
$$

If you use the hot-deck imputation method, then you can use the [OUTPUT](#page-20-0) statement in PROC SURVEY-IMPUTE to store the unadjusted replicate weights. The unadjusted replicate weights are not saved for the FEFI method. You should use the imputation-adjusted replicate weights for variance estimation from a fractionally imputed data set. Use the OUTJKCOEFS= option in the [OUTPUT](#page-20-0) statement to store the jackknife coefficients in a SAS data set.

For more information about how the jackknife variance estimators are computed for related statistics, see the section "Jackknife Method" in each of the following chapters: Chapter 111, ["The SURVEYFREQ Procedure,](#page-0-0)" Chapter 113, ["The SURVEYLOGISTIC Procedure,](#page-0-0)" Chapter 114, ["The SURVEYMEANS Procedure,](#page-0-0)" Chapter 115, ["The SURVEYPHREG Procedure,](#page-0-0)" and Chapter 116, ["The SURVEYREG Procedure.](#page-0-0)"

### <span id="page-60-0"></span>**Imputation-Adjusted Replicate Weights**

If you use the hot-deck imputation technique by specifying the [METHOD=HOTDECKo](#page-11-0)ption in the PROC SURVEYIMPUTE statement, the procedure does not create imputation-adjusted replicate weights. Naive variance estimators that do not use imputation-adjusted replicate weights and assume the imputed data as the observed data might underestimate the true variance. For more information, see [Haziza](#page-83-10) [\(2009\)](#page-83-10); [Särndal and](#page-84-1) [Lundström](#page-84-1) [\(2005\)](#page-84-1); [Rao and Shao](#page-83-8) [\(1992\)](#page-83-8).

If you use the FEFI method by specifying the [METHOD=FEFI](#page-11-0) option in the PROC SURVEYIMPUTE statement, the procedure adjusts the replicate weights for imputation. The imputation-adjusted replicate weights should be used with other SAS/STAT survey procedures to estimate the variance of an estimator that uses the imputed data. For more information, see [Fuller](#page-83-4) [\(2009,](#page-83-4) Section 5.2.2) and [Kim and Shao](#page-83-11) [\(2014,](#page-83-11) Section 4.6).

Let  $w_i^{(r)}$  $i'$  be the unadjusted replicate weight for observation unit *i*. To facilitate discussion, separate subscripts for strata, clusters, and imputation cells are omitted. The unadjusted replicate weights can come from a jackknife method as described in the section ["Unadjusted Jackknife Replicate Weights"](#page-60-1) on page 9115 or from a BRR method as described in the section ["Unadjusted BRR Replicate Weights"](#page-58-0) on page 9113, or they can be specified by using the [REPWEIGHTS](#page-21-0) statement. The adjustment follows the similar EM-by-weighting algorithm that is described in the section ["Fully Efficient Fractional Imputation"](#page-28-0) on page 9083 but uses the replicate weights,  $w_i^{(r)}$  $i^{(r)}$ , instead of the full sample weight,  $w_i$ .

In particular, the joint probabilities for the *t*th M-step and the *r*th replicate weight are computed by

$$
\tilde{\pi}_{(t)}^{(r)}(\kappa_1 \cdots \kappa_P) = \left\{ \sum_i \sum_l w_i^{(r)} w_{il(t-1)}^{(r)} \right\}^{-1} \sum_i \sum_l w_i^{(r)} w_{il(t-1)}^{(r)} I(Z_{i1} = \kappa_1, \dots, Z_{iP} = \kappa_P)
$$

for all *i*, *l*, and  $t > 0$ .

The *r*th replicate fractional weights for the *t*th E-step is computed by

$$
w_{i l(t)}^{(r)} = \left\{ \sum_{k=1}^{M_l} \tilde{\pi}_{(t)}^{(r)}(\mathbf{Z}_{i,\text{obs}},\mathbf{Z}_{i,\text{miss}[k]}) \right\}^{-1} \tilde{\pi}_{(t)}^{(r)}(\mathbf{Z}_{i,\text{obs}},\mathbf{Z}_{i,\text{miss}[l]})
$$

where  $M_l$  is the number of donor cells.

#### <span id="page-61-0"></span>*Replicate Weight Approximation for FHDI*

If you use the FHDI method by specifying the [METHOD=FHDI](#page-11-0) option in the PROC SURVEYIMPUTE statement, the procedure adjusts the replicate weights for imputation. You must use the imputation-adjusted replicate weights with other SAS/STAT survey procedures to estimate the variance of an estimator that uses the imputed data.

Let  $w_{iL}^{(r)}$  $\binom{r}{i}$  be the imputation-adjusted replicate weight from first-stage FEFI, and let  $w_{i_2}^{(r)}$  $\frac{d}{i}$ <sub> $i/2$ </sub> be the imputationadjusted second-stage replicate weight from two-stage FEFI for first-stage donor cell  $l_1$ , second-stage donor cell  $l_2$ , replicate sample *r*, and observation unit *i*. Let  $M_{i l_2 | l_1}$  be the total number of second-stage donor cells conditional on the first-stage donor cell  $l_1$  for observation unit *i*. Let  $m_2$  be the number of second-stage donor cells requested for FHDI (the value of the [NDONORS=](#page-14-0) option in the PROC SURVEYIMPUTE statement), and let  $m_{2,u}$  be the unique number of selected second-stage donor cells. Further assume that  $h_{l_2|l_1}$  is the number of times the second-stage donor cell  $l_2$  is selected for first-stage donor cell  $l_1$ .

The following approximations are available:

• *No adjustment*: The two-stage imputation-adjusted weight for the *r*th replicate sample for the secondstage donor cell  $l_2$  in the first-stage donor cell  $l_1$  for observation unit *i* is

$$
w_{i l_1 l_2}^{(r)} = \begin{cases} w_{i l_1}^{(r)} w_{i l_2 | l_1}^{(r)} & , M_{i l_2 | l_1} \le m_2 \\ w_{i l_1}^{(r)} h_{l_2 | l_1} / m_2 & , M_{i l_2 | l_1} > m_2 \end{cases}
$$

where  $l_2 = 1, 2, ..., min(M_{il_2|l_1}, m_{2,u}).$ 

 *Ratio adjustment*: The two-stage imputation-adjusted weight for the *r*th replicate sample for the second-stage donor cell  $l_2$  in the first-stage donor cell  $l_1$  for observation unit *i* is

$$
w_{i l_1 l_2}^{(r)} = \begin{cases} w_{i l_1}^{(r)} w_{i l_2 l l_1}^{(r)} & , M_{i l_2 l l_1} \leq m_2 \\ w_{i l_1}^{(r)} \left[ s^{(r)} \right]^{-1} h_{l_2 l l_1} \left[ w_{i l_2 l l_1}^{(r)} / w_{i l_2 l l_1} \right] & , M_{i l_2 l l_1} > m_2 \end{cases}
$$

where  $l_2 = 1, 2, ..., min(M_{i l_2 | l_1}, m_{2,u})$  and  $s^{(r)} = \sum_{l_2=1}^{m_{2,u}}$  $\left[w_{iL}^{(r)}\right]$  $\binom{r}{i l_2 | l_1} / w_{i l_2 | l_1}$   $\left| h_{l_2 | l_1} \right|$  is the sum of the ratios of the second-stage replicate fractional weight to the second-stage full sample fractional weight for observation unit *i*.

If  $w_{iL}^{(r)}$  $\sum_{i}^{(r)}$  = 0 for all selected second-stage donor cells in the *r*th replicate sample, then each selected second-stage donor cell is assigned a second-stage fractional weight of  $h_{l_2|l_1}/m_2$ .

 *Neighbor adjustment*: The neighbor adjustment computes the proportion of the full-sample fractional weights that fall in each of the  $m_2$  equally spaced intervals and then adjusts the replicate sample fractional weights by using the proportions from the full sample. Let  $S_k = \sum_{j_2=1}^k w_{ij_2|l_1}$  be the

cumulative sum of the second-stage full-sample fractional weights for the first *k* donor cells. By construction,  $S_{k-1} \leq S_k$ . Define factors  $\alpha_{dk}$  according to how the interval  $[S_{k-1}, S_k]$  for the *k*th donor cell overlaps with the *d*th interval  $\left[\frac{d-1}{m_2}, \frac{d}{m_2}\right]$ :

$$
\alpha_{dk} = \begin{cases} \frac{\min(S_k, \frac{d}{m_2}) - \max(S_{k-1}, \frac{d-1}{m_2})}{S_k - S_{k-1}} & , \quad \min(S_k, \frac{d}{m_2}) > \max(S_{k-1}, \frac{d-1}{m_2})\\ 0 & , \quad \text{otherwise} \end{cases}
$$

for  $d = 1, 2, ..., m_2$  and  $k = 1, 2, ..., M_{i l_2 | l_1}$ . The replicate fraction for the second-stage donor cell  $l_2$  is computed as

$$
w_{i l_2 | l_1}^{*(r)} = \sum_{k=1}^{M_{i l_2 | l_1}} w_{i k | l_1}^{(r)} \alpha_{d k}
$$

for all  $r = 1, 2, ..., R$ . Let  $S^{(r)} = \sum_{l_2=1}^{m_2} w_{il_2|l}^{*(r)}$ \*(r)<br> $i l_2 | l_1$ .

The two-stage imputation-adjusted weight for the *r*th replicate sample for the second-stage donor cell  $l_2$  in the first-stage donor cell  $l_1$  for observation unit *i* is

$$
w_{i l_1 l_2}^{(r)} = \begin{cases} w_{i l_1}^{(r)} w_{i l_2 | l_1}^{(r)} & , M_{i l_2 | l_1} \leq m_2 \\ w_{i l_1}^{(r)} \left[ S^{(r)} \right]^{-1} w_{i l_2 | l_1}^{*(r)} & , M_{i l_2 | l_1} > m_2 \end{cases}
$$

where  $l_2 = 1, 2, ..., min(M_{i l_2 | l_1}, m_{2,u}).$ 

If  $w_{iL}^{(r)}$  $\sum_{i}^{(r)}$  = 0 for all selected second-stage donor cells in the *r*th replicate sample, then each selected second-stage donor cell is assigned a second-stage fractional weight of  $h_{l_2|l_1}/m_2$ , where  $h_{l_2|l_1}$  is the number of times the second-stage donor cell  $l_2$  is selected.

## **Output Data Sets**

PROC SURVEYIMPUTE creates an output data set to store the imputed data and the replicate weights, and an output data set to store the jackknife coefficients for jackknife variance estimation. You can use the Output Delivery System (ODS) to create a SAS data set from any piece of PROC SURVEYIMPUTE output. For more information, see the section ["Displayed Output"](#page-63-0) on page 9118.

### **OUT= Output Data Set**

You can use the [OUTPUT](#page-20-0) statement to create a data set to store the imputed data. The OUTPUT OUT= data set contains all the variables from the input data set, imputed values for missing values for the variables in the [VAR](#page-22-0) statement, and some observation-level quantities. These quantities can include the fractionally adjusted weights, replicate weights, recipient numbers, and donor identifications.

### **Jackknife Coefficients Output Data Set**

If you specify the OUTJKCOEFS= option in the [OUTPUT](#page-20-0) statement, PROC SURVEYIMPUTE stores the jackknife coefficients in an output data set. The OUTJKCOEFS= output data set contains one observation for each replicate. The OUTJKCOEFS= data set contains the following variables:

- Replicate: the replicate number for the jackknife coefficient
- JKCoefficient: the jackknife coefficient for the replicate
- DonorStratum: the stratum of the PSU that was deleted to construct the replicate, if you use a [STRATA](#page-22-1) statement

You can use the JKCOEFS= option in the [REPWEIGHTS](#page-21-0) statement in any SAS/STAT survey procedure to provide jackknife coefficients for that procedure. If the jackknife coefficients are different from (*R*–1)/*R*, where  $R$  is the total number of replicates, then you must provide the jackknife coefficients to correctly estimate the variance.

## <span id="page-63-0"></span>**Displayed Output**

If you use the NOPRINT option in the PROC SURVEYIMPUTE statement, the procedure does not display any output. Otherwise, PROC SURVEYIMPUTE displays results of the imputation in a collection of tables, which are described in the following subsections.

## **Class Level Information**

If you use a CLASS statement, PROC SURVEYIMPUTE displays a "Class Level Information" table, which lists the categories of every CLASS variable that is used in the imputation. The ODS name of the "Class Level Information" table is ClassLevelInfo.

#### **Convergence Status**

If you specify [METHOD=FEFI](#page-11-0) or [METHOD=FHDI,](#page-11-0) PROC SURVEYIMPUTE displays a "Convergence Status" table, which shows the convergence status of the EM optimization routine. If the optimization routine converges, then the Status is set to 0; otherwise, the Status is set to 1. The ODS name of the "Convergence Status" table is ConvergenceStatus.

### **Design Summary**

If you use a STRATA or CLUSTER statement, PROC SURVEYIMPUTE displays a "Design Summary" table, which provides information about the sample design. The table displays the total number of strata that are read and used, and the total number of clusters that are read and used. The ODS name of the "Design Summary" table is DesignSummary.

## **Donor Count**

If you specify [METHOD=FEFI](#page-11-0) or [METHOD=FHDI,](#page-11-0) PROC SURVEYIMPUTE displays a "Donor Count" table, which shows the number of donor cells in the first-stage FEFI and the number of recipient units that use those donor cells. The ODS name of the "Donor Count" table is DonorCount.

#### **Hadamard Matrix**

If you specify the [PRINTH](#page-16-1) *method-option* for [VARMETHOD=BRR,](#page-15-0) PROC SURVEYIMPUTE displays the Hadamard matrix that is used to construct replicates for BRR variance estimation. If you provide a Hadamard matrix by using the [HADAMARD=](#page-15-1) *method-option* for [VARMETHOD=BRR](#page-15-0) but the procedure does not use the entire matrix, the procedure displays only the rows and columns that are actually used to construct replicates. The ODS name of the "Hadamard Matrix" table is HadamardMatrix.

## **Imputation Information**

By default, PROC SURVEYIMPUTE displays an "Imputation Information" table, which provides information about the imputation method. The table displays the two-level name of the input data set, the name and label of the WEIGHT variable, the name and label of each STRATA variable, the name and label of each CLUSTER variable, the name of the imputation method used, and the random number seed. The ODS name of the "Imputation Information" table is ImputationInfo.

### **Imputation Summary**

By default, PROC SURVEYIMPUTE displays an "Imputation Summary" table, which provides summary information about the imputation. The table displays the number of observations and the sum of weights for the following:

- Nonmissing observations all variables specified in the VAR statement have nonmissing values
- Missing at least one variable specified in the VAR statement has a missing value
- Missing, Imputed all missing values have been imputed
- Missing, Not Imputed no missing values are imputed
- Missing, Partially Imputed missing values in some variables are imputed, but missing values in some other variables are not imputed

The ODS name of the "Imputation Summary" table is ImputationSummary.

## **Iteration History**

If you specify [METHOD=FEFI](#page-11-0) or [METHOD=FHDI,](#page-11-0) PROC SURVEYIMPUTE displays an "Iteration History" table, which provides information about the iteration history for the EM algorithm. The table displays iteration numbers, maximum absolute differences, and maximum relative absolute differences for the fractional weights over all the observations. The ODS name of the "Iteration History" table is IterationHistory.

## **Missing Data Patterns**

By default, PROC SURVEYIMPUTE displays a "Missing Data Patterns" table, which provides information about the missing data patterns. The table displays the missing data pattern groups, "X" if the variable is observed in the group, and "." if the variable is missing in that group. In addition, it displays observation frequencies, the sum of weights, unweighted percentages, and weighted percentages for each group. The ODS name of the "Missing Data Patterns" table is MissPattern.

## **Number of Observations**

By default, PROC SURVEYIMPUTE displays a "Number of Observations" table, which shows the number of observations that are read and used, and the sum of weights that are read and used in the imputation. The ODS name of the "Number of Observations" table is NObs.

## **ODS Table Names**

PROC SURVEYIMPUTE assigns a name to each table that it creates. You can use this name to refer to the table when you use the Output Delivery System (ODS) to select tables and create output data sets. For more information about ODS, see Chapter 20, ["Using the Output Delivery System.](#page-0-0)" [Table 112.4](#page-65-0) lists the table names.

<span id="page-65-0"></span>

| <b>ODS</b> Table Name | <b>Description</b>        | <b>Statement</b> | Option                    |  |  |  |
|-----------------------|---------------------------|------------------|---------------------------|--|--|--|
| ClassLevelInfo        | CLASS variable levels     | CLASS            |                           |  |  |  |
| ConvergenceStatus     | Convergence status        | <b>PROC</b>      | <b>METHOD=FEFI   FHDI</b> |  |  |  |
| DesignSummary         | Design summary            | STRATA or        |                           |  |  |  |
|                       |                           | <b>CLUSTER</b>   |                           |  |  |  |
| DonorCount            | Donor count               | <b>PROC</b>      | METHOD=FEFI   FHDI        |  |  |  |
| <b>HadamardMatrix</b> | Hadamard matrix           | <b>PROC</b>      | VARMETHOD=BRR             |  |  |  |
|                       |                           |                  | (PRINTH)                  |  |  |  |
| ImputationInfo        | Imputation information    | <b>PROC</b>      |                           |  |  |  |
| ImputationSummary     | <b>Imputation summary</b> | <b>PROC</b>      |                           |  |  |  |
| IterationHistory      | Iteration history         | <b>PROC</b>      | METHOD=FEFI   FHDI        |  |  |  |
| <b>MissPattern</b>    | Missing data patterns     | <b>PROC</b>      |                           |  |  |  |
| <b>NObs</b>           | Number of observations    | <b>PROC</b>      |                           |  |  |  |

**Table 112.4** ODS Tables Produced by PROC SURVEYIMPUTE

# **Examples: SURVEYIMPUTE Procedure**

## <span id="page-65-1"></span>**Example 112.1: Approximate Bayesian Bootstrap Imputation**

This example illustrates the approximate Bayesian bootstrap hot-deck imputation method by using a simulated data set from a fictitious survey of drug abusers. A stratified clustered sample of drug abuse treatment centers is taken from a list of available treatment centers. The list is first stratified based on geographic locations. From each strata, two or three treatment centers are sampled as the primary sampling units (PSU). Data are collected from individual patients within the selected treatment centers. The survey collects information about the substances that the patients used (such as drugs, alcohol, and marijuana) along with insurance information and treatment information.

The data set contains 736 observation units in 35 PSUs and 10 strata. The sum of the weights is 19,600. Therefore, the survey data represent a population of 19,600 patients from the study area. Some participants did not respond to all questions. The data set contains missing values in many variables.

To impute the missing items, you first need to decide whether to impute within imputation cells. Imputation cells divide the data into groups of similar units such that the recipient units share similar characteristics with the donor units in the same group. For example, it is reasonable to believe that different age groups, races, and income categories might have different responses to the drug abuse survey. You can use these

characteristics to create imputation cells. Characteristics for imputation cells might come from the same survey or might come from other sources such as census data or previous surveys. In this example, assume that the imputation cells are available as a variable called ImputationCell in the data set.

The data set DrugAbuse contains the following items:

- Strata: stratum identification
- PSU: PSU identification (treatment centers)
- ObsWeight: observation weight for patients
- ImputationCell: imputation cell identification
- Age: age, in years
- Sex: 1 for female and 2 for male
- Race: 1 for white, 2 for black, and 3 for others
- Insurance: 1 if the patient has any insurance, and 2 otherwise
- Drug: 1 if the patient used any drugs in the past three months, and 2 otherwise
- Alcohol: 1 if the patient consumed any alcohol in the past month, and 2 otherwise
- Treatment: 1 if the patient is being treated for the first time, and 2 otherwise

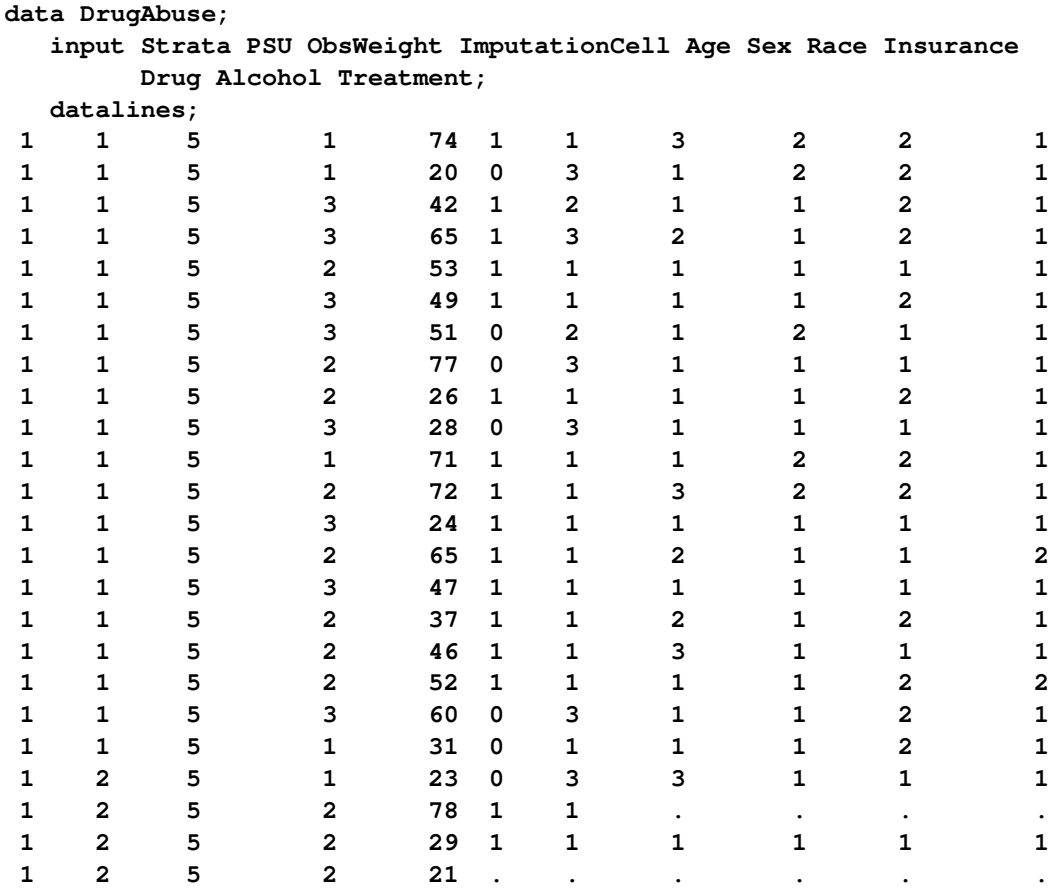

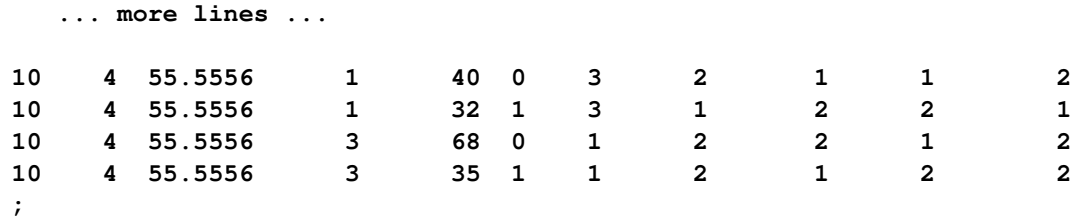

The following statements request that the missing items be imputed by using the approximate Bayesian bootstrap hot-deck imputation method:

```
proc surveyimpute data=DrugAbuse method=hotdeck(selection=abb)
                  ndonors=5 seed=773269;
   var Sex Race Insurance Drug Alcohol Treatment;
   cells ImputationCell;
   output out=DrugAbuseABB;
```
**run;**

The PROC SURVEYIMPUTE statement invokes the procedure, the DATA= option specifies the input data set DrugAbuse, the METHOD= option requests the hot-deck imputation method, the [METHOD=HOTDECK\(](#page-11-0)SELECTION=ABB) option requests the approximate Bayesian bootstrap method, the [NDONORS=](#page-14-0) option requests five donor units for every recipient unit, and the SEED= option specifies the random number generator seed. The VAR statement specifies the variables that are to be imputed, the CELLS statement identifies the imputation cell variable ImputationCell, and the OUT= option in the [OUTPUT](#page-20-0) statement names the output data set DrugAbuseABB.

You do not need to use WEIGHTS, STRATA, and CLUSTER statements for the approximate Bayesian bootstrap method unless you want to create the jackknife replication weights by including the [VARMETHOD=JACKKNIFE](#page-15-0) option in the PROC SURVEYIMPUTE statement. The selection of donors does not use the design information. However, if you want to select donors from the same strata or the same group of clusters, then you must include that information in the imputation cell.

Summary information about the imputation method, number of observations, and missing data patterns is shown in [Output 112.1.1.](#page-68-0) The "Imputation Information" table summarizes the imputation method. The "Number of Observations" table shows that PROC SURVEYIMPUTE read and used all 736 observations. The "Missing Data Pattern" table displays the missing patterns in the data set. There are four different missing data pattern groups: all items observed, one item missing, four items missing, and all items missing. Of the observation units, 92.53% have all items observed; 4.64% have missing values in Treatment; 1.77% have missing values in Insurance, Drug, Alcohol, and Treatment; and 1.09% have missing values in all variables. Because the WEIGHT statement is not specified, these percentages represent the percentages of missing units in the input data.

#### <span id="page-68-0"></span>**Output 112.1.1** Imputation Summary

#### **The SURVEYIMPUTE Procedure**

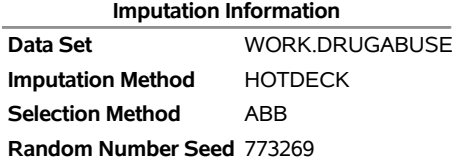

**Number of Observations Read** 736 **Number of Observations Used** 736

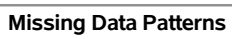

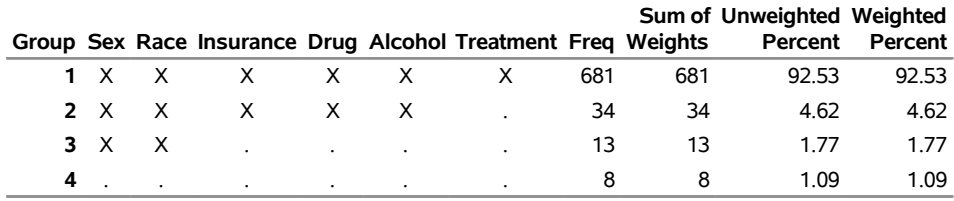

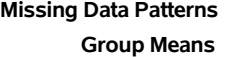

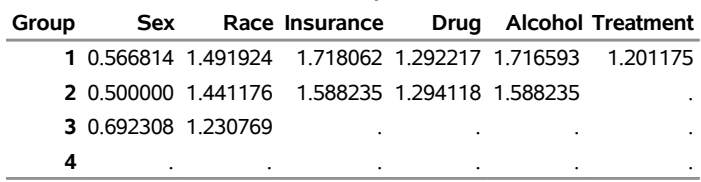

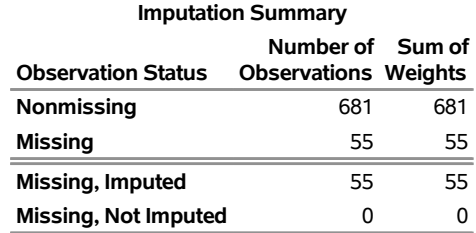

<span id="page-68-1"></span>Some selected observations from the output data set are displayed in [Output 112.1.2.](#page-68-1) The output data set DrugAbuseABB contains the unit identification, the recipient index, and all the variables from the input data set DrugAbuse. Units that are complete respondents have one row, but units that are incomplete respondents have five rows in the output data set. For example, unit 21 is a complete respondent, so it has only one row in the output data set and its ImpIndex value is 0. Unit 22 is an incomplete respondent, so it has five rows in the output data set and its ImpIndex values range from 1 to 5.

|    |              |   |   | UnitID ImpIndex Strata PSU ObsWeight ImputationCell Age Sex Race Insurance Drug Alcohol Treatment |    |   |   |               |   |   |  |
|----|--------------|---|---|---------------------------------------------------------------------------------------------------|----|---|---|---------------|---|---|--|
| 20 | $\Omega$     |   | 5 | 1                                                                                                 | 31 | 0 |   |               |   | 2 |  |
| 21 | ŋ            |   |   |                                                                                                   | 23 | 0 | 3 | ٦             |   |   |  |
| 22 |              | 2 | 5 | 2                                                                                                 | 78 |   |   |               |   |   |  |
| 22 |              | 2 |   | $\mathcal{P}$                                                                                     | 78 |   |   |               |   |   |  |
| 22 | 3            | 2 |   | 2                                                                                                 | 78 |   |   | 2             |   |   |  |
| 22 | 4            | フ |   | $\mathcal{P}$                                                                                     | 78 |   |   | ٦             |   |   |  |
| 22 | 5            | 2 |   | 2                                                                                                 | 78 |   |   |               |   |   |  |
| 23 | <sup>0</sup> | 2 |   | $\mathcal{P}$                                                                                     | 29 |   |   |               |   |   |  |
| 24 |              | 2 |   | $\mathcal{P}$                                                                                     | 21 |   | 2 | 2             |   |   |  |
| 24 | フ            | 2 |   | $\mathcal{P}$                                                                                     | 21 |   | 3 |               |   |   |  |
| 24 |              | 2 |   | $\mathcal{P}$                                                                                     | 21 |   | 2 | 2             |   |   |  |
| 24 | 4            | 2 | 5 | $\mathcal{P}$                                                                                     | 21 |   |   | $\mathcal{P}$ |   | 2 |  |
| 24 | 5            | フ |   | っ                                                                                                 | 21 |   | フ | フ             | フ |   |  |
| 25 | n            | 2 |   | 3                                                                                                 | 85 | 0 |   | 3             |   |   |  |

**Output 112.1.2** Observations for Some Selected Units

Suppose you want to perform a logistic regression analysis by using the imputed data set. If you want to use the multiple imputation variance estimator that is available in the MIANALYZE procedure with the imputed data set, then you need to create one complete data set for every imputation. The following SAS statements create five complete data sets and then merge the five data sets into one. Each complete data set contains the complete respondents and only one donor unit for the incomplete respondents. Each data set also contains the imputation number ( $\blacksquare$ Imputation ).

```
data DAIMP;
  set DrugAbuseABB;
  if (ImpIndex = 0) then do; /* Include complete respondents */
     do _Imputation_=1 to 5; /* in all imputations. */
        output;
     end;
  end;
  else do; /* Put incomplete respondents */
     _Imputation_ = ImpIndex; /* in separate imputations. */
     output;
  end;
proc sort data=DAIMP;
  by _Imputation_ UnitID;
run;
```
The following SAS statements first use the SURVEYLOGISTIC procedure (see Chapter 113, ["The SUR-](#page-0-0)[VEYLOGISTIC Procedure"](#page-0-0)) to perform separate logistic regression analyses within the imputed data sets and use the MIANALYZE procedure (Chapter 77, ["The MIANALYZE Procedure"](#page-0-0)) to combine the logistic regression results from five imputed data sets:

```
ods select none;
proc surveylogistic data=DAIMP;
  by _imputation_;
   class Treatment Insurance Sex Race;
   strata Strata;
   cluster PSU;
   weight ObsWeight;
   model Drug=Treatment Insurance Age Sex Race / covb;
   ods output parameterestimates=Estimates covb=Covariances;
run;
ods select all;
proc mianalyze parms(classvar=classval)=Estimates
               covb(effectvar=stacking)=Covariances
               edf=25;
   class Treatment Insurance Sex Race;
   modeleffects Intercept Treatment Insurance Age Sex Race;
   ods output parameterestimates=ABBLogisticAnalysis;
run;
```
Although the survey design information was not directly used in the imputation, you must use the complete design information, including strata, clusters, and weights, to estimate the design variance within each imputed data set. The STRATA, CLUSTER, and WEIGHT statements in PROC SURVEYLOGISTIC specify the design information. However, separate logistic regression results from any single imputed data set should not be used for inference.

Degrees of freedom values for survey data are often much less than the number of observation units. In this example, there are 736 observation units, but there are 35 PSUs in 10 strata. The degrees of freedom for the Taylor series linearized variance estimator is  $25(35 - 10)$ . You should specify the reduced degrees of freedom by using the EDF= option in PROC MIANALYZE. For more information, see the section "EDF=*[number](#page-0-0)*" on page 6087 in Chapter 77, ["The MIANALYZE Procedure"](#page-0-0); also see [Barnard and Rubin](#page-82-5) [\(1999\)](#page-82-5).

<span id="page-70-0"></span>The estimated regression parameters and their standard errors from a multiply imputed data set are shown in [Output 112.1.3.](#page-70-0)

**Output 112.1.3** Logistic Regression Analysis Using a Multiply Imputed Data Set

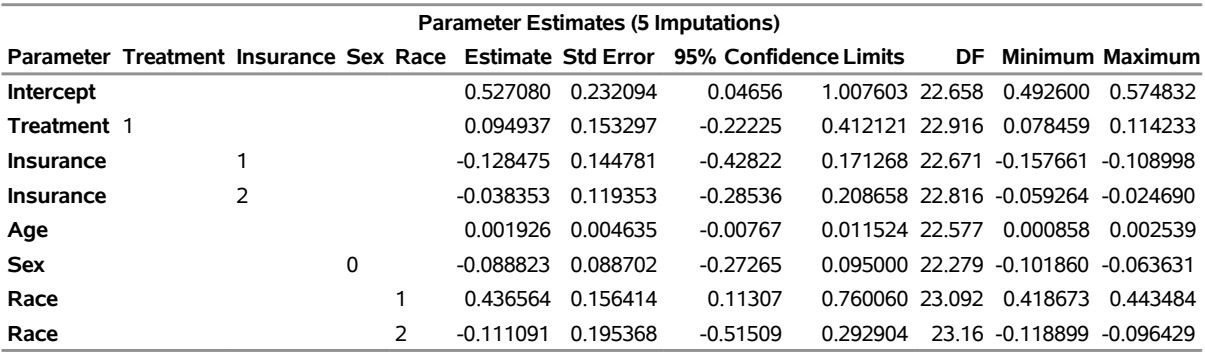

#### **The MIANALYZE Procedure**

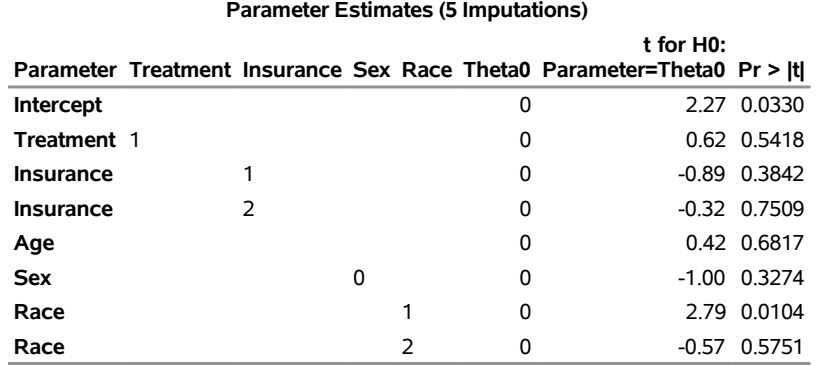

## **Example 112.2: Fully Efficient Fractional Imputation**

This example illustrates the fully efficient fractional imputation (FEFI) method by using the data set DrugAbuse from a fictitious survey of drug abusers from [Example 112.1.](#page-65-1) The survey collects information about substance that are used (such as drugs, alcohol, and marijuana) along with insurance information and treatment information. Some participants did not respond to all questions. The data set contains 736 observation units in 35 PSUs and 10 strata. The sum of the weights is 19,600. The data set contains missing values for many variables.

As in [Example 112.1,](#page-65-1) to impute the missing items, you first need to decide whether to impute within imputation cells. Imputation cells divide the data into groups of similar units such that the recipient units share similar characteristics with the donor units in the same group. For example, it is reasonable to believe that different age groups, races, and income categories might have different responses to the drug abuse survey. You can use these characteristics to create imputation cells. Characteristics for imputation cells might come from the same survey or from other sources such as census data or previous surveys. In this example, assume that the imputation cells are available as a variable called ImputationCell in the data set.

The following statements request that the missing items be imputed by using the FEFI method:

```
proc surveyimpute data=DrugAbuse method=FEFI varmethod=Jackknife;
   class Sex Race Insurance Drug Alcohol Treatment;
  var Sex Race Insurance Drug Alcohol Treatment;
  cells ImputationCell;
   strata Strata;
```
```
cluster PSU;
   weight ObsWeight;
   output out=DrugAbuseFEFI outjkcoefs=DrugAbuseJKCOEFS;
run;
```
The PROC SURVEYIMPUTE statement invokes the procedure, the DATA= option specifies the input data set DrugAbuse, the [METHOD=](#page-11-0) option requests the FEFI method, and the [VARMETHOD=](#page-15-0) option requests that imputation-adjusted jackknife replicate weights be created. The VAR statement specifies the variables that are to be imputed, and the CELLS statement identifies the imputation cell variable ImputationCell. Because no IMPJOINT statements are specified, all the variables in the VAR statement are to be imputed by using their joint categories. For more information, see the section ["IMPJOINT Statement"](#page-19-0) on page 9074. The STRATA, CLUSTER, and WEIGHT statements specify the strata, cluster, and weight variables. The OUT= option in the [OUTPUT](#page-20-0) statement names the output data set DrugAbuseFEFI to store the imputed values, and the OUTJKCOEFS= option in the [OUTPUT](#page-20-0) statement names the output data set DrugAbuseJKCOEFS to store the jackknife coefficients.

<span id="page-72-0"></span>Summary information about the imputation method, number of observations, and survey design is shown in [Output 112.2.1.](#page-72-0) The "Imputation Information" table summarizes the imputation method. The "Number of Observations" table displays the number of observations that are read and used (736) and the weighted number of observation that are read and used (19,600) by PROC SURVEYIMPUTE. The "Design Information" table shows that there are 35 PSUs and 10 strata.

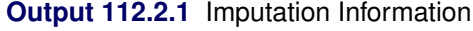

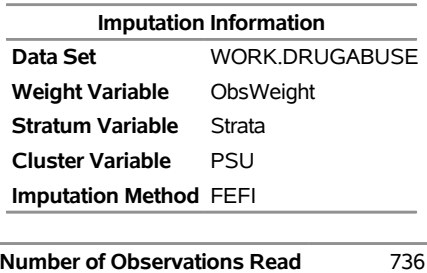

**Number of Observations Used** 736 **Sum of Weights Read** 19599.9937 **Sum of Weights Used** 19599.9937

> **Design Summary Number of Strata** 10 **Number of Clusters** 35

**The SURVEYIMPUTE Procedure** 

<span id="page-72-1"></span>Selected observations for some variables from the output data set are displayed in [Output 112.2.2.](#page-72-1) The output data set, DrugAbuseFEFI, contains unit identification, the recipient index, imputation-adjusted full-sample weights, imputation-adjusted jackknife weights, and all the variables from the input data set DrugAbuse. The output data set contains 35 sets of replicate weights, but only the first three sets of replicate weights are shown in [Output 112.2.2.](#page-72-1) Units that are complete respondents have one row, but units that are incomplete respondents have multiple rows in the output data set. For example, unit 21 is a complete respondent, so it has only one row in the output data set and its ImpIndex value is 0. Unit 22 is an incomplete respondent; it has 20 rows in the output data set, its ImpIndex values range from 1 to 20, and its imputation-adjusted full-sample weights (ImpWt) range from 0.02 to 1.02. The sum of ImpWt for all rows (donor cells) for observation unit 22 is 5, which is the full sample weight for unit 22.

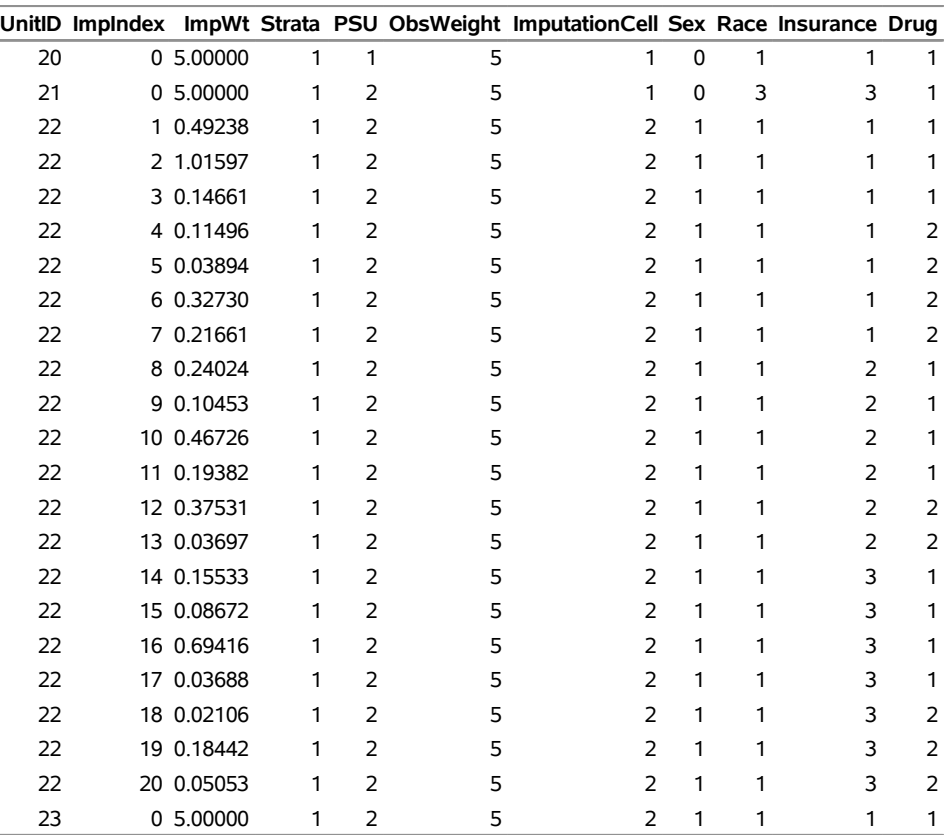

## **Output 112.2.2** Observations for Selected Units

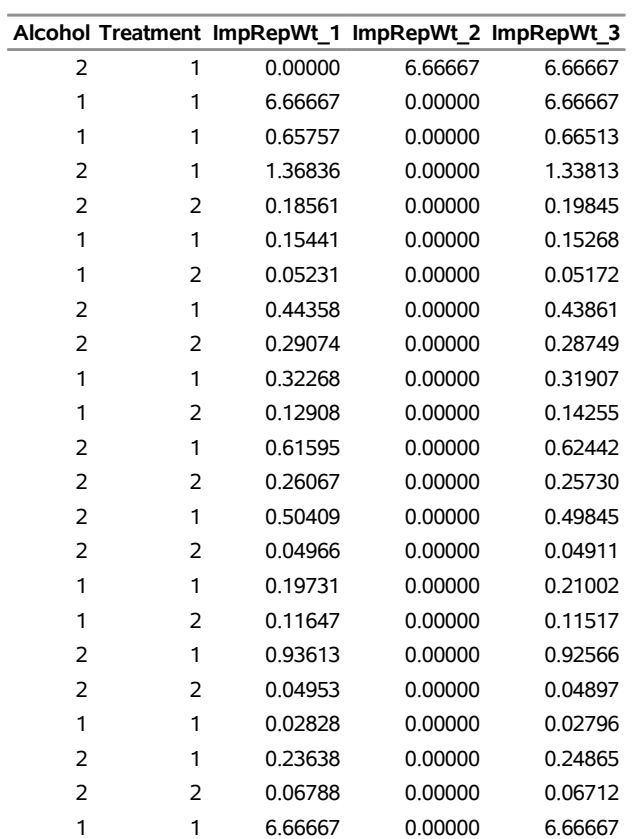

You can use the imputed data set and the imputation-adjusted replicate weights to compute any estimators from your imputed data. You can use the REPWEIGHTS statement in any SAS/STAT survey analysis procedures to specify the imputation-adjusted replicate weights. For example, the following statements use PROC SURVEYLOGISTIC to perform logistic regression analysis of the imputed data:

```
proc surveylogistic data=DrugAbuseFEFI varmethod=Jackknife;
   class Treatment Insurance Sex Race;
   model Drug=Treatment Insurance Age Sex Race;
   weight ImpWt;
   repweights ImpRepWt_: / jkcoefs=DrugAbuseJKCOEFS;
   ods output parameterestimates=FEFILogisticAnalysis;
run;
```
The WEIGHT statement specifies the imputation-adjusted full-sample weight (ImpWt), and the REP-WEIGHTS statement specifies the imputation-adjusted replicate weights (ImpRepWt 1, ..., ImpRepWt 35). The JKCOEFS= option in the REPWEIGHTS statement specifies the jackknife coefficients.

The parameter estimates and their standard errors are displayed in [Output 112.2.3.](#page-74-0) The variance estimators correctly account for both the design variability and the imputation variability.

**Output 112.2.3** Logistic Regression Analysis of the Fractionally Imputed Data Set

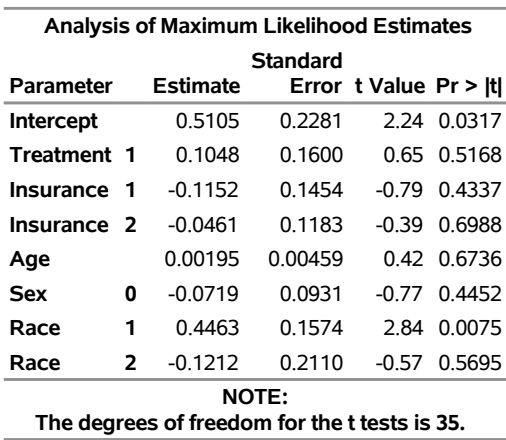

#### <span id="page-74-0"></span>**The SURVEYLOGISTIC Procedure**

## **Example 112.3: Fully Efficient Fractional Imputation, Fay's Balanced Repeated Replication, and Domain Analysis**

This example demonstrates the FEFI method by using data from the third National Health and Nutrition Examination Survey (NHANES III). The data set contains a set of BRR replicate weights. The REPWEIGHTS statement in PROC SURVEYIMPUTE is used to create imputation-adjusted replicate weights. The imputed data set and the imputation-adjusted replicate weights are then used in PROC SURVEYFREQ to create crosstabulation tables and to perform domain analysis.

The objective of NHANES is to study the health and nutritional status of the US population. NHANES uses a multistage stratified area sample with typically two PSUs per stratum. Strata are created based on geographic location, Metropolitan Statistical Areas (MSAs), and other demographics. An MSA or a group of counties are selected as PSUs from each stratum. Sampling weights are unequal because of different selection

probabilities among different subgroups and for reasons such as nonresponse and undercoverage. For more information about NHANES, see [http://www.cdc.gov/nchs/nhanes/about\\_nhanes.htm](http://www.cdc.gov/nchs/nhanes/about_nhanes.htm).

NHANES III data contain missing values in many items. Multiple imputation was used to impute some of the missing items. Five multiply imputed data sets are available for public use. Because FEFI will be used in this example to impute the missing values, you need the observed data, the missing (or imputation) flag for every item, and only one imputed data set. The data sets Core and IMP1 have been downloaded from http://www.cdc.gov/nchs/nhanes/nhanes3/data files.htm#7a. The Core data set contains the demographic variables, full sample weights, replicate weights, and imputation flags. The replicate weights are created by using Fay's BRR method with a Fay coefficient of 0.3. The IMP1 data set contains the first version of the five multiply imputed data sets.

For this example, a new data set, Smoke, is created by merging the Core and IMP1 data sets by the observation sequence number, SEQN. The Smoke data set contains the following items:

- SEQN: observation sequence number
- WTPFQX6: observation weight
- WTPQRP1 to WTPQRP52: 52 replicate weights from the BRR method
- DMARETHN: race-ethnicity; 1 for white, 2 for black, 3 for Mexican American, and 4 for other
- HSSEX: gender; 1 for male and 2 for female
- HFF1IF: imputation flag for HFF1MI; 1 for observed and 2 for imputed
- HAN6SRIF: imputation flag for HAN6SRMI; 0 for not applicable, 1 for observed, and 2 for imputed
- HAR3RIF: imputation flag for HAR3RMI; 0 for not applicable, 1 for observed, and 2 for imputed
- HAT28IF: imputation flag for HAT28MI; 0 for not applicable, 1 for observed, and 2 for imputed
- HFF1MI: anyone smokes cigarettes in the home; 1 for yes, and 2 for no
- $\bullet$  HAN6SRMI: beer, wine, or liquor per month;  $-9$  for not applicable, 1 for 0 time in the past month, 2 for 1 to 10 times in the past month, and 3 for more than 10 times in the past month
- HAR3RMI: smoke cigarettes now; –9 for not applicable, 1 for yes, and 2 for no
- HAT28MI: activity level compared to others; –9 for not applicable, 1 for more active, 2 for less active, and 3 for about the same
- Education: highest education attained; levels are elementary, high school, college, and unknown

For donor-based imputation methods, auxiliary information is used to create imputation cells. Imputation cells divide the data into groups of similar units such that the recipient units share similar characteristics with the donor units in the same group. Characteristics for imputation cells might come from the same survey or from other auxiliary sources such as census data or previous surveys. The cell identification is known for every unit in the sample. Categorical levels of auxiliary variables are often used to create imputation cells. For a helpful review, see [Brick and Kalton](#page-82-0) [\(1996\)](#page-82-0). For the purpose of this example, seven imputation cells were created by using only two demographic variables: race-ethnicity status (DMARETHN) and gender (HSSEX). Both variables are available in the Core data set, and both have no missing values. The imputation cells are identified by the variable ImputationCells in the Smoke data set.

The following DATA step creates the imputation cells and the variable Education, and replaces the multiply imputed values with missing values:

```
/*--Create education levels, imputation cells and
   assign . to missing items --*/
data Smoke; set Smoke;
  if HFA7 <=8 then Education='Elementary ';
  if HFA7 > 8 and HFA7 <= 12 then Education='High School';
  if HFA7 > 12 and HFA7 <= 17 then Education='College ';
  if HFA7 > 17 then Education='Unknown ';
  if DMARETHN = 1 & HSSEX = 1 then ImputationCells=1;
  if DMARETHN = 1 & HSSEX = 2 then ImputationCells=2;
  if DMARETHN = 2 & HSSEX = 1 then ImputationCells=3;
  if DMARETHN = 2 & HSSEX = 2 then ImputationCells=4;
  if DMARETHN = 3 & HSSEX = 1 then ImputationCells=5;
  if DMARETHN = 3 & HSSEX = 2 then ImputationCells=6;
  if DMARETHN = 4 then ImputationCells=7;
  if HFF1IF = 2 then HFF1MI = .;if HAN6SRIF = 2 then HAN6SRMI = .;
  if HAR3RIF = 2 then HAR3RMI = .;
  if HAT28IF = 2 then HAT28MI = .;
run;
```
The following statements request that the missing values be imputed by using the FEFI method:

```
proc surveyimpute data=Smoke method=FEFI varmethod=BRR;
   weight wtpfqx6;
   repweights wtpqrp:;
   id seqn;
   class hff1mi han6srmi har3rmi hat28mi;
   var hff1mi han6srmi har3rmi hat28mi;
   cells ImputationCells;
   output out=SmokeImputed;
run;
```
The PROC SURVEYIMPUTE statement invokes the procedure, the DATA= option specifies the input data set Smoke, the METHOD= option requests the FEFI method, and the VARMETHOD= option requests the imputation-adjusted BRR replication weights. The WEIGHT statement specifies the weight variable, and the REPWEIGHTS statement specifies the unadjusted BRR replicate weights. Because you specify replicate weights by using the REPWEIGHTS statement, you do not need to specify the Fay coefficient in PROC SURVEYIMPUTE. The variable SEQN in the ID statement identifies the observation units. The VAR statement specifies the variables to be imputed, the CELLS statement identifies the imputation cell variable ImputationCells, and the OUT= option in the OUTPUT statement names the output data set SmokeImputed. You request that all four variables be imputed jointly and that the imputed data be saved in the SmokeImputed data set.

Note that this example creates imputation-adjusted BRR replicate weights from the unadjusted BRR replicate weights that are available for these data. If the unadjusted BRR replicate weights are not available to you, then PROC SURVEYIMPUTE first creates the unadjusted BRR replicate weights and then updates the unadjusted weights for imputation to create the imputation-adjusted BRR replicate weights. For more information, see the section ["Balanced Repeated Replication \(BRR\) Method"](#page-57-0) on page 9112.

<span id="page-77-0"></span>Summary information about the number of observations and class level information are shown in [Output 112.3.1.](#page-77-0) The "Number of Observations" table displays the number of observations (33,994) that are read and used. The weighted number of observations that are read shows that the 33,994 observation units in the sample represent over 251,000,000 observation units in the population. The "Class Level Information" table displays the observed levels for the analysis variables. The "Missing Data Patterns" table shows an arbitrary missing pattern. There are 12 different missing pattern groups. An "X" denotes that the variable is observed in that group, and a "." denotes that the variable is missing. Almost 94% of the observation units have no missing values (Group 1), 4.5% of the observation units have missing values for the variable HAN6SRMI (Group 4), and 1% of the observation units have missing values for the variable HAT28MI (Group 2).

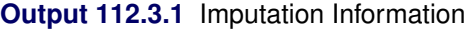

#### **The SURVEYIMPUTE Procedure**

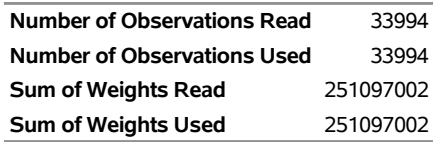

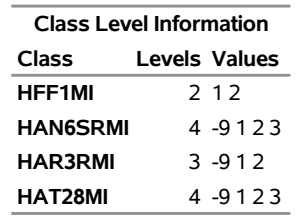

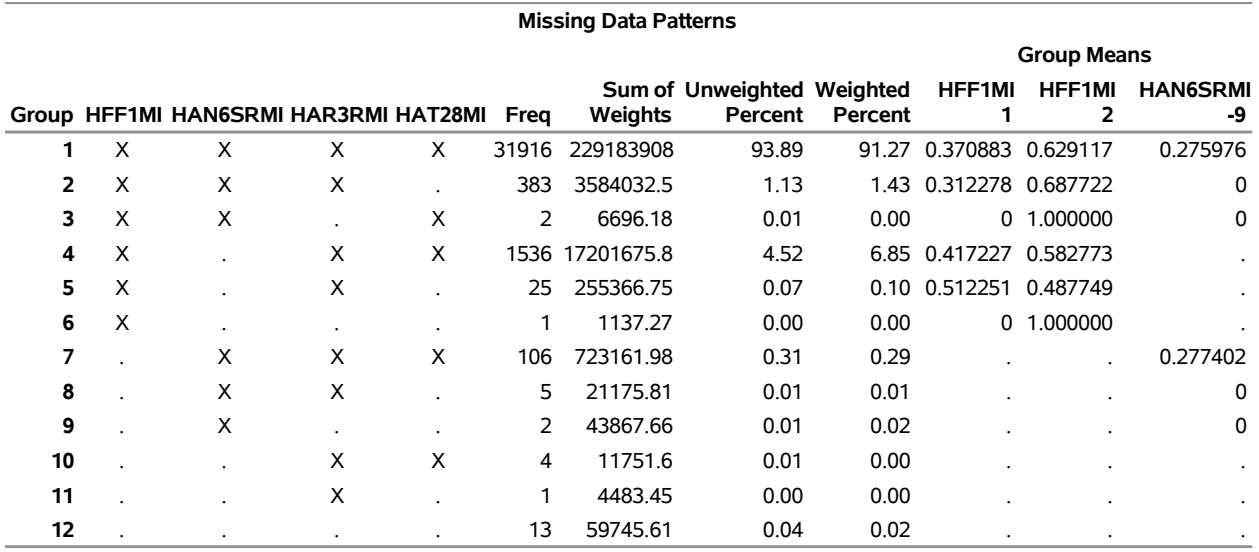

## **Output 112.3.2** Missing Data Patterns

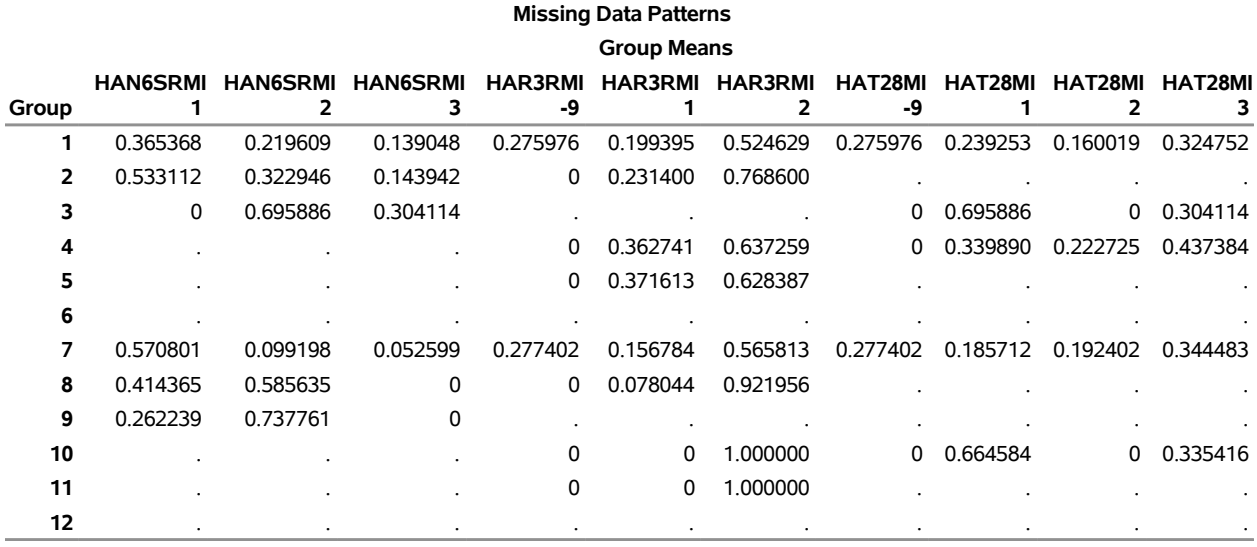

<span id="page-78-0"></span>The "Iteration History" table shown in [Output 112.3.3](#page-78-0) displays the maximum absolute and relative differences of the fractional weights for the EM algorithm for the full sample. The algorithm converged after four iterations. The "Imputation Summary" table shown in [Output 112.3.4](#page-79-0) displays the number of observed units (31,961), the number of missing units (2,078), and the number of imputed units. All units that have missing values have been imputed.

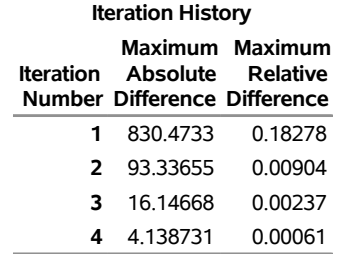

#### **Output 112.3.3** Iteration History for the EM

## **Output 112.3.4** Imputation Summary

<span id="page-79-0"></span>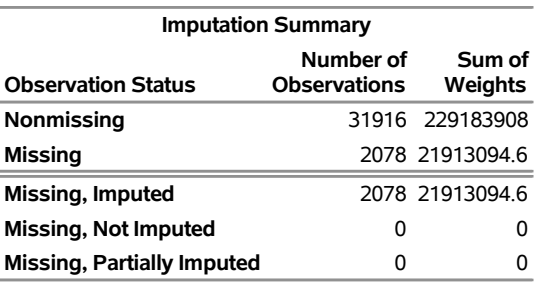

The imputed data set SmokeImputed contains the imputation-adjusted weight (ImpWt) and 52 imputationadjusted replicate weights (ImpRepWt\_1 to ImpRepWt\_52). The SmokeImputed data set has 38,701 data lines. The number of imputed values for an observation unit ranges from two to six, but around 80% of the units are imputed by using two or three imputed values.

You can use the imputed data set, the imputation-adjusted replicate weights, and the appropriate Fay coefficient to compute any estimators from your imputed data. You should use the REPWEIGHTS statement in SAS/STAT survey analysis procedures to specify the imputation-adjusted replicate weights. This example uses PROC SURVEYFREQ to perform the following analyses:

- estimate the percentage of smokers and nonsmokers in the population
- describe the smoking habits of an individual and of anyone who smokes in the home
- perform a domain analysis of activity levels for different levels of education

The PROC SURVEYFREQ statement invokes the procedure, the DATA= option names the imputed data set SmokeImputed, and the VARMETHOD=option requests the BRR variance estimation. The FAY= option for VARMETHOD=BRR specifies the Fay coefficient 0.3. Because your replicate weights come from Fay's BRR method, you must specify the FAY= option in the SAS/STAT survey analysis procedures to appropriately estimate the variance. The VARHEADER=LABEL option in the PROC SURVEYFREQ statement requests that the labels of the variables be displayed in the output. The WEIGHT statement specifies the imputation-adjusted full sample weights, and the REPWEIGHTS statement specifies the imputationadjusted replicate weights. Note that the imputation-adjusted full sample and replicate weights are created by

PROC SURVEYIMPUTE, and they are different from the unadjusted weights available in the Smoke data set. The first TABLE statement requests a two-way frequency analysis for HFF1MI and HAR3RMI. The second TABLE statement requests a domain analysis for HAT28MI, where the variable Education is used as the domain variable. The ROW option in the TABLE statement is required in order to compute the distribution of HAT28MI for different levels of Education. The NOTOTAL, NOFREQ, and NOWT options suppress some output columns.

```
proc surveyfreq data=SmokeImputed varmethod=brr(fay=0.3) varheader=label;
   weight ImpWt;
   repweights ImpRepWt_:;
   table HFF1MI*HAR3RMI;
   table Education*HAT28MI / row nototal nofreq nowt;
run;
```
<span id="page-80-0"></span>The data summary and the variance estimation information are displayed in [Output 112.3.5.](#page-80-0) There are 38,701 data lines in the SmokeImputed data set. These 38,701 data lines represent the 33,994 observation units in the Smoke data set. The observation units are identified by the variable SEQN. The sum of weights is over 251,000,000, which is the same as the sum of weights in the Smoke data set. The sum of weights is an estimate of the population size. The "Variance Estimation" table shows that 52 replicate weights from Fay's BRR method are used for variance estimation with the Fay coefficient 0.3.

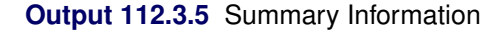

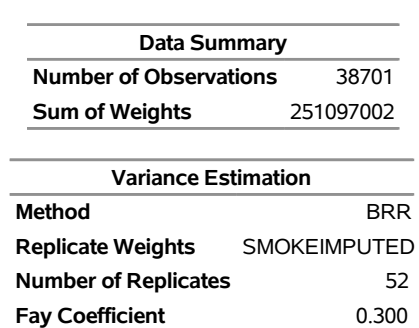

### **The SURVEYFREQ Procedure**

<span id="page-80-1"></span>A two-way table for the smoking habit of the observation unit and smoking in the home is shown in [Output 112.3.6.](#page-80-1) There are 21% smokers and 54% nonsmokers in the population. Nearly 19% of the individuals are smokers and live in a home where at least one person smokes in the home, but only 2% of the individuals are smokers and live in a home where no other household member smokes in the home. However, almost 9% of the individuals are nonsmokers but live in a home where at least one household member smokes in the home. The standard errors that are reported in the table properly account for the imputation.

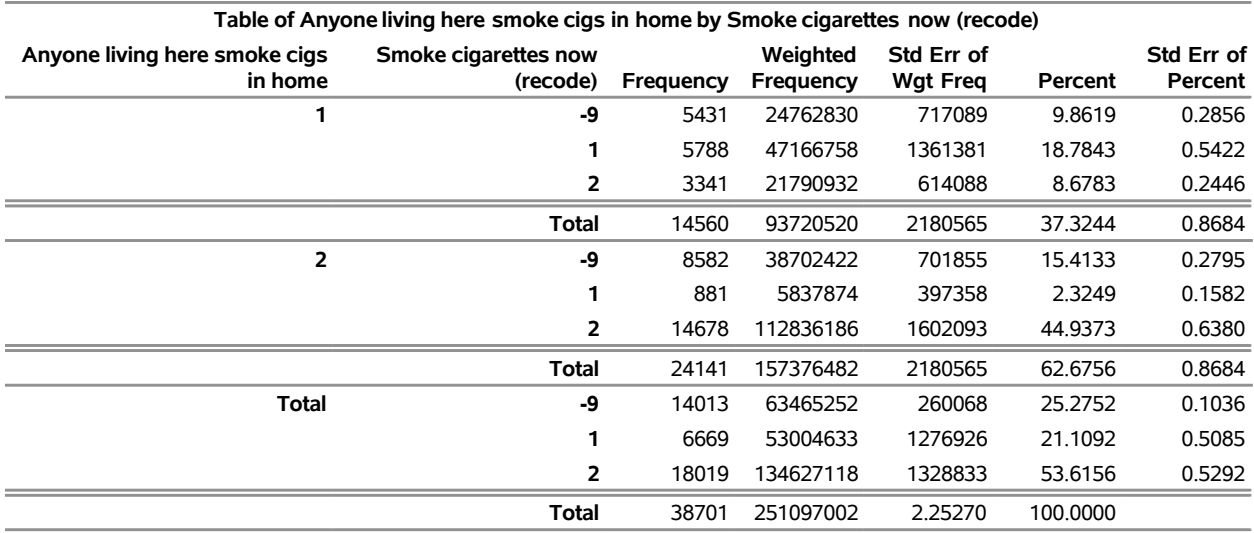

#### **Output 112.3.6** Two-Way Table for Smoking Status

<span id="page-81-0"></span>Suppose you want to perform a domain analysis by using the imputed data. If a list of domain variables is available before the imputation, then sometimes it is desirable to use the domain variables to create the imputation cells. However, requests for domain analyses often come after the imputation. In addition, data users might use domain variables that are different from what are used to create the imputation cells. In this example, the domain variable Education was not used to create the imputation cells. Although education level is not used in the imputation, it is reasonable to use the imputed data to perform domain analysis for every level of education. Domain analysis for activity levels for different education levels is shown in [Output 112.3.7.](#page-81-0) If the highest education level is college, then 38% are reported as more active and 21% are reported as less active than their peers. If the highest education level is high school, then 28% are reported as more active and 20% are reported as less active than their peers. The standard errors that are reported in the table properly account for the imputation.

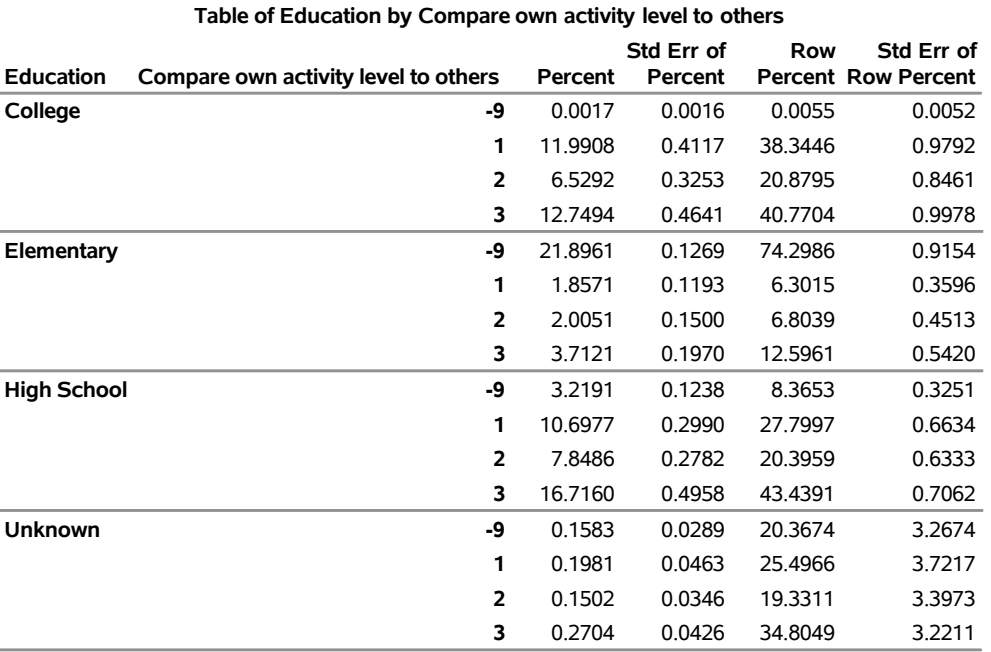

**Output 112.3.7** Domain Analysis for Activity Levels by Education

# **References**

- Andridge, R. R., and Little, R. J. A. (2010). "A Review of Hot Deck Imputation for Survey Non-response." *International Statistical Review* 78:40–64.
- Barnard, J., and Rubin, D. B. (1999). "Small-Sample Degrees of Freedom with Multiple Imputation." *Biometrika* 86:948–955.
- Bethlehem, J. (2009). *Applied Survey Methods: A Statistical Perspective*. Hoboken, NJ: John Wiley & Sons.
- <span id="page-82-0"></span>Brick, J. M., and Kalton, G. (1996). "Handling Missing Data in Survey Research." *Statistical Methods in Medical Research* 5:215–238.
- Dippo, C. S., Fay, R. E., and Morganstein, D. H. (1984). "Computing Variances from Complex Samples with Replicate Weights." In *Proceedings of the Survey Research Methods Section*, 489–494. Alexandria, VA: American Statistical Association.
- Fay, R. E. (1984). "Some Properties of Estimates of Variance Based on Replication Methods." In *Proceedings of the Survey Research Methods Section*, 495–500. Alexandria, VA: American Statistical Association.
- Fay, R. E. (1989). "Theory and Application of Replicate Weighting for Variance Calculations." In *Proceedings of the Survey Research Methods Section*, 212–217. Alexandria, VA: American Statistical Association.
- Fay, R. E. (1993). "Valid Inferences from Imputed Survey Data." In *Proceedings of the Survey Research Methods Section*, 41–48. Alexandria, VA: American Statistical Association.
- Fay, R. E. (1996). "Alternative Paradigms for the Analysis of Imputed Survey Data." *Journal of the American Statistical Association* 91:490–498.
- Fellegi, I. P., and Holt, D. (1976). "A Systematic Approach to Automatic Edit and Imputation." *Journal of the American Statistical Association* 71:17–35.
- Fuller, W. A. (2009). *Sampling Statistics*. Hoboken, NJ: John Wiley & Sons.
- Fuller, W. A., and Kim, J. K. (2005). "Hot Deck Imputation for the Response Model." *Survey Methodology* 31:139–149.
- Haziza, D. (2009). "Imputation and Inference in the Presence of Missing Data." In *Sample Surveys: Design, Methods, and Applications*, edited by D. Pfeffermann and C. R. Rao, 215–246. Vol. 29A of Handbook of Statistics. Amsterdam: North-Holland.
- Ibrahim, J. G. (1990). "Incomplete Data in Generalized Linear Models." *Journal of the American Statistical Association* 85:765–769.
- Im, J., Kim, J. K., and Fuller, W. A. (2015). "Two-Phase Sampling Approach to Fractional Hot Deck Imputation." In *Proceedings of the Survey Research Methods Section*, 1030–1043. Alexandria, VA: American Statistical Association. <http://ww2.amstat.org/sections/srms/Proceedings/>.
- Judkins, D. R. (1990). "Fay's Method for Variance Estimation." *Journal of Official Statistics* 6:223–239.
- Kalton, G., and Kasprzyk, D. (1986). "The Treatment of Missing Survey Data." *Survey Methodology* 12:1–16.
- Kalton, G., and Kish, L. (1984). "Some Efficient Random Imputation Methods." *Communications in Statistics—Theory and Methods* 13:1919–1939.
- Kim, J. K. (2002). "A Note on Approximate Bayesian Bootstrap Imputation." *Biometrika* 89:470–477.
- Kim, J. K., and Fuller, W. A. (2004). "Fractional Hot Deck Imputation." *Biometrika* 91:559–578.
- Kim, J. K., and Fuller, W. A. (2013). "Hot Deck Imputation for Multivariate Missing Data." In *Proceedings of the Fifty-Ninth ISI World Statistics Congress*, 924–929. The Hague: International Statistics Institute.
- Kim, J. K., and Shao, J. (2014). *Statistical Methods for Handling Incomplete Data*. Boca Raton, FL: CRC Press.
- Little, R. J. A., and Rubin, D. B. (2002). *Statistical Analysis with Missing Data*. 2nd ed. Hoboken, NJ: John Wiley & Sons.
- Lohr, S. L. (2010). *Sampling: Design and Analysis*. 2nd ed. Boston: Brooks/Cole.
- Matsumoto, M., and Nishimura, T. (1998). "Mersenne Twister: A 623-Dimensionally Equidistributed Uniform Pseudo-random Number Generator." *ACM Transactions on Modeling and Computer Simulation* 8:3–30.
- Myers, T. A. (2011). "Goodbye, Listwise Deletion: Presenting Hot Deck Imputation as an Easy and Effective Tool for Handling Missing Data." *Communication Methods and Measures* 5:297–310.
- Rao, J. N. K., and Shao, J. (1992). "Jackknife Variance Estimation with Survey Data under Hot Deck Imputation." *Biometrika* 79:811–822.
- Rubin, D. B., and Schenker, N. (1986). "Multiple Imputation for Interval Estimation from Simple Random Samples with Ignorable Nonresponse." *Journal of the American Statistical Association* 81:366–374.
- Särndal, C.-E., and Lundström, S. (2005). *Estimation in Surveys with Nonresponse*. Chichester, UK: John Wiley & Sons.
- Särndal, C.-E., Swensson, B., and Wretman, J. (1992). *Model Assisted Survey Sampling*. New York: Springer-Verlag.

Shao, J., and Tu, D. (1995). *The Jackknife and Bootstrap*. New York: Springer-Verlag.

Tillé, Y. (2006). *Sampling Algorithms*. New York: Springer.

Wolter, K. M. (2007). *Introduction to Variance Estimation*. 2nd ed. New York: Springer.

# Subject Index

analysis variable

SURVEYIMPUTE procedure, [9077](#page-0-0) approximate Bayesian bootstrap SURVEYIMPUTE procedure, [9111](#page-0-0) balanced repeated replication SURVEYIMPUTE procedure, [9112](#page-0-0) BRR method SURVEYIMPUTE procedure, [9112](#page-0-0) BRR variance estimation SURVEYIMPUTE procedure, [9112](#page-0-0) class level information SURVEYIMPUTE procedure, [9118](#page-0-0) clustering SURVEYIMPUTE procedure, [9073,](#page-0-0) [9080](#page-0-0) convergence status SURVEYIMPUTE procedure, [9118](#page-0-0) definitions SURVEYIMPUTE procedure, [9078](#page-0-0) design summary SURVEYIMPUTE procedure, [9118](#page-0-0) donor count SURVEYIMPUTE procedure, [9118](#page-0-0) Fay coefficient SURVEYIMPUTE procedure, [9113](#page-0-0) Fay's BRR method replication methods (SURVEYIMPUTE), [9113](#page-0-0) fractional hot-deck imputation SURVEYIMPUTE procedure, [9100](#page-0-0) fully efficient fractional imputation SURVEYIMPUTE procedure, [9083](#page-0-0) Hadamard matrix BRR replicate weights (SURVEYIMPUTE), [9114](#page-0-0) hot-deck imputation SURVEYIMPUTE procedure, [9110](#page-0-0) imputation SURVEYIMPUTE procedure, [9083,](#page-0-0) [9088,](#page-0-0) [9100,](#page-0-0) [9110,](#page-0-0) [9111](#page-0-0) imputation index SURVEYIMPUTE procedure, [9075](#page-0-0) imputation information SURVEYIMPUTE procedure, [9119](#page-0-0) imputation summary SURVEYIMPUTE procedure, [9119](#page-0-0)

imputation-adjusted weights SURVEYIMPUTE procedure, [9075](#page-0-0) iteration history SURVEYIMPUTE procedure, [9119](#page-0-0) jackknife coefficients SURVEYIMPUTE procedure, [9114](#page-0-0) jackknife method SURVEYIMPUTE procedure, [9114](#page-0-0) jackknife variance estimation SURVEYIMPUTE procedure, [9114](#page-0-0) missing data patterns SURVEYIMPUTE procedure, [9119](#page-0-0) missing values SURVEYIMPUTE procedure, [9081](#page-0-0) number of observations SURVEYIMPUTE procedure, [9119](#page-0-0) number of replicates SURVEYIMPUTE procedure, [9112–9114](#page-0-0) primary sampling units (PSUs) SURVEYIMPUTE procedure, [9073](#page-0-0) random number generation SURVEYIMPUTE procedure, [9082](#page-0-0) replicate weights SURVEYIMPUTE procedure, [9076](#page-0-0) sample design SURVEYIMPUTE procedure, [9079](#page-0-0) sampling weights SURVEYIMPUTE procedure, [9078,](#page-0-0) [9080](#page-0-0) stratification SURVEYIMPUTE procedure, [9077,](#page-0-0) [9080](#page-0-0) survey data analysis SURVEYIMPUTE procedure, [9057](#page-0-0) survey sampling imputation (SURVEYIMPUTE), [9057](#page-0-0) SURVEYIMPUTE procedure, [9057](#page-0-0) analysis variable, [9077](#page-0-0) approximate Bayesian bootstrap, [9111](#page-0-0) balanced repeated replication, [9112](#page-0-0) BRR method, [9112](#page-0-0) BRR variance estimation, [9112](#page-0-0) clustering, [9073,](#page-0-0) [9080](#page-0-0) definitions, [9078](#page-0-0) displayed output, [9118](#page-0-0)

Fay coefficient, [9113](#page-0-0) Fay's BRR method, [9113](#page-0-0) fractional hot-deck imputation, [9100](#page-0-0) fully efficient fractional imputation, [9083](#page-0-0) Hadamard matrix (BRR replicate weights), [9114](#page-0-0) hot-deck imputation, [9110](#page-0-0) imputation, [9083,](#page-0-0) [9088,](#page-0-0) [9100,](#page-0-0) [9110,](#page-0-0) [9111](#page-0-0) imputation index, [9075](#page-0-0) imputation-adjusted weights, [9075](#page-0-0) jackknife coefficients, [9114](#page-0-0) jackknife method, [9114](#page-0-0) jackknife variance estimation, [9114](#page-0-0) missing values, [9081](#page-0-0) number of replicates, [9112–9114](#page-0-0) ODS table names, [9120](#page-0-0) ordering of effects, [9069](#page-0-0) output data sets, [9117](#page-0-0) OUTPUT statistics, [9075](#page-0-0) primary sampling units (PSUs), [9073](#page-0-0) random number generation, [9082](#page-0-0) random number generator seed, [9069](#page-0-0) replicate weights, [9076](#page-0-0) sample design, [9079](#page-0-0) sampling weights, [9078,](#page-0-0) [9080](#page-0-0) stratification, [9077,](#page-0-0) [9080](#page-0-0) two-stage fully efficient fractional imputation, [9088](#page-0-0) weighting, [9078,](#page-0-0) [9080](#page-0-0)

two-stage fully efficient fractional imputation SURVEYIMPUTE procedure, [9088](#page-0-0)

variance estimation BRR (SURVEYIMPUTE), [9112](#page-0-0) jackknife (SURVEYIMPUTE), [9114](#page-0-0)

weighting SURVEYIMPUTE procedure, [9078,](#page-0-0) [9080](#page-0-0)

# Syntax Index

ABSEMWTCONV= option METHOD=FEFI (PROC SURVEYIMPUTE statement), [9066](#page-0-0) METHOD=FHDI (PROC SURVEYIMPUTE statement), [9067](#page-0-0) BY statement SURVEYIMPUTE procedure, [9072](#page-0-0) CELLS statement SURVEYIMPUTE procedure, [9072](#page-0-0) CLASS statement SURVEYIMPUTE procedure, [9072](#page-0-0) CLUSTER statement SURVEYIMPUTE procedure, [9073](#page-0-0) DATA= option PROC SURVEYIMPUTE statement, [9066](#page-0-0) DESCENDING option CLASS statement (SURVEYIMPUTE), [9073](#page-0-0) DONORID OUTPUT statement (SURVEYIMPUTE), [9075](#page-0-0) FAY= option VARMETHOD=BRR (PROC SURVEYIMPUTE statement), [9070](#page-0-0) FRACTIONALWEIGHTS= option OUTPUT statement (SURVEYIMPUTE), [9075](#page-0-0) HADAMARD= option VARMETHOD=BRR (PROC SURVEYIMPUTE statement), [9070](#page-0-0) ID statement SURVEYIMPUTE procedure, [9074](#page-0-0) IMPADJWEIGHTS= option OUTPUT statement (SURVEYIMPUTE), [9075](#page-0-0) IMPINDEX= option OUTPUT statement (SURVEYIMPUTE), [9076](#page-0-0) IMPJOINT statement SURVEYIMPUTE procedure, [9074](#page-0-0) IMPSTATUS= option OUTPUT statement (SURVEYIMPUTE), [9075](#page-0-0) MAXDONORCELLS= option METHOD=FEFI (PROC SURVEYIMPUTE statement), [9067](#page-0-0) METHOD=FHDI (PROC SURVEYIMPUTE statement), [9067](#page-0-0) MAXEMITER= option

METHOD=FEFI (PROC SURVEYIMPUTE statement), [9067](#page-0-0) METHOD=FHDI (PROC SURVEYIMPUTE statement), [9067](#page-0-0) METHOD= option PROC SURVEYIMPUTE statement, [9066](#page-0-0) NDONORS= option PROC SURVEYIMPUTE statement, [9069](#page-0-0) NOPRINT option PROC SURVEYIMPUTE statement, [9069](#page-0-0) OBSID= option OUTPUT statement (SURVEYIMPUTE), [9076](#page-0-0) ORDER= option CLASS statement (SURVEYIMPUTE), [9073](#page-0-0) PROC SURVEYIMPUTE statement, [9069](#page-0-0) OUT= option OUTPUT statement (SURVEYIMPUTE), [9075](#page-0-0) OUTCONTLEVELS= option OUTPUT statement (SURVEYIMPUTE), [9076](#page-0-0) OUTJKCOEFS= option OUTPUT statement (SURVEYIMPUTE), [9075](#page-0-0) OUTPUT statement SURVEYIMPUTE procedure, [9075](#page-0-0) OUTPUT statement (SURVEYIMPUTE) DONORID, [9075](#page-0-0) FRACTIONALWEIGHTS= option, [9075](#page-0-0) IMPADJWEIGHTS= option, [9075](#page-0-0) IMPINDEX= option, [9076](#page-0-0) IMPSTATUS= option, [9075](#page-0-0) OBSID= option, [9076](#page-0-0) OUTCONTLEVELS= option, [9076](#page-0-0) PRINTH option VARMETHOD=BRR (PROC SURVEYIMPUTE statement), [9071](#page-0-0) PROC SURVEYIMPUTE statement, *see* SURVEYIMPUTE procedure RELEMWTCONV= option METHOD=FEFI (PROC SURVEYIMPUTE statement), [9067](#page-0-0) METHOD=FHDI (PROC SURVEYIMPUTE statement), [9067](#page-0-0) REPS= option VARMETHOD=BRR (PROC SURVEYIMPUTE statement), [9071](#page-0-0) REPWEIGHTS statement

SURVEYIMPUTE procedure, [9076](#page-0-0) REPWTADJ= option METHOD=FHDI (PROC SURVEYIMPUTE statement), [9067](#page-0-0) SEED= option PROC SURVEYIMPUTE statement, [9069](#page-0-0) SELECTION= option METHOD=FHDI (PROC SURVEYIMPUTE statement), [9068](#page-0-0) METHOD=HOTDECK (PROC SURVEYIMPUTE statement), [9068](#page-0-0) STRATA statement SURVEYIMPUTE procedure, [9077](#page-0-0) SURVEYIMPUTE procedure, BY statement, [9072](#page-0-0) SURVEYIMPUTE procedure, CELLS statement, [9072](#page-0-0) SURVEYIMPUTE procedure, CLASS statement, [9072](#page-0-0) DESCENDING option, [9073](#page-0-0) ORDER= option, [9073](#page-0-0) TRUNCATE option, [9073](#page-0-0) SURVEYIMPUTE procedure, CLUSTER statement, [9073](#page-0-0) SURVEYIMPUTE procedure, ID statement, [9074](#page-0-0) SURVEYIMPUTE procedure, IMPJOINT statement, [9074](#page-0-0) SURVEYIMPUTE procedure, OUTPUT statement, [9075](#page-0-0) OUT= option, [9075](#page-0-0) OUTJKCOEFS= option, [9075](#page-0-0) SURVEYIMPUTE procedure, PROC SURVEYIMPUTE statement, [9065](#page-0-0) ABSEMWTCONV= option, [9066,](#page-0-0) [9067](#page-0-0) DATA= option, [9066](#page-0-0) FAY= option (VARMETHOD=BRR), [9070](#page-0-0) HADAMARD= option (VARMETHOD=BRR), [9070](#page-0-0) MAXDONORCELLS= option, [9067](#page-0-0) MAXEMITER= option, [9067](#page-0-0)

> METHOD= option, [9066](#page-0-0) NDONORS= option, [9069](#page-0-0) NOPRINT option, [9069](#page-0-0) ORDER= option, [9069](#page-0-0)

PRINTH option (VARMETHOD=BRR), [9071](#page-0-0)

REPS= option (VARMETHOD=BRR), [9071](#page-0-0)

SURVEYIMPUTE procedure, STRATA statement,

SURVEYIMPUTE procedure, VAR statement, [9077](#page-0-0)

RELEMWTCONV= option, [9067](#page-0-0)

REPWTADJ= option, [9067](#page-0-0) SEED= option, [9069](#page-0-0) SELECTION= option, [9068](#page-0-0) VARMETHOD= option, [9070](#page-0-0) SURVEYIMPUTE procedure, REPWEIGHTS

statement, [9076](#page-0-0)

[9077](#page-0-0)

WEIGHT statement SURVEYIMPUTE procedure, [9078](#page-0-0)

SURVEYIMPUTE procedure, WEIGHT statement,

CLASS statement (SURVEYIMPUTE), [9073](#page-0-0)

PROC SURVEYIMPUTE statement, [9070](#page-0-0)

SURVEYIMPUTE procedure, [9077](#page-0-0)

[9078](#page-0-0)

VARMETHOD= option

TRUNCATE option

VAR statement